# **7**

#### **ZARZĄDZENIE Nr 37 MINISTRA GOSPODARKI**

#### z dnia 30 grudnia 2009 r.

#### **w sprawie zasad (polityki) rachunkowości w Ministerstwie Gospodarki**

Na podstawie art. 10 ust. 2 ustawy z dnia 29 września 1994 r. o rachunkowości (Dz. U. z 2009 r. Nr 152, poz. 1223 i Nr 165, poz. 1316), z uwzględnieniem przepisów ustawy z dnia 27 sierpnia 2009 r. o finansach publicznych (Dz. U. Nr 157, poz. 1240) oraz rozporządzenia Ministra Finansów z dnia 28 lipca 2006 r. w sprawie szczególnych zasad rachunkowości oraz planów kont dla budżetu państwa, budżetów jednostek samorządu terytorialnego oraz niektórych jednostek sektora finansów publicznych (Dz. U. Nr 142, poz. 1020 oraz z 2008 r. Nr 72, poz. 422) zarządza się, co następuje:

# 2. Dyrektor Departamentu Budżetu i Finansów w miarę potrzeb wynikających z przeprowadzonych operacji gospodarczych jest uprawniony do uzupełniania wykazu kont, o których mowa w ust. 1 pkt 1 i 2.

#### § 2

Ilekroć w zarządzeniu mowa jest o:

- 1) Resorcie rozumie się przez to dysponenta głównego Ministerstwa Gospodarki;
- 2) Urzędzie rozumie się przez to jednostkę budżetową, dysponenta trzeciego stopnia.

#### § 3

- 1. Rokiem obrotowym jest rok kalendarzowy.
- 2. Okresami sprawozdawczymi są miesiące, kwartały, półrocze lub rok, zgodnie z obowiązującymi w tym zakresie przepisami.

#### § 4

- 1. Księgi rachunkowe prowadzone są w siedzibie Ministerstwa Gospodarki, z wykorzystaniem systemu informatycznego.
- 2. Księgi rachunkowe obejmują zbiory zapisów księgowych, obrotów i sald, które tworzą: dziennik, księgę główną (konta syntetyczne), księgi pomocni-

#### § 1

- 1. Ustala się:
	- 1) wykaz kont syntetycznych obowiązujących w Ministerstwie Gospodarki, stanowiący załącznik nr 1 do zarządzenia;
	- 2) wykaz kont analitycznych obowiązujących w Ministerstwie Gospodarki:
		- a) Urzędu stanowiący załącznik nr 2 do zarządzenia,
		- b) Resortu stanowiący załącznik nr 3 do zarządzenia;
	- 3) opis systemu finansowo-księgowego, przetwarzania i ochrony danych, stanowiący załącznik nr 4 do zarządzenia.

cze (konta analityczne) oraz zestawienia obrotów i sald księgi głównej oraz sald kont ksiąg pomocniczych, wykaz składników aktywów i pasywów (inwentarz).

- 3. Księga inwentarzowa prowadzona jest w Biurze Administracyjnym.
- 4. Przelewy bankowe dotyczące działalności budżetowej sporządzane są w Systemie Bankowości Elektronicznej "enbepe" firmy ComputerLand S.A.
- 5. Dla potrzeb rozliczeń z Zakładem Ubezpieczeń Społecznych stosowany jest program "Płatnik".
- 6. Programy, o których mowa w ust. 1, 4 i 5, powinny spełniać wymogi ustawy z dnia 29 września 1994 r. o rachunkowości (Dz. U. z 2009 r. Nr 152, poz. 1223 i Nr 165, poz. 1316) i innych aktów prawnych.

#### § 5

- 1. Księgi rachunkowe prowadzone są w języku polskim i w walucie polskiej, w złotych i groszach. Podstawę zapisów w księgach rachunkowych stanowią dowody księgowe stwierdzające dokonanie operacji gospodarczych (dowody źródłowe) oraz dowody księgowe sporządzone przez jednostkę.
- 2. Dowód księgowy powinien zawierać co najmniej:
	- 1) określenie rodzaju dowodu i jego numeru indentyfikacyjnego;
	- 2) określenie stron (nazwy, adresy) dokonujących operacji gospodarczej;
	- 3) opis operacji oraz jej wartości, a jeżeli to możliwe określonych także w jednostkach naturalnych;
	- 4) datę dokonania operacji, a gdy dowód został sporządzony pod inną datą, datę sporządzenia dowodu.
- 3. Dowód księgowy może zawierać:
	- 1) podpis wystawcy dowodu oraz osoby, której wydano lub od której przyjęto składniki aktywów;
	- 2) stwierdzenie sprawdzenia i zakwalifikowania dowodu do ujęcia w księgach rachunkowych (dekretacja) oraz podpis osoby odpowiedzialnej za te wskazania.
- 4. Dekretacja dowodów księgowych ujmowanych w księgach rachunkowych jest umieszczana obok dekretacji zawartej na pieczątce "Przyjęto dyspozycję do wypłaty ze środków .....".
- 5. Na dowodzie księgowym jest zamieszczana<br>pieczęć "Ujęto w księgach rachunkowych w księgach rachunkowych w m- cu ......" .
- 6. Ewidencję operacji gospodarczych prowadzi się zgodnie z treścią ekonomiczną, w porządku chronologicznym i systematycznym, tj. na bieżąco, w kolejności dat ich dokonania, z podziałem na poszczególne okresy sprawozdawcze, w sposób wiarygodny i kompletny.
- 7. W ewidencji księgowej ujmuje się kwoty zobowiązań wynikające z przekazanych faktur, rachunków i innych dokumentów księgowych sprawdzonych pod względem merytorycznym w miesiącu sprawozdawczym. W przypadku dowodów przekazanych do Departamentu Budżetu i Finansów w następnym miesiącu, do ewidencji księgowej okresu sprawozdawczego przyjmuje się dowody, które wpłynęły nie później niż do czwartego dnia każdego miesiąca, a w przypadku gdy dzień ten przypada w dzień wolny od pracy — do ostatniego dnia roboczego przed tym dniem. Po tym terminie dokumenty ujmowane są w ewidencji księgowej w miesiącu, w którym wpłynęły do Departamentu Budżetu i Finansów. Zgodnie z zasadą istotności powyższy zapis nie będzie miał znaczącego wpływu na wynik finansowy.
- 8. Zapis księgowy powinien zawierać:
	- 1) datę dokonania operacji gospodarczej datę sprzedaży;
	- 2) określenie rodzaju i numer identyfikacyjny dowodu księgowego stanowiącego podstawę zapisu oraz datę wystawienia dowodu;
	- 3) opis operacji zapisany w sposób zrozumiały;
	- 4) kwotę i datę zapisu, ujęcie w księgach rachunkowych — data wpływu dowodu księgowego do Wydziału Budżetu w Departamencie Budżetu i Finansów;
	- 5) oznaczenie kont, których dotyczy.
- 9. Księgi prowadzi się na podstawie prawidłowych i rzetelnych dowodów, z wykorzystaniem systemu informatycznego.
- 10. Na strukturę konta analitycznego w ramach Urzędu składa się:
	- 1)  $xxx trzycy$  frowy symbol konta;
	- 2) xx dwucyfrowy symbol części budżetowej;
	- 3) xxxxx pięciocyfrowy symbol rozdziału klasyfikacji budżetowej;
	- 4) xxxx czterocyfrowy symbol paragrafu klasyfikacji budżetowej, przy czym czwarta cyfra informuje o źródle finansowania;
	- 5) xxx numer zadania;
	- 6) xx numer nadany dla departamentu realizującego zadanie.
- 11. Na strukturę konta analitycznego w ramach Resortu składa się:
	- 1) xxx trzycyfrowy symbol konta;
	- 2) xx dwucyfrowy symbol informujący o kategorii wydatków i dochodów;
	- 3) xx dwucyfrowy symbol części budżetowej;
	- 4) xxxxx pięciocyfrowy symbol rozdziału klasyfikacji budżetowej;
	- 5) xxxx czterocyfrowy symbol paragrafu klasyfikacji budżetowej, przy czym czwarta cyfra informuje o źródle finansowania;
	- 6) xxx trzycyfrowy symbol numeru zadania z planu rzeczowo-finansowego;
- 7) xx dwucyfrowy symbol informujący o pozycji w planie rzeczowo-finansowym, natomiast w Programach Operacyjnych informuje on o działaniu;
- 8) xx dwucyfrowy symbol Programu Operacyjnego.
- 12. Konta ksiąg pomocniczych (analityka) zawierają zapisy będące uszczegółowieniem i uzupełnieniem zapisów kont księgi głównej (syntetyka). Prowadzone są one w ujęciu systematycznym, w postaci komputerowych zbiorów danych uzgodnionych z saldami i zapisami księgi głównej. Na podstawie zapisów na kontach księgi głównej na koniec każdego okresu sprawozdawczego sporządzane jest zestawienie obrotów i sald.
- 13. Konta analityczne tworzone są w miarę potrzeb. Zaktualizowany plan kont analitycznych jest zatwierdzany przez Głównego Księgowego Urzędu bądź przez Głównego Księgowego Resortu.
- 14. W przypadku uzasadnionego braku możliwości uzyskania dowodu źródłowego, operacja gospodarcza jest udokumentowana za pomocą księgowego dowodu zastępczego.
- 15. Wykorzystywany w Ministerstwie Gospodarki system informatyczny zapewnia automatyczną kontrolę ciągłości zapisów oraz przenoszenia obrotów i sald. Księgi rachunkowe prowadzone są na bieżąco, z odzwierciedleniem stanu rzeczywistego i zapewnieniem kompletności ujęcia wszystkich operacji gospodarczych, zgodnie z ich treścią ekonomiczną.
- 16. Zapisy księgowe powinny posiadać automatycznie nadane kolejne numery pozycji, powinny umożliwić ustalenie osoby odpowiedzialnej za treść zapisu.
- 17. Zapisy w księgach rachunkowych dokonywane są w sposób zapewniający ich trwałość, a obroty liczone są w sposób ciągły. Wydruki komputerowe składają się z automatycznie numerowanych stron i są one sumowane na kolejnych stronach w sposób ciągły, narastająco. Księgi rachunkowe drukowane są na koniec roku obrotowego. Na koniec każdego okresu sprawozdawczego sporządza się zestawienie obrotów i sald.
- 18. Każdy zapis w księgach rachunkowych powinien mieć przypisany symbol rodzaju dokumentu, zgodnie z wykazanymi symbolami:

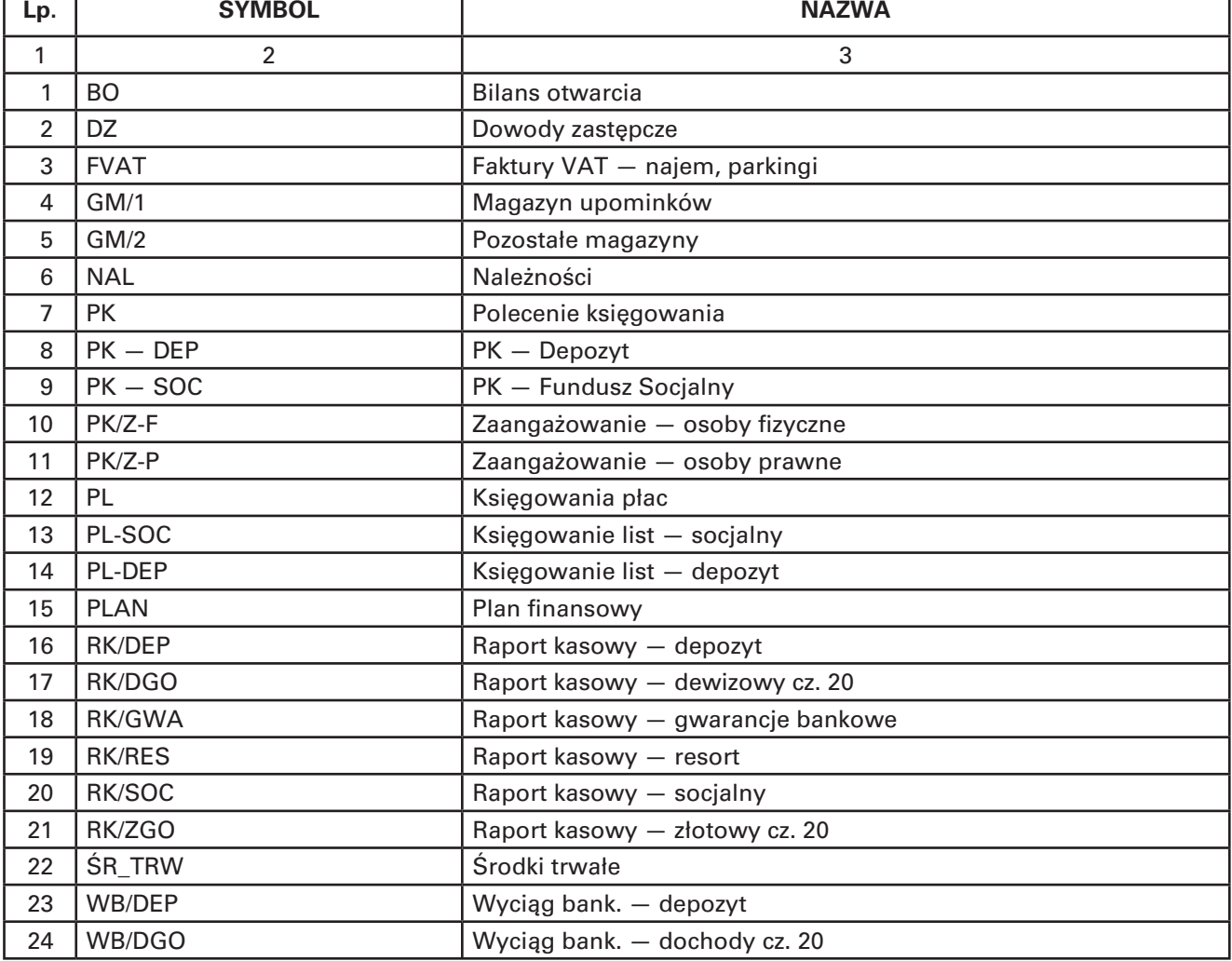

### **1) rejestry księgowe Urzędu:**

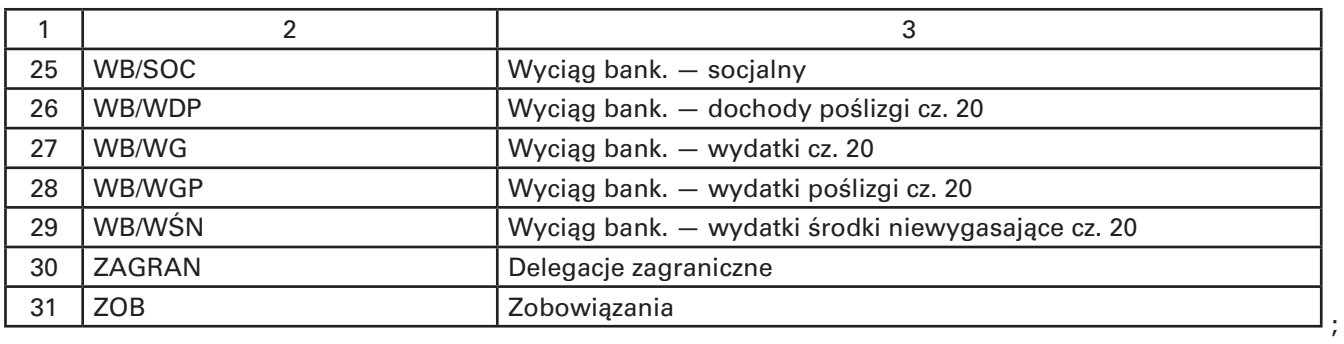

# **2) rejestry księgowe Resortu:**

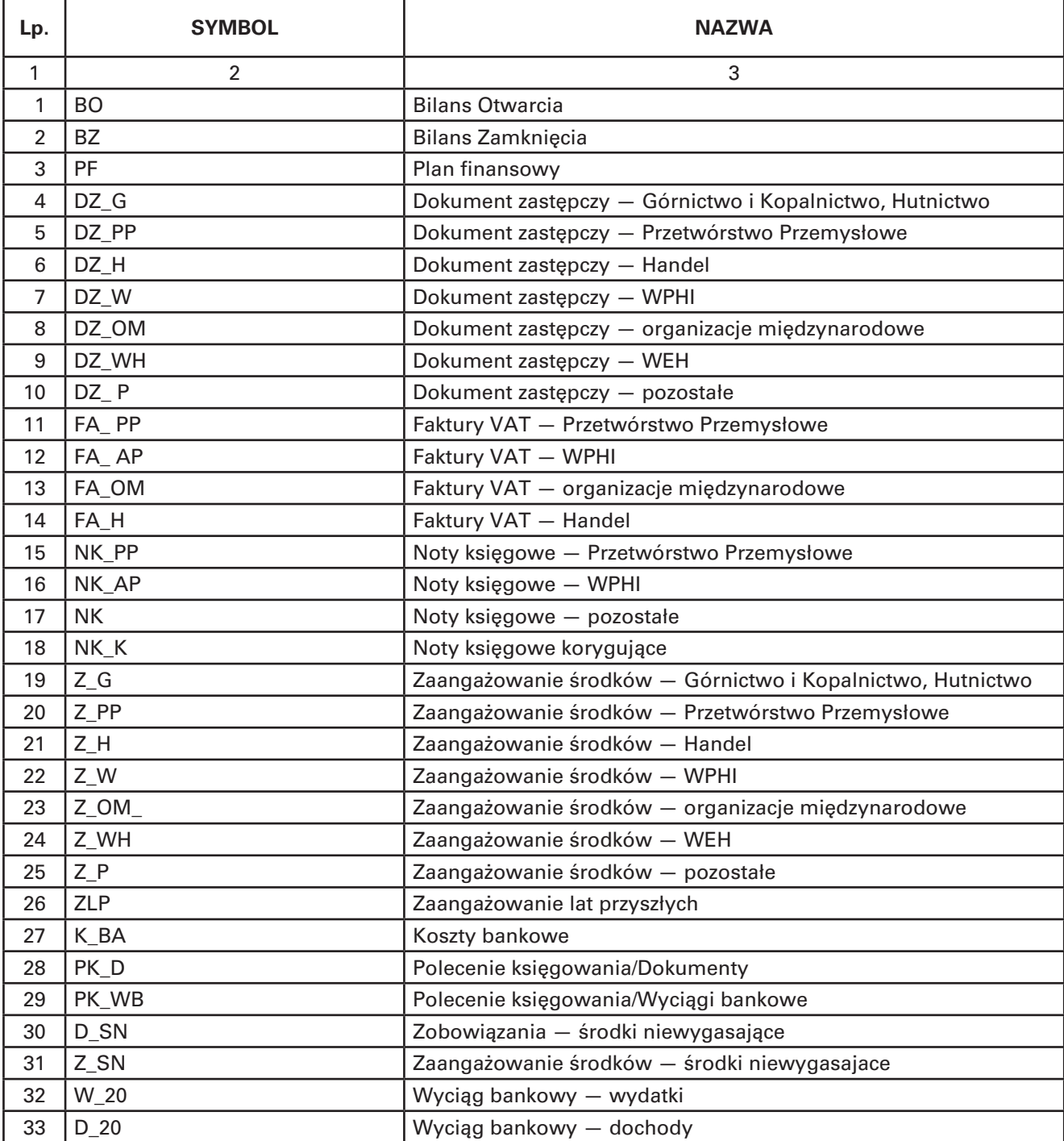

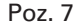

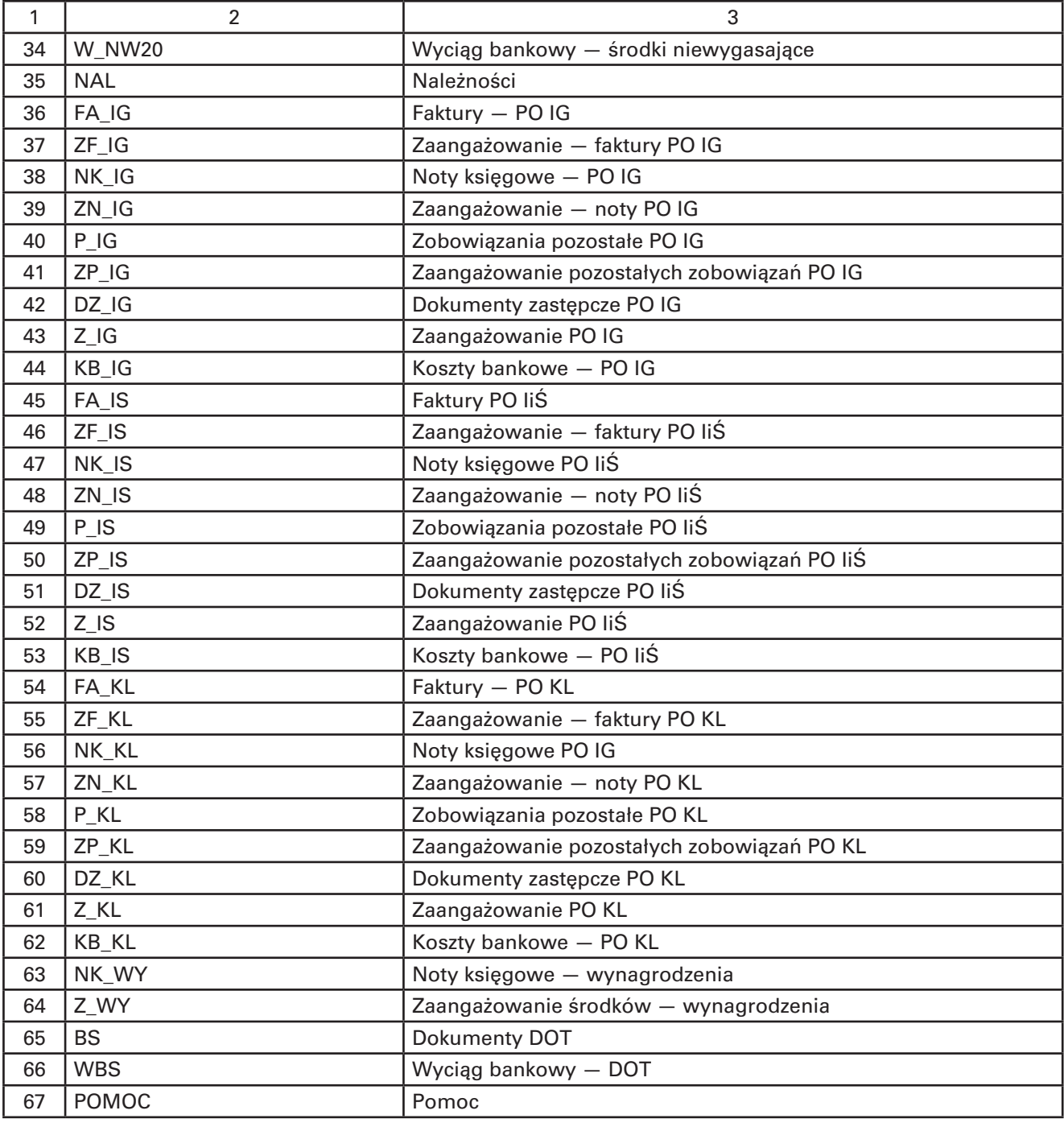

19. Każda grupa dokumentów jest przechowywana w odrębnym segregatorze i podlega numeracji miesięcznej (poczynając od nr 1), która jest zgodna z numeracją komputerową w księgach rachunkowych (numer na dowodzie: rok\_miesiąc\_nr dowodu). W dzienniku nadawana jest numeracja roczna w odniesieniu do każdej paczki w rejestrze księgowym.

#### § 6

- 1. W Ministerstwie Gospodarki, jako jednostce sektora finansów publicznych, dokonuje się wyceny aktywów trwałych i aktywów obrotowych na dzień bilansowy, według ich wartości wynikającej z prowadzonej ewidencji finansowo-księgowej.
- 2. Jednostka przyjmuje w zasadach wyceny aktywów i pasywów następujące uproszczenia: opłacane z góry: składki, prenumeraty, bilety, wszelkie abonamenty, ubezpieczenia majątkowe i inne nie podlegają rozliczeniom w czasie za pośrednictwem rozliczeń międzyokresowych kosztów ze względu na nieistotny wpływ na sytuację finansową oraz na rzetelne i jasne przedstawienie sytuacji majątkowej i finansowej jednostki i wyniku finansowego; wydatki te księguje się w koszty miesiąca, w którym zostały poniesione.
- 3. Aktywa i pasywa wycenia się według zasad określonych w ustawie o rachunkowości oraz zgodnie z instrukcją inwentaryzacyjną wprowadzoną odrębnymi przepisami.

§ 7

- 1. Środki trwałe Urzędu finansuje się ze środków pieniężnych przewidzianych na finansowanie inwestycji i ewidencjonuje na koncie 011 według rzeczywistych cen zakupu brutto.
- 2. Do środków trwałych zalicza się środki o wartości początkowej przekraczającej 3500 zł oraz przewidywanym czasie użytkowania dłuższym niż rok. Umorzenie środków trwałych oblicza się od wartości początkowej według stawek określonych w wykazie rocznych stawek amortyzacyjnych podanych w załączniku nr 1 do ustawy z dnia 15 lutego 1992 r. o podatku dochodowym od osób prawnych (Dz. U. z 2000 r. Nr 54, poz. 654, z późn. zm.<sup>1)</sup>.
- 3. Komputer, drukarka, urządzenie wielofunkcyjne, kserokopiarka, notebook jeżeli ma wartość początkową przekraczającą 3500 zł brutto oraz okres użytkowania jest dłuży niż rok zalicza się do środków trwałych.
- 4. Odpisom amortyzacyjnym (umorzeniowym) podlegają środki trwałe Urzędu, raz na koniec roku obrotowego i ewidencjonowane są na koncie 071. W przypadku gdy nieumorzony środek trwały uległ w trakcie roku obrotowego likwidacji, sprzedaży lub przekazaniu, odpisów umorzeniowych dokonuje się do miesiąca, w którym był użytkowany.

§ 8

- 1. Pozostałe środki trwałe Urzędu o wartości początkowej nie wyższej niż 3500 zł finansuje się ze środków na wydatki bieżące i ewidencjonuje na koncie 013 według rzeczywistych cen zakupu brutto — ewidencja ilościowo-wartościowa — z zastrzeżeniem ust. 4.
- 2. Jednorazowej amortyzacji (umorzeniu) podlegają pozostałe środki trwałe w dniu przyjęcia do użytkowania i ewidencjonowane są na koncie 072.
- 3. Pozostałe środki trwałe Urzędu, których wartość początkowa jest równa bądź niższa od 500 zł, podlegają jedynie ewidencji ilościowej i nie ujmuje się ich

na koncie 013. Przedmioty te podlegają ewidencji w kartotekach osobistego wyposażenia pracownika.

4. Telefony komórkowe bez względu na ich wartość, podlegają ewidencji w kartotekach osobistego wyposażenia pracownika.

§ 9

Zbiory biblioteczne Urzędu finansuje się ze środków Zakładowego Funduszu Świadczeń Socjalnych i ewidencjonuje na koncie 014 według rzeczywistych cen zakupu brutto. Są one w 100% umarzane w miesiącu wprowadzenia do ewidencji bibliotecznej.

§ 10

- 1. Wartości niematerialne i prawne Urzędu (licencje na programy komputerowe, autorskie prawa majątkowe itp.) finansuje się ze:
	- 1) środków pieniężnych przewidzianych na finansowanie inwestycji, gdy ich wartość przekracza 3500 zł a okres użytkowania jest dłuższy niż rok; są one ewidencjonowane na koncie 020, według rzeczywistych cen zakupu brutto; roczna stawka amortyzacji licencji na programy komputerowe nie może być wyższa niż 50%;
	- 2) środków na wydatki bieżące, gdy ich wartość przekracza 3500 zł, a okres użytkowania jest krótszy niż rok; są one ewidencjonowane na koncie 021 według rzeczywistych cen zakupu brutto, umarzane jednorazowo w miesiącu przyjęcia do użytkowania;
	- 3) środków na wydatki bieżące, gdy ich wartość nie przekracza 3500 zł; są one ewidencjonowane na koncie 021, według rzeczywistych cen zakupu brutto, umarzane jednorazowo w miesiącu przyjęcia do użytkowania.
- 2. Wartości niematerialne i prawne, których wartość początkowa jest równa bądź niższa niż 500 zł, podlegają wyłącznie ewidencji ilościowej i nie ujmuje się ich na koncie 021.
- 3. Licencje zaktualizowanego oprogramowania, niezależnie od ich wartości finansowane są ze środków na wydatki bieżące i stanowią koszt jednostki w dacie ich poniesienia.
- 4. Ulepszenie programu komputerowego nie zwiększa jego wartości początkowej, finansowane jest ze środków na wydatki bieżące i stanowi koszt jednostki w dacie jego poniesienia.

§ 11

- 1. Przechowywane w kasie krajowe i zagraniczne środki pieniężne w postaci gotówki oraz krajowe środki pieniężne lokowane na rachunkach bankowych ewidencjonuje się na kontach zespołu 1 "Środki pieniężne i rachunki bankowe".
- 2. Rozrachunki krajowe i zagraniczne oraz roszczenia ujmuje się na odpowiednich kontach zespołu 2 "Rozrachunki i roszczenia".

<sup>1)</sup> Zmiany tekstu jednolitego wymienionej ustawy zostały ogłoszone w Dz. U. z 2000 r. Nr 60, poz. 700 i 703, Nr 86, poz. 958, Nr 103, poz. 1100, Nr 117, poz. 1228 i Nr 122, poz. 1315 i 1324, z 2001 r. Nr 106, poz. 1150, Nr 110, poz. 1190 i Nr 125, poz. 1363, z 2002 r. Nr 25, poz. 253, Nr 74, poz. 676, Nr 93, poz. 820, Nr 141, poz. 1179, Nr 169, poz. 1384, Nr 199, poz. 1672, Nr 200, poz. 1684 i Nr 230, poz. 1922, z 2003 r. Nr 45, poz. 391, Nr 96, poz. 874, Nr 137, poz. 1302, Nr 180, poz. 1759, Nr 202, poz. 1957, Nr 217, poz. 2124 i Nr 223, poz. 2218, z 2004 r. Nr 6, poz. 39, Nr 29, poz. 257, Nr 54, poz. 535, Nr 93, poz. 894, Nr 121, poz. 1262, Nr 123, poz. 1291, Nr 146, poz. 1546, Nr 171, poz. 1800, Nr 210, poz. 2135 i Nr 254, poz. 2533, z 2005 r. Nr 25, poz. 202, Nr 57, poz. 491, Nr 78, poz. 684, Nr 143, poz. 1199, Nr 155, poz. 1298, Nr 169, poz. 1419 i 1420, Nr 179, poz. 1484, Nr 180, poz. 1495 i Nr 183, poz. 1538, z 2006 r. Nr 94, poz. 651, Nr 107, poz. 723, Nr 136, poz. 970, Nr 157, poz. 1119, Nr 183, poz. 1353, Nr 217, poz. 1589 i Nr 251, poz. 1847, z 2007 r. Nr 165, poz. 1169, Nr 171, poz. 1208 i Nr 176, poz. 1238, z 2008 r. Nr 141, poz. 888 oraz z 2009 r. Nr 3, poz. 11, Nr 19, poz. 100, Nr 42, poz. 341, Nr 65, poz. 545, Nr 69, poz. 587, Nr 125, poz. 1035, Nr 127, poz. 1052, Nr 165, poz. 1316 i Nr 209, poz. 1316.

- 3. Koszty działalności ujmuje się na kontach zespołu 4 "Koszty według rodzaju i ich rozliczenie". Koszty rodzajowe nie podlegają rozliczeniu na konta zespołu 5 "Koszty według typów działalności i ich rozliczenie".
- 4. Przychody i koszty finansowe ewidencjonowane są na kontach zespołu 7 "Przychody i koszty ich uzyskania".
- 5. Fundusz jednostki, równowartość dokonanych wydatków na inwestycje, rozliczenie wyniku finansowego, straty i zyski oraz rozliczanie dotacji są ewidencjonowane na kontach zespołu 8 "Fundusze, rezerwy i wynik finansowy".
- 6. Odstępuje się od naliczania i dochodzenia odsetek za zwłokę, których wysokość łącznie w ciągu roku kalendarzowego, nie przekracza 6 zł.

§ 12

- 1. Sprawozdania finansowe obejmujące: bilans, rachunek zysków i strat (wariant porównawczy) oraz zestawienie zmian w funduszu Ministerstwa Gospodarki na dzień 31 grudnia każdego roku kalendarzowego sporządzane są na podstawie rozporządzenia Ministra Finansów z dnia 28 lipca 2006 r. w sprawie szczególnych zasad rachunkowości oraz planów kont dla budżetu państwa, budżetów jednostek samorządu terytorialnego oraz niektórych jednostek sektora finansów publicznych (Dz. U. Nr 142, poz. 1020 oraz z 2008 r. Nr 72, poz. 422).
- 2. Zakres przedmiotowy paragrafów dochodów i wydatków w rachunku zysku i strat (wariant porównawczy) przedstawia poniższa tabela:

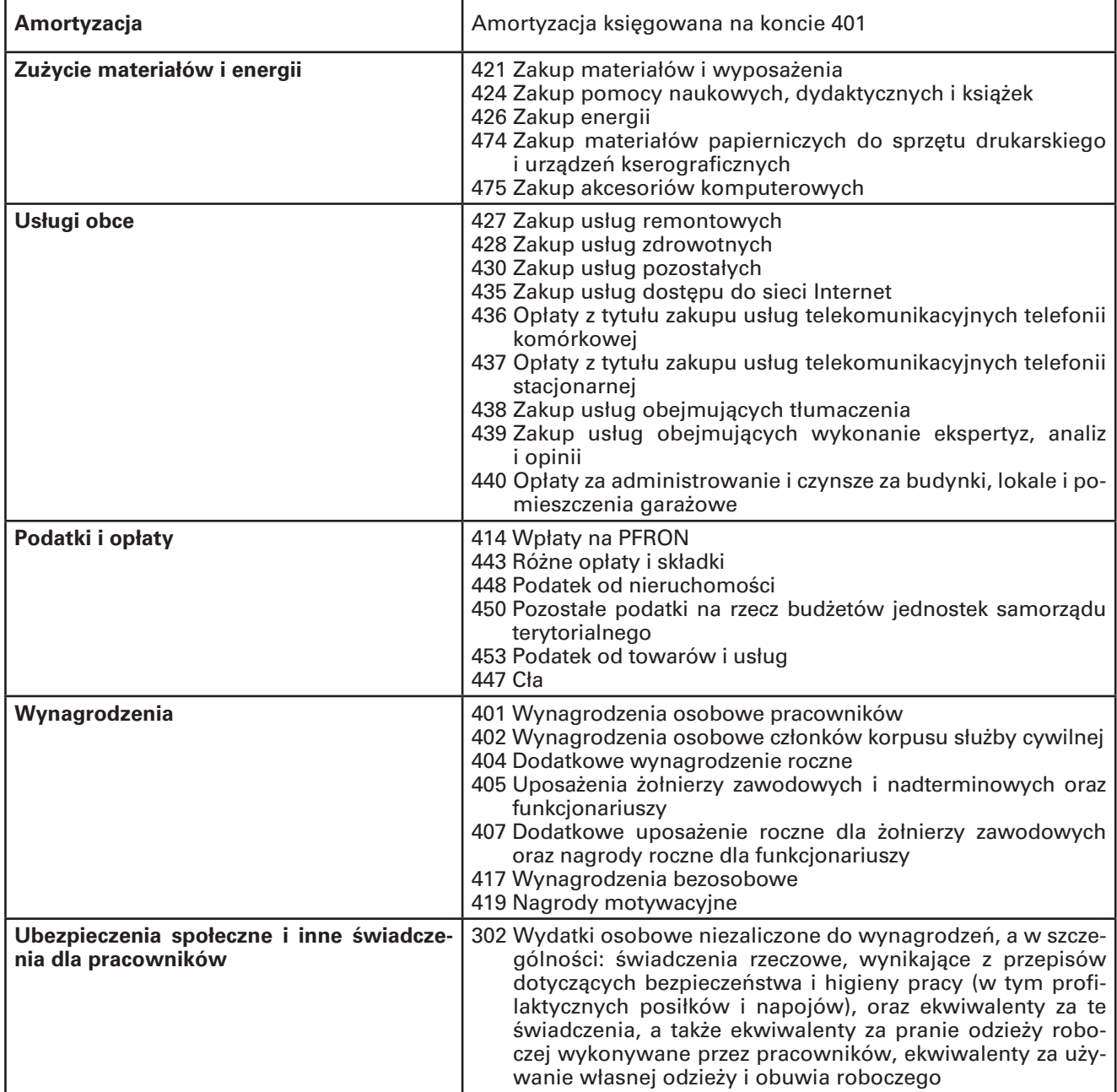

# **Koszty działalności operacyjnej**

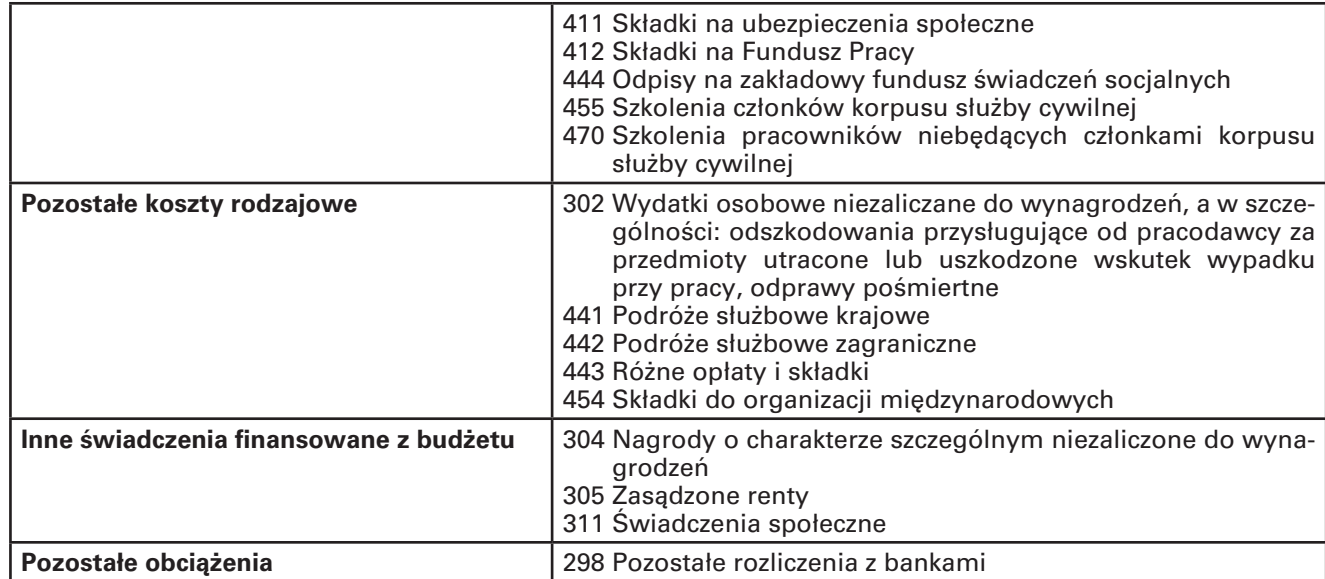

# **Pozostałe przychody operacyjne**

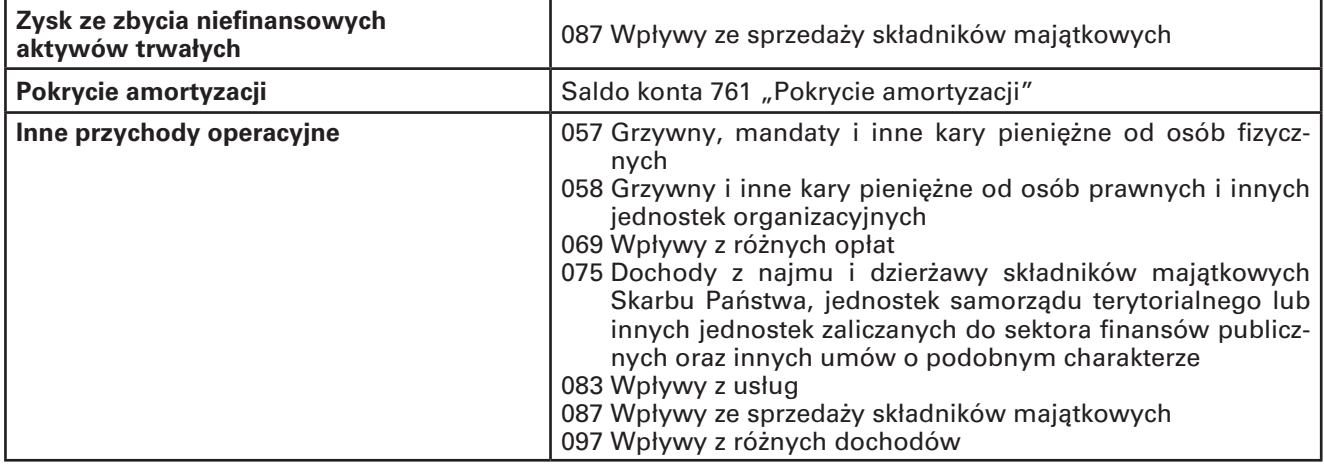

# **Pozostałe koszty operacyjne**

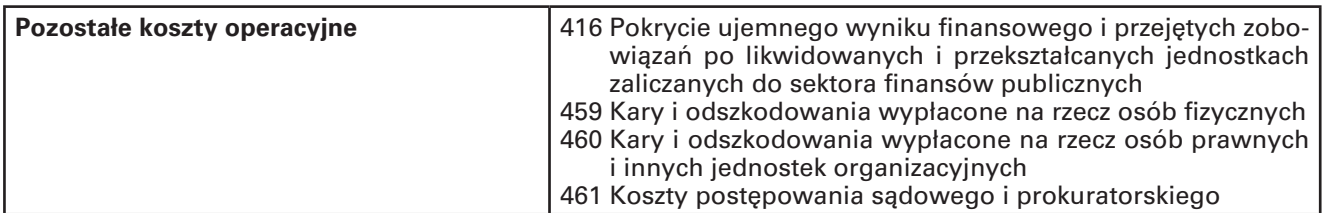

# **Przychody finansowe**

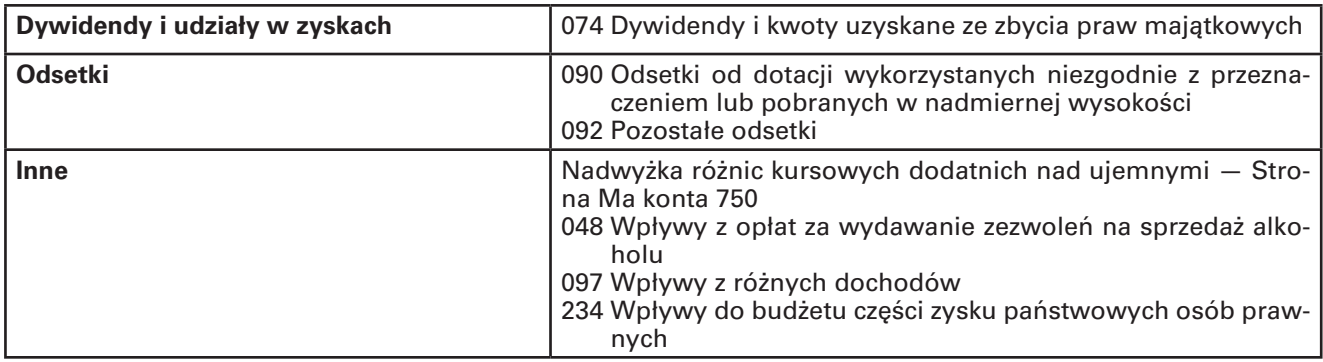

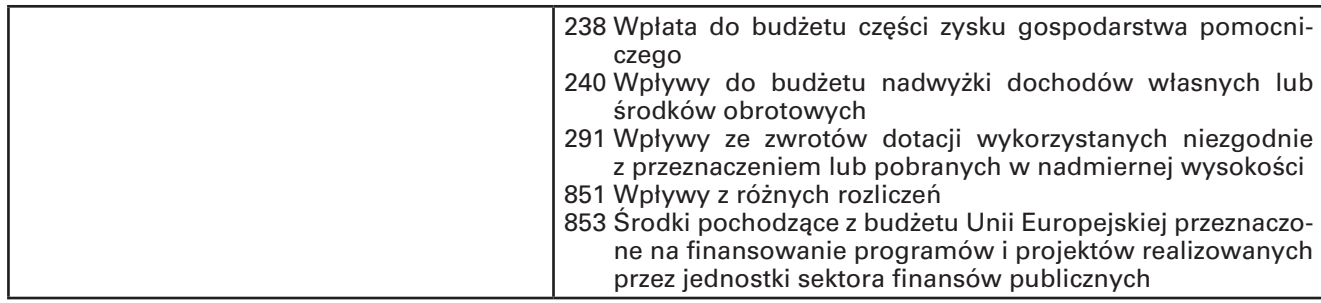

## **Koszty finansowe**

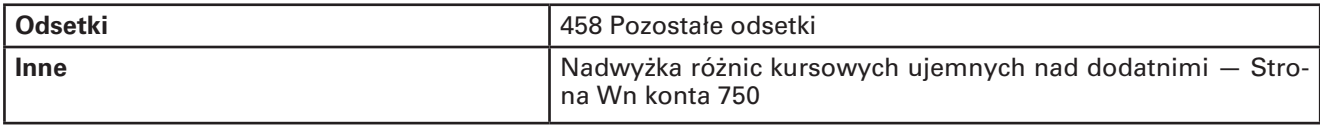

- 3. Pozostała sprawozdawczość Ministerstwa Gospodarki prowadzona jest na podstawie przepisów:
	- 1) rozporządzenia Ministra Finansów z dnia 27 czerwca 2006 r. w sprawie sprawozdawczości budżetowej (Dz. U. Nr 115, poz. 781, z 2007 r. Nr 14, poz. 88 i z 2008 r. Nr 16, poz. 100 oraz z 2009 r. Nr 33, poz. 261 );
	- 2) rozporządzenia Prezesa Rady Ministrów z dnia z dnia 5 maja 2009 r. w sprawie określenia wzorów formularzy sprawozdawczych, objaśnień co do sposobu ich wypełniania oraz wzorów kwestionariuszy i ankiet statystycznych stosowanych w badaniach statystycznych ustalonych w programie badań statystycznych statystyki publicznej na rok 2009 (Dz. U. z 2009 r. Nr 85, poz. 717 i Nr 170, poz. 1334).
- 4. Sprawozdania miesięczne, kwartalne, półroczne i roczne podpisuje Dyrektor Departamentu Budżetu i Finansów, Główny Księgowy lub osoby przez nich upoważnione.
- 5. Kwalifikowanie dochodów, wydatków i kosztów odbywa się na podstawie rozporządzenia Ministra Finansów z dnia 14 czerwca 2006 r. w sprawie szczegółowej klasyfikacji dochodów, wydatków, przychodów i rozchodów oraz środków pochodzących ze źródeł zagranicznych (Dz. U. Nr 107, poz. 726, z późn. zm.<sup>2)</sup>), które określa działy, rozdziały oraz paragrafy klasyfikacji budżetowej.

# § 13

- 1. W ewidencji pozabilansowej ujmowane jest zaangażowanie środków budżetowych.
- 2. Zaangażowanie środków budżetowych wprowadzane jest do ewidencji na podstawie umów zawieranych z osobami fizycznymi i prawnymi.
- 3. Zaangażowanie wynagrodzeń wprowadzane jest do ewidencji na podstawie kwartalnych informacji zawartych umów o pracę z Biura Dyrektora Generalnego.
- 4. Zaangażowanie pozostałych zobowiązań, innych niż wymienionych powyżej, ewidencjonowane jest na bieżąco.

# § 14

Traci moc zarządzenie nr 39 Ministra Gospodarki z dnia 31 grudnia 2008 r. w sprawie zasad (polityki) rachunkowości w Ministerstwie Gospodarki.

## § 15

Zarządzenie wchodzi w życie z dniem 1 stycznia 2010 r.

Minister Gospodarki

Waldemar Pawlak

<sup>2)</sup> Zmiany wymienionego rozporządzenia zostały ogłoszone w Dz. U. z 2006 r. Nr 137, poz. 976 i Nr 195, poz. 1443, z 2007 r. Nr 48, poz. 322, Nr 128, poz. 890 i Nr 234 poz. 1721, z 2008 r. Nr 229, poz. 1526 oraz z 2009 r. Nr 121, poz. 1002.

Załączniki do zarządzenia nr 37 Ministra Gospodarki z dnia 30 grudnia 2009 r. (poz. 7)

#### **Wykaz kont syntetycznych**

#### **Załącznik nr 1**

# **1. Konta bilansowe**

# **ZESPÓŁ 0 — MAJĄTEK TRWAŁY**

- 011 Środki trwałe
- 013 Pozostałe środki trwałe
- 014 Zbiory biblioteczne
- 020 Wartości niematerialne i prawne
- 021 Pozostałe wartości niematerialne i prawne
- 071 Umorzenie środków trwałych oraz wartości niematerialnych i prawnych
- 072 Umorzenie pozostałych środków trwałych oraz wartości niematerialnych i prawnych
- 080 Inwestycje (środki trwałe w budowie)

# **ZESPÓŁ 1 — ŚRODKI PIENIĘŻNE I RACHUNKI BANKOWE**

101 Kasa

- 130 Rachunki bieżące jednostek budżetowych
- 135 Rachunki środków funduszy specjalnego przeznaczenia
- 137 Rachunki środków funduszy pomocowych
- 139 Inne rachunki bankowe, środki na działalność wspomagającą badania
- 140 Krótkoterminowe papiery wartościowe i inne środki pieniężne

# **ZESPÓŁ 2 — ROZRACHUNKI I ROSZCZENIA**

- 201 Rozrachunki z odbiorcami i dostawcami
- 202 Rozrachunki z odbiorcami i dostawcami fundusz socjalny
- 203 Rozrachunki z odbiorcami i dostawcami środki niewygasąjące, różnice kursowe
- 204 Rozrachunki z odbiorcami i dostawcami sumy na zlecenie
- 221 Należności z tytułu dochodów budżetowych
- 222 Rozliczenie dochodów budżetowych
- 223 Rozliczenie wydatków budżetowych
- 224 Rozliczenie udzielonych dotacji budżetowych
- 225 Rozrachunki z budżetami
- 226 Długoterminowe należności budżetowe
- 228 Rozliczenie wydatków ze środków funduszy pomocowych
- 229 Pozostałe rozrachunki publicznoprawne
- 230 Rozrachunki z tytułu wynagrodzeń fundusz socjalny, depozyt
- 231 Rozrachunki z tytułu wynagrodzeń
- 232 Pozostałe rozrachunki z budżetami fundusz socjalny, depozyt
- 233 Pozostałe potrącenia z wynagrodzeń
- 234 Pozostałe rozrachunki z pracownikami
- 235 Rozrachunki z pracownikami złotowe
- 236 Rozrachunki z pracownikami dewizowe
- 240 Pozostałe rozrachunki, DOT
- 241 Pozostałe rozrachunki, depozyt, sumy do wyjaśnienia — różne rozliczenia
- 290 Odpisy aktualizujące należności

# **ZESPÓŁ 3 — MATERIAŁY I TOWARY**

300 Rozliczenie zakupu

310 Materiały

# **ZESPÓŁ 4 — KOSZTY WEDŁUG RODZAJÓW I ICH ROZLICZENIE**

400 Koszty według rodzajów

401 Amortyzacja

# **ZESPÓŁ 7 — PRZYCHODY I KOSZTY ICH UZYSKANIA**

750 Przychody i koszty finansowe

760 Pozostałe przychody i koszty

761 Pokrycie amortyzacji

## **ZESPÓŁ 8 — FUNDUSZE, REZERWY I WYNIK FINANSOWY**

- 800 Fundusz jednostki
- 810 Dotacje budżetowe oraz środki z budżetu na inwestycje
- 811 Wydatki budżetowe dla jednostek budżetowych
- 812 Wydatki budżetowe inwestycje
- 840 Rezerwy i rozliczenia międzyokresowe przychodów
- 851 Zakładowy fundusz świadczeń socjalnych
- 860 Straty i zyski nadzwyczajne oraz wynik finansowy

#### **2. Konta pozabilansowe**

- 980 Plan finansowy wydatków budżetowych
- 981 Plan finansowy niewygasających wydatków
- 994 Gwarancje bankowe
- 998 Zaangażowanie wydatków budżetowych roku bieżącego
- 999 Zaangażowanie wydatków budżetowych przyszłych lat

# **Załącznik nr 2**

# WYKAZ KONT ANALITYCZNYCH URZĘDU DLA KONT SYNTETYCZNYCH

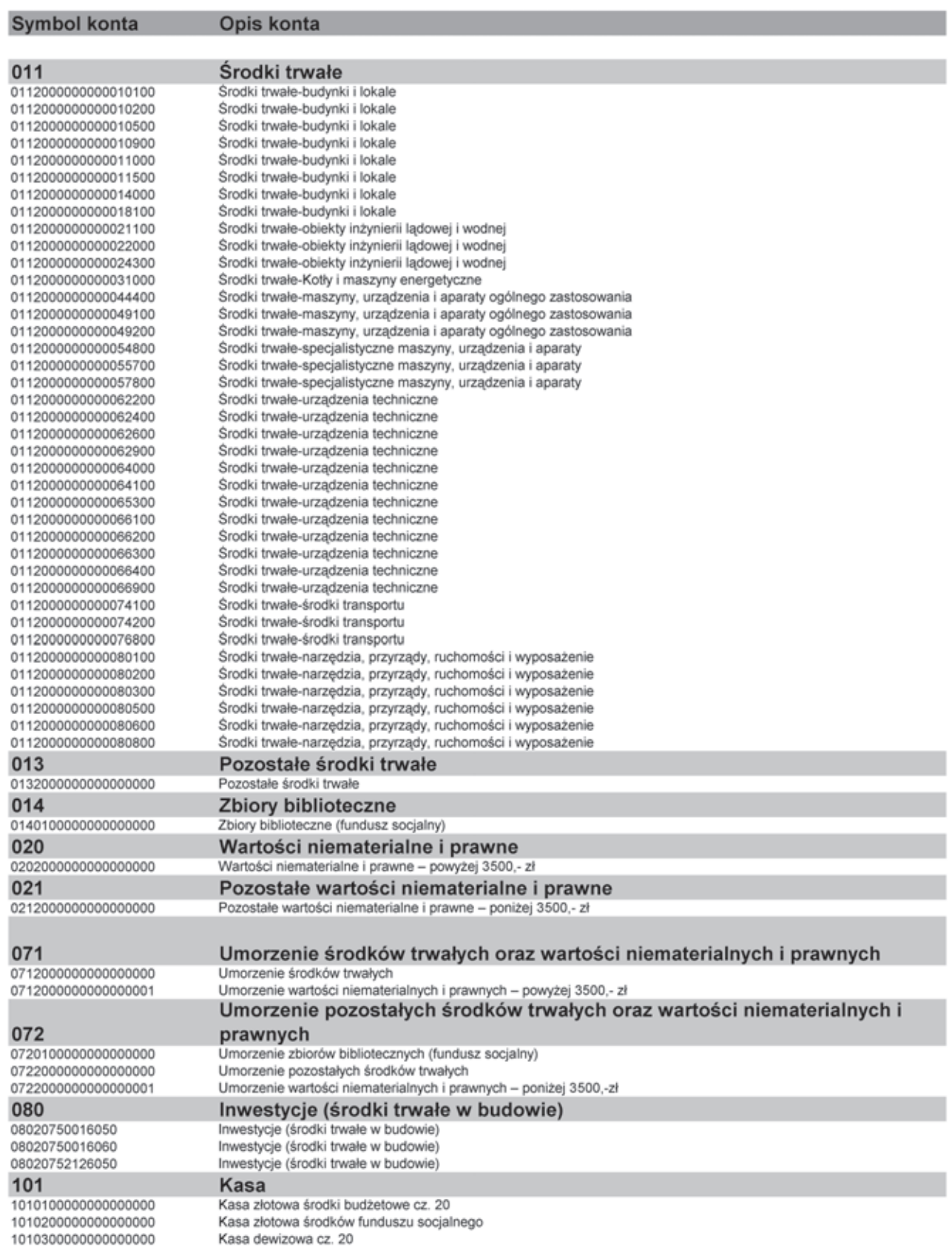

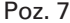

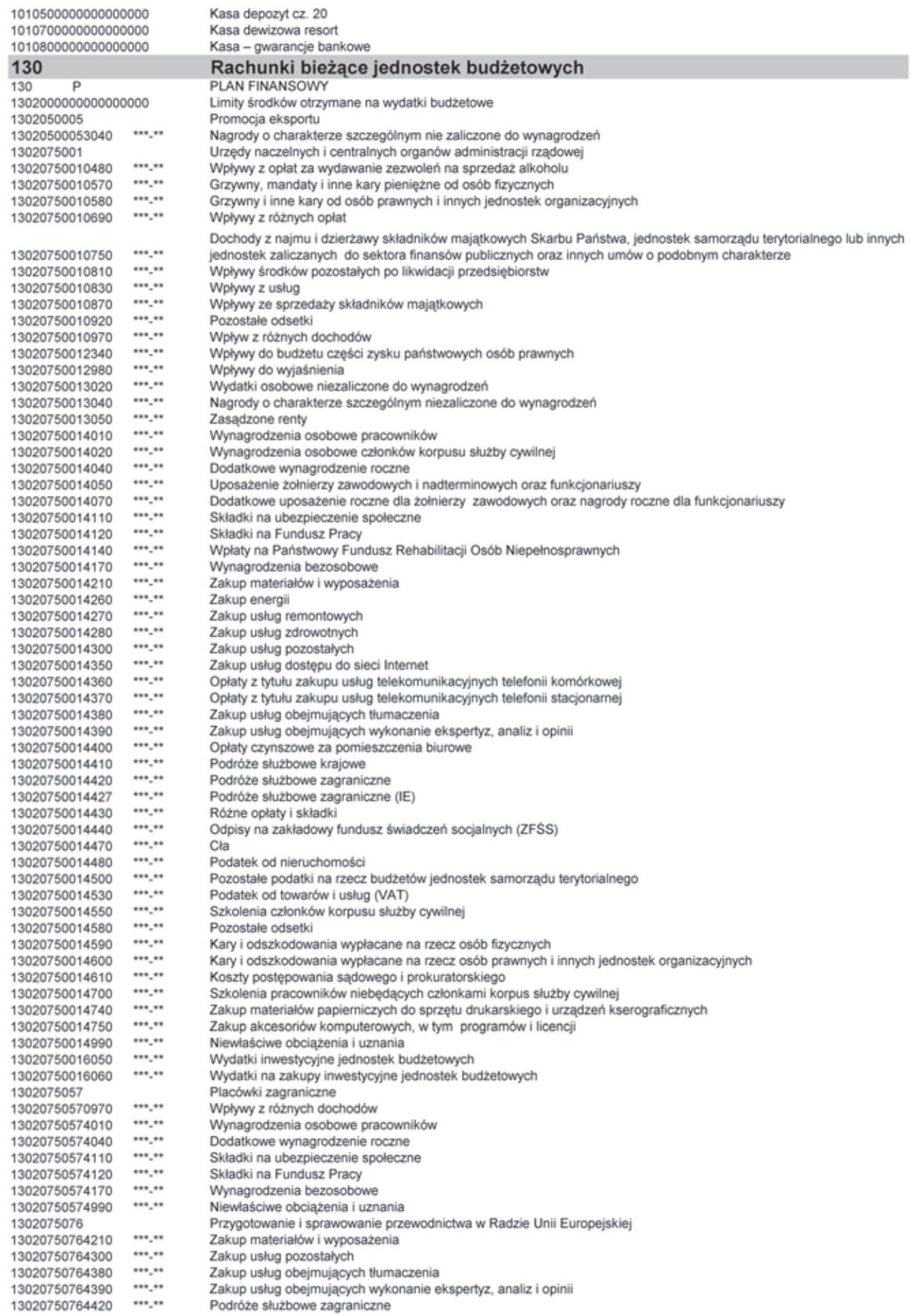

I

I

I

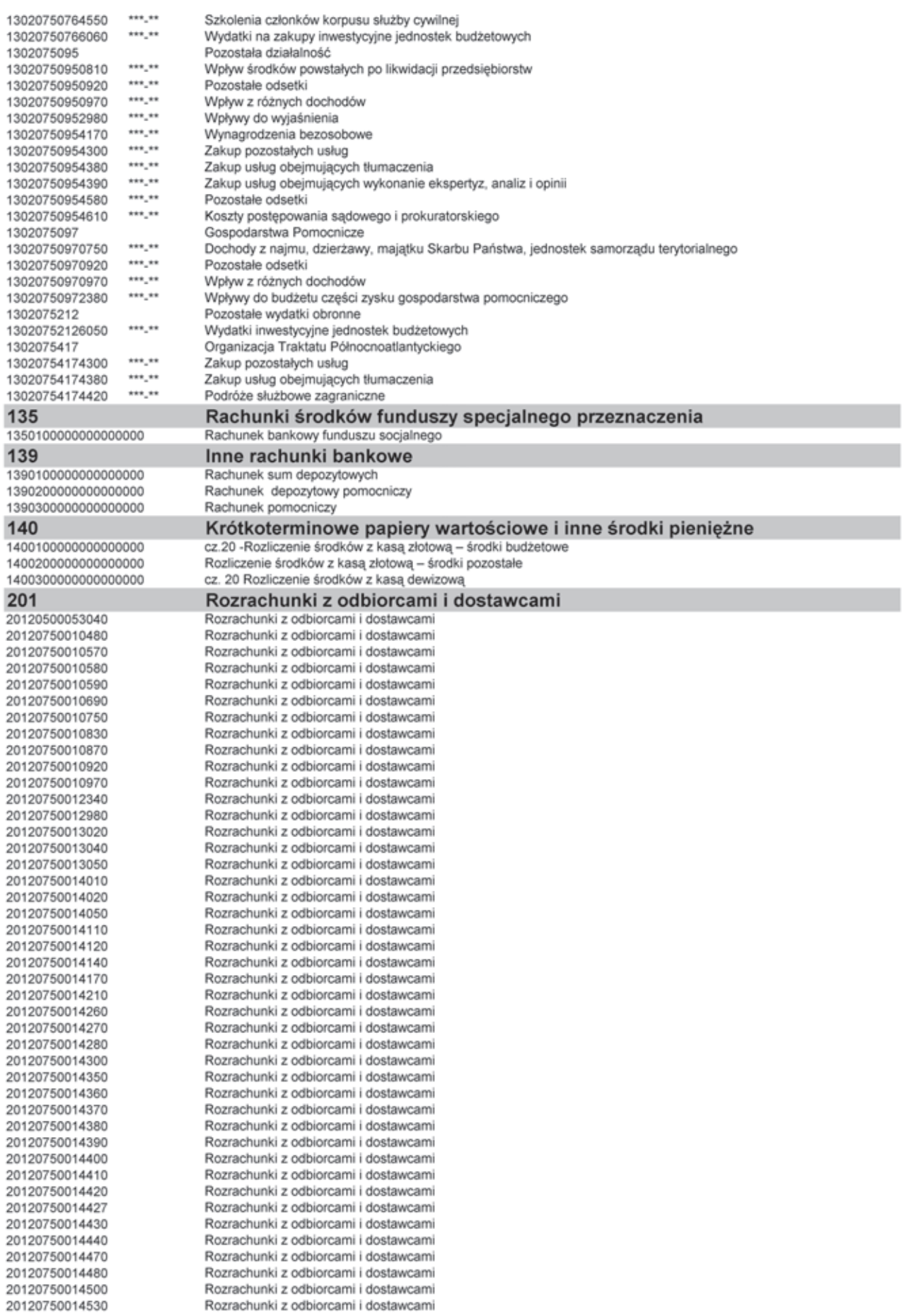

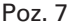

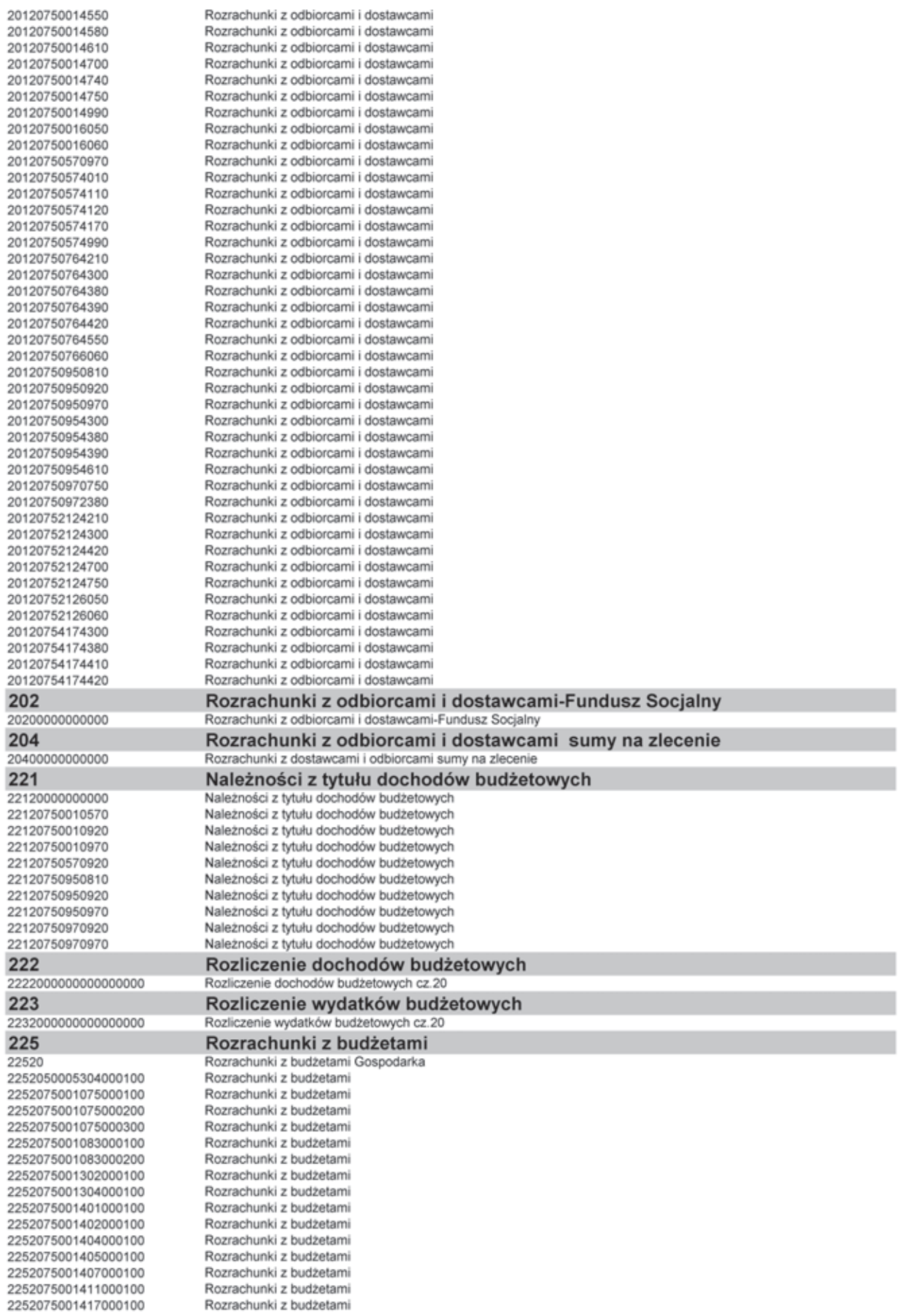

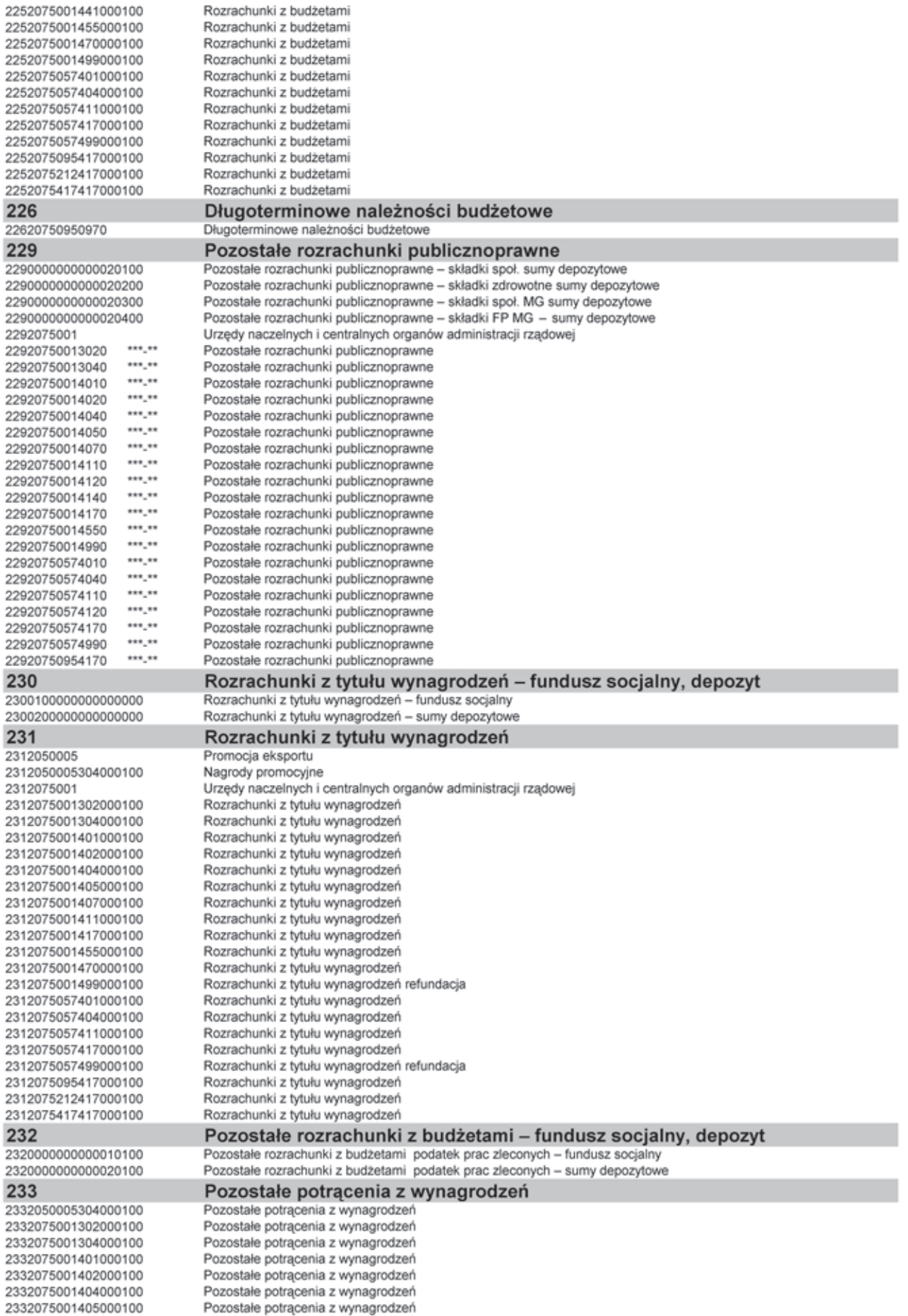

30020750766060 \*\*\*.\*\*

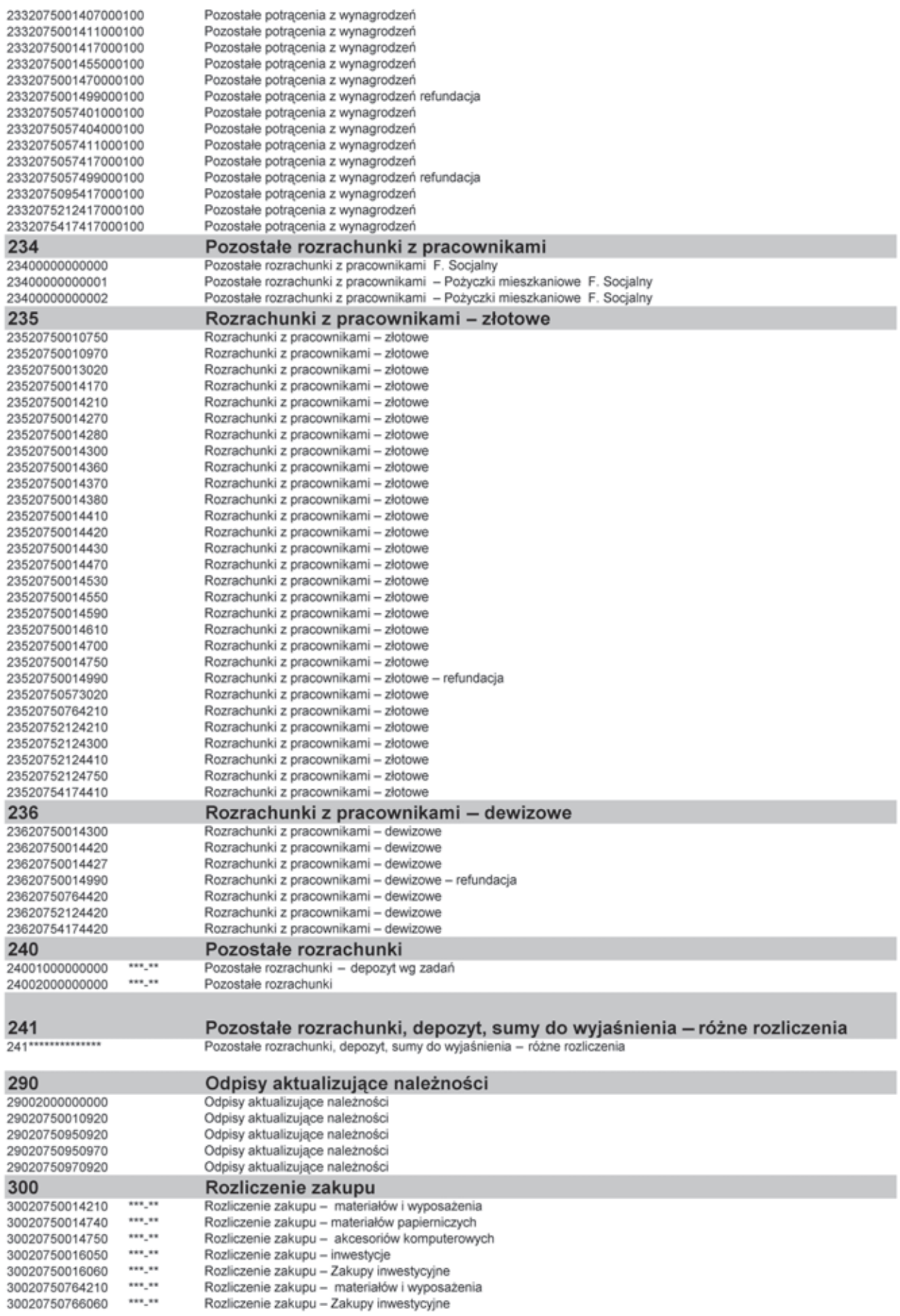

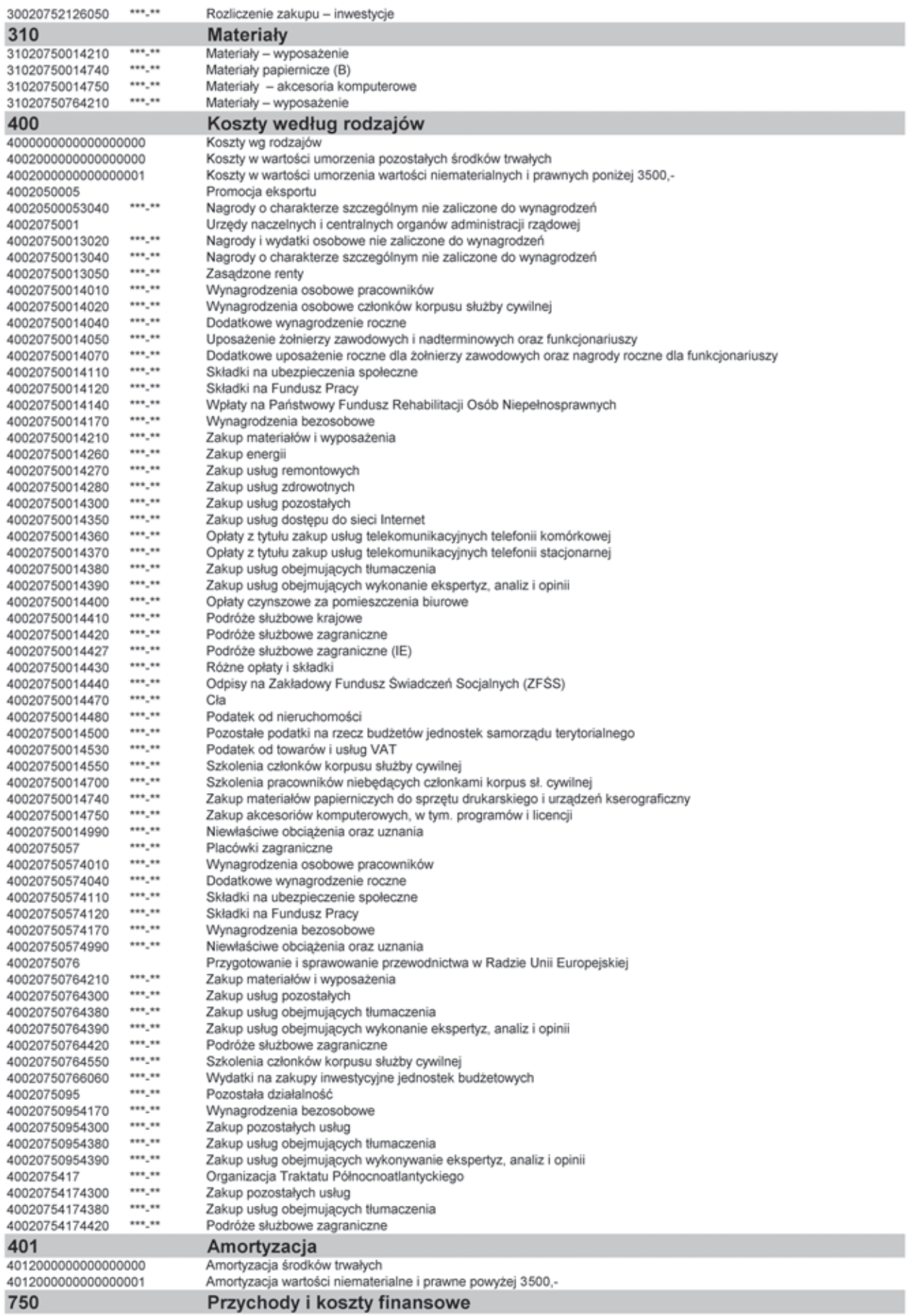

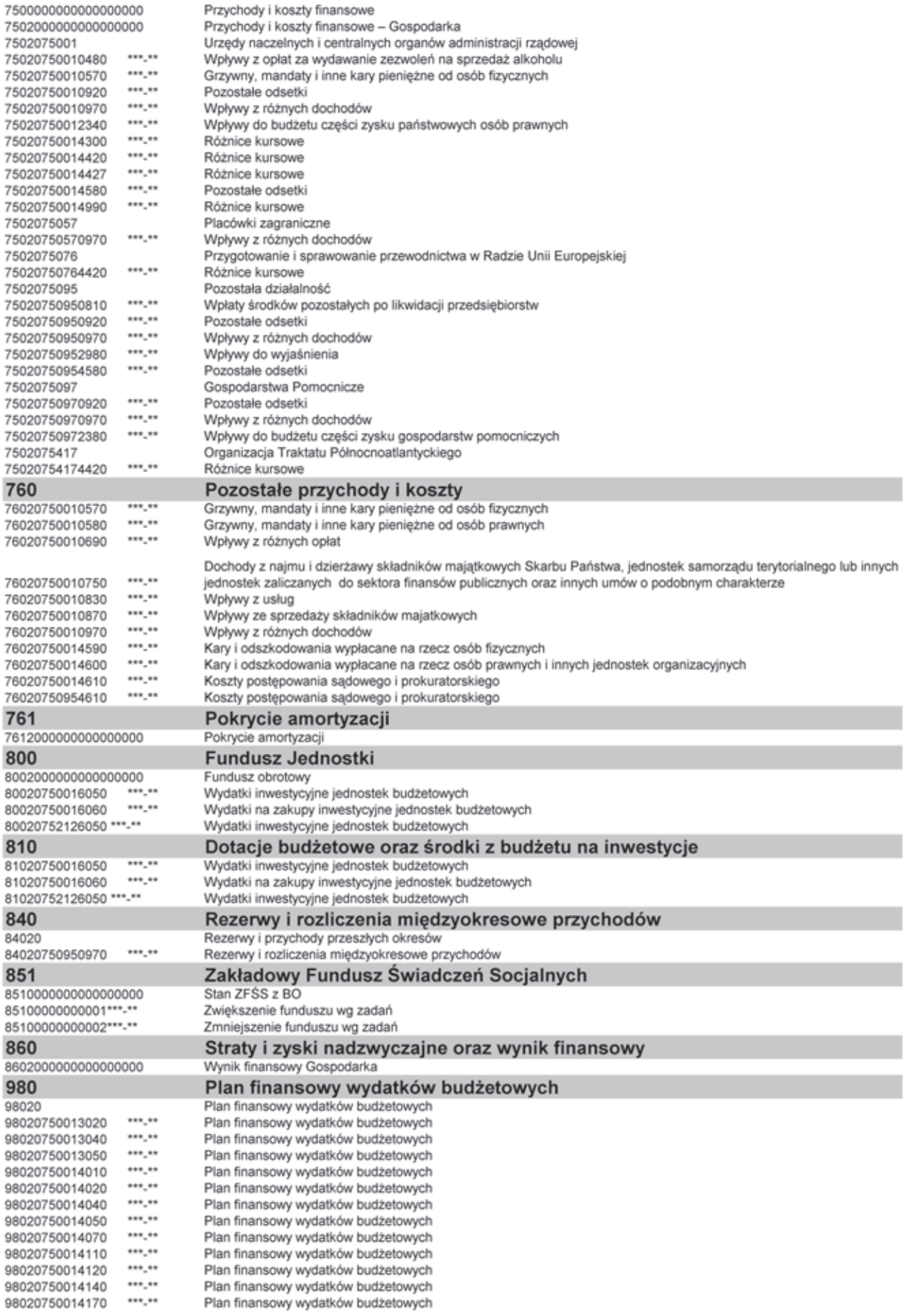

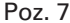

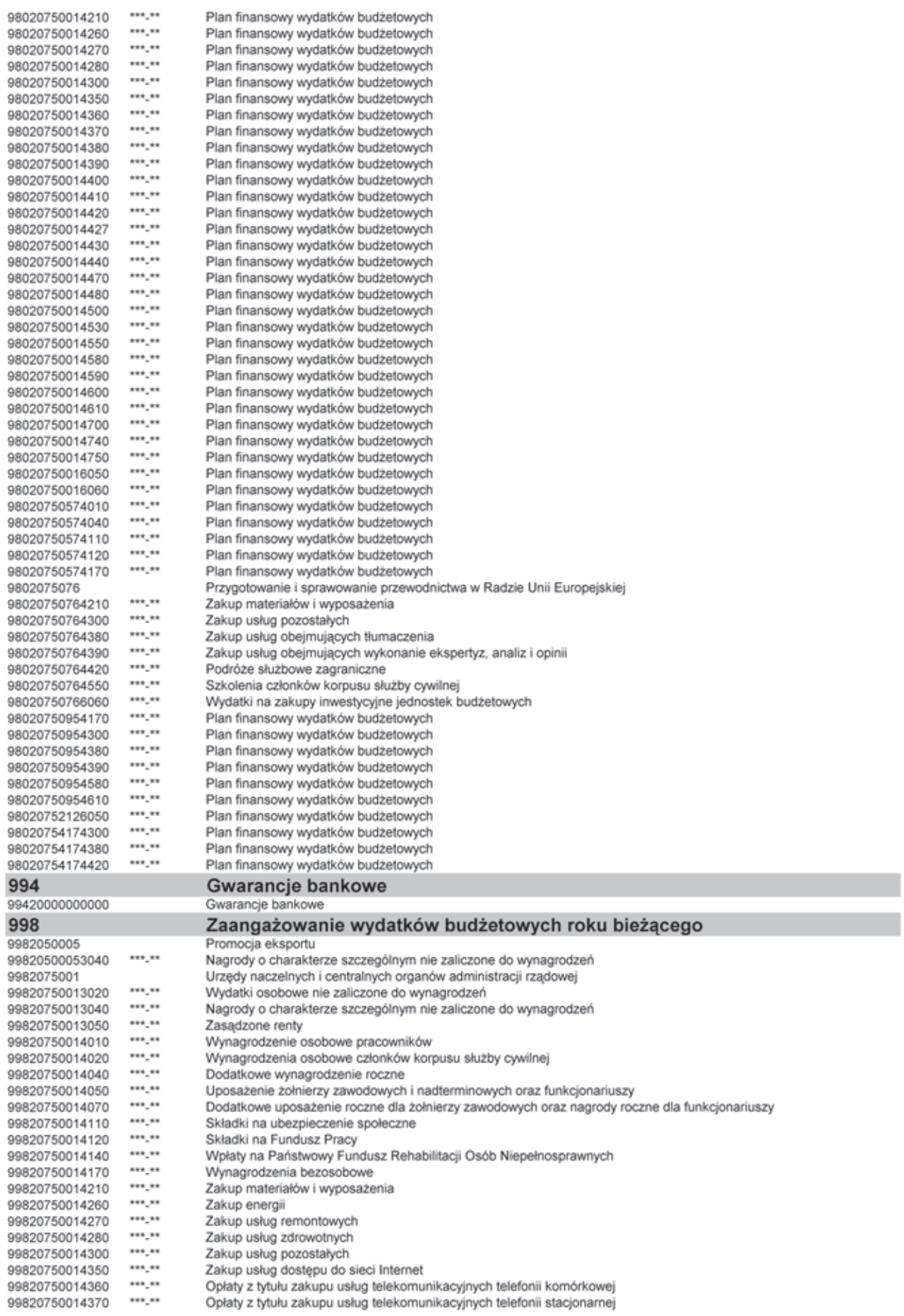

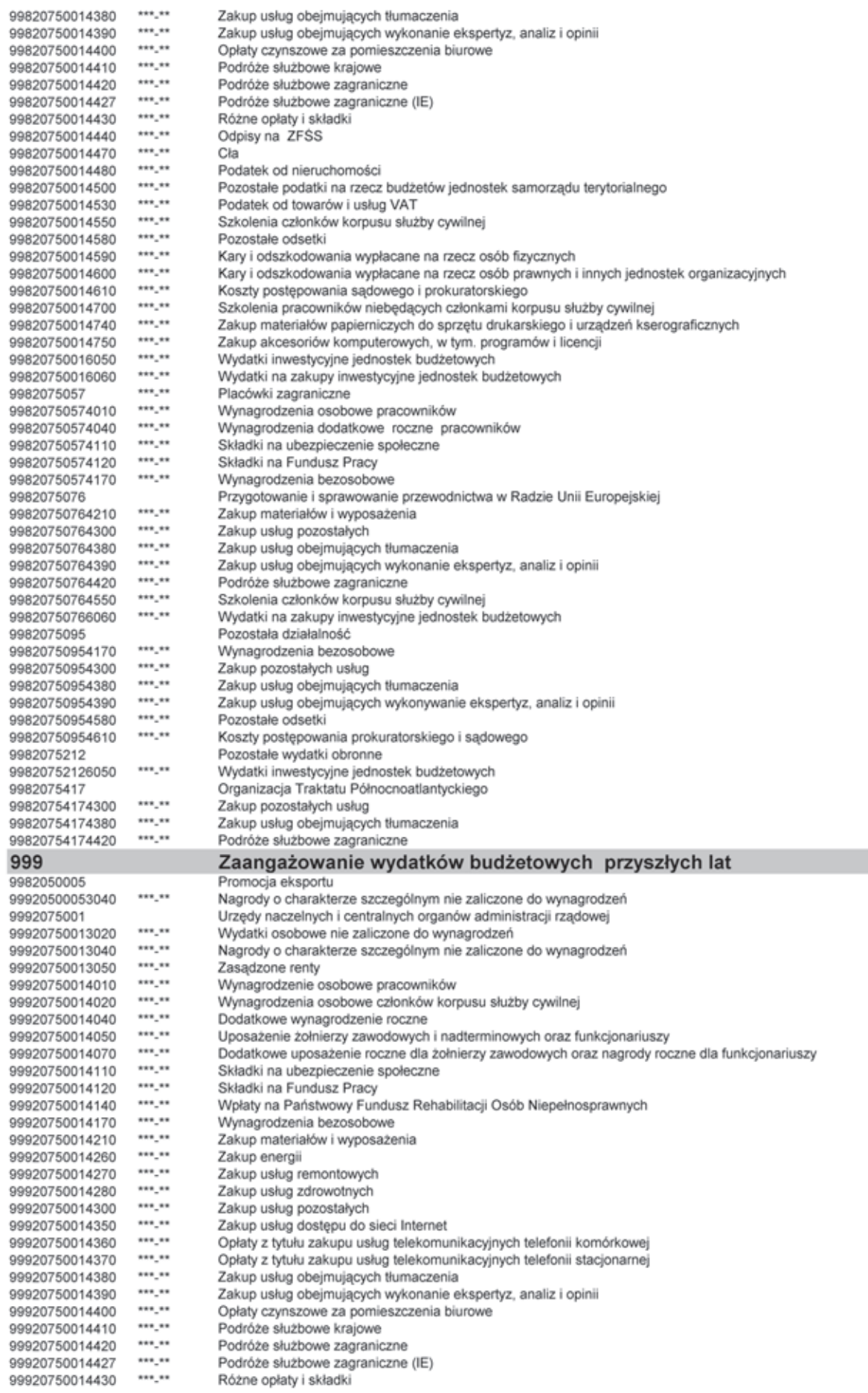

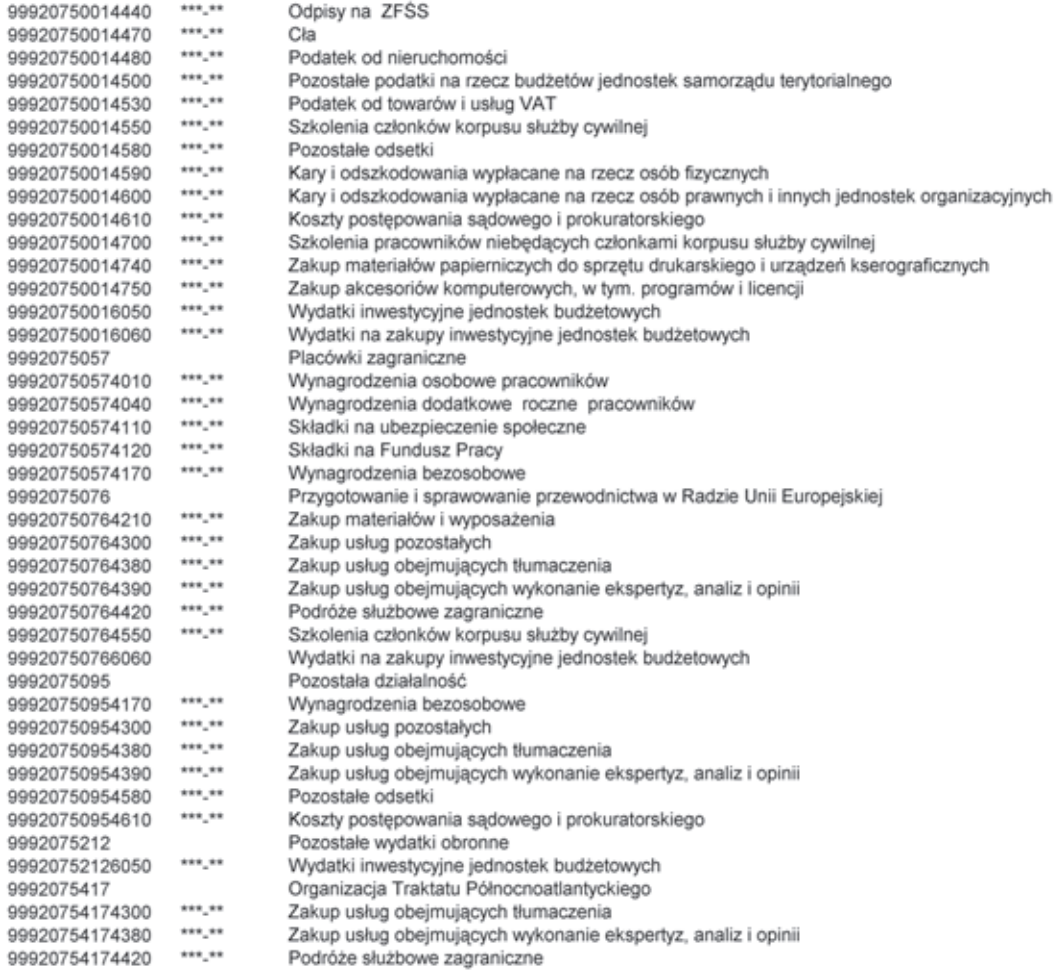

# **Załącznik nr 3**

# WYKAZ KONT ANALITYCZNYCH RESORTU DLA KONT SYNTETYCZNYCH

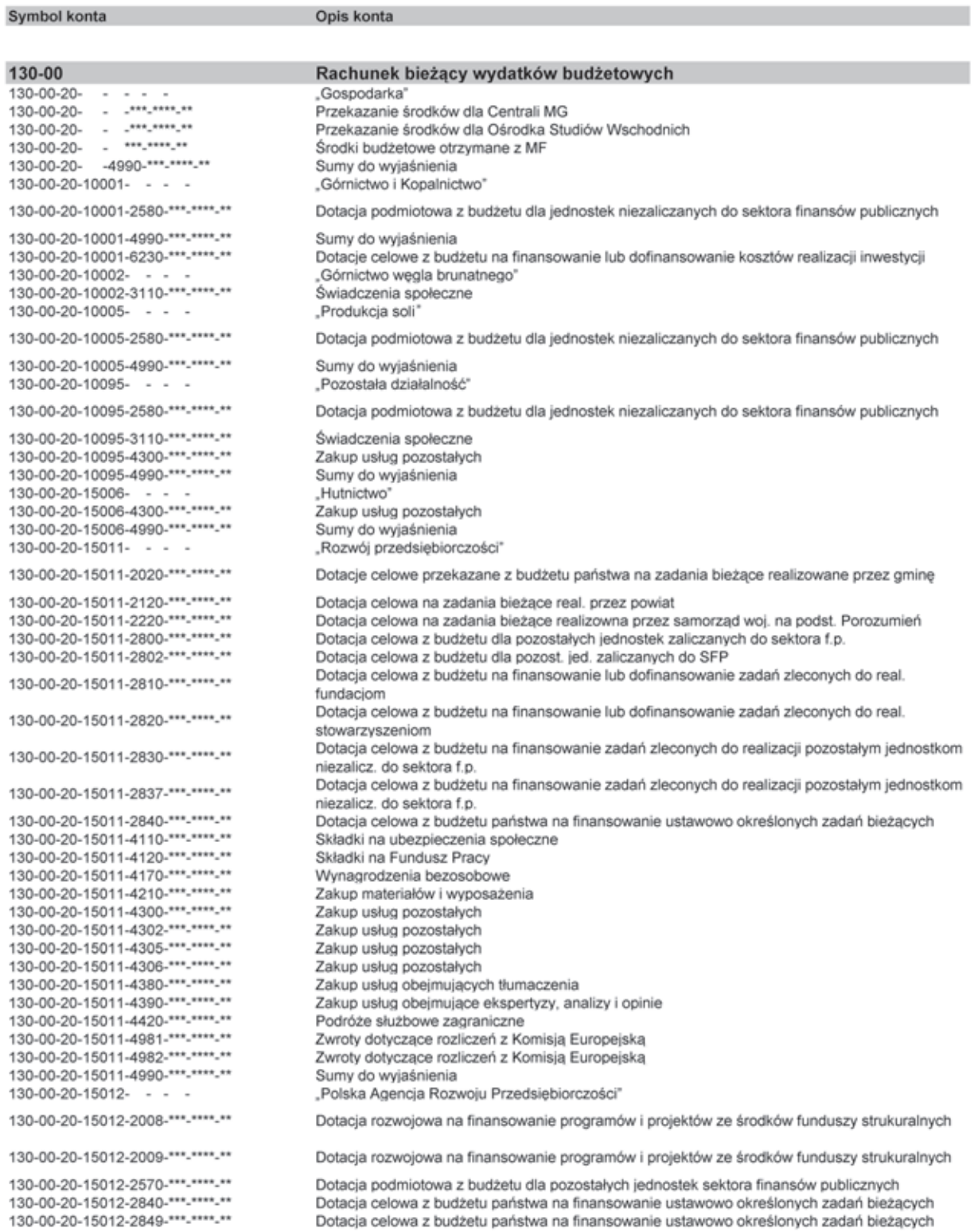

Sumy do wyjaśnienia

130-00-20-15012-2849-\*\*\*-\*\*\*\*-\*\* 130-00-20-15012-4990-\*\*\*-\*\*\*\*-\*\*

130-00-20-15012-6208-\*\*\*-\*\*\*\*-\*\* Dotacja rozwojowa na finansowanie programów i projektów ze środków funduszy strukturalnych 130-00-20-15012-6209-\*\*\*-\*\*\*\*-\*\* Dotacia rozwojowa na finansowanie programów i projektów ze środków funduszy strukturalnych Dotacje celowe z budżetu na finansowanie lub dofinansowanie kosztów realizacji inwestycji 130-00-20-15012-6220-\*\*\*-\*\*\*\*-\*\* i zakunów Dotacia celowa z budżetu na finansowanie zadań zleconych do realizacji pozostałym jednostkom 130-00-20-15014-2830-\*\*\*-\*\*\*\*-\*\* niezalicz, do sektora f.p. Dofinansowanie inwestycyjnych programów wieloletnich w zakresie utworzenia nowych miejsc 130-00-20-15014-6230-\*\*\*-\*\*\*\*-\*\* pracy Pozostała działalność 130-00-20-15095- - - -130-00-20-15095-2008-\*\*\*-\*\*\*\*-\*\* Dotacja rozwojowa na finansowanie programów i projektów ze środków funduszy strukturalnych Dotacja rozwojowa na współfinansowanie programów i projektów ze środków funduszy 130-00-20-15095-2009-\*\*\*-\*\*\*\*-\*\* strukturalnych 130-00-20-15095-2020-\*\*\*-\*\*\*\*-\*\* Dotacja celowa na zadania bieżące realizowane przez gminę 130-00-20-15095-2120-\*\*\*-\*\*\*\*-\*\* Dotacja celowa na zadania bieżące realizowane przez powiat 130-00-20-15095-2220-\*\*\*-\*\*\*\*-\*\* Dotacja celowa na zadania bieżące realizowane przez samorząd województwa 130-00-20-15095-2800-\*\*\*-\*\*\*\*-\*\* Dotacja celowa z budżetu dla pozostałych jednostek zaliczanych do sektora f.p. Dotacja celowa z budżetu na finansowanie lub dofinansowanie zadań zleconych do real. 130-00-20-15095-2820-\*\*\*-\*\*\*\*-\*\* stowarzyszeniom Dotacia celowa z budżetu na finansowanie zadań zleconych do realizacji pozostałym jednostkom 130-00-20-15095-2830-\*\*\*-\*\*\*\*-\*\* niezalicz, do sektora f.p. 130-00-20-15095-2840-\*\*\*-\*\*\*\*-\*\* Dotacja celowa z budżetu państwa na finansowanie ustawowo określonych zadań bieżących 130-00-20-15095-4090-\*\*\*-\*\*\*\*-\*\* Honoraria 130-00-20-15095-4110-\*\*\*-\*\*\*\*-\*\* Składki na ubezpieczenia społeczne 130-00-20-15095-4120-\*\*\*-\*\*\*\*-\*\* Składki na Fundusz Pracy 130-00-20-15095-4170-\*\*\*-\*\*\*\*-\*\* Wynagrodzenia bezosobowe 130-00-20-15095-4300-\*\*\*-\*\*\*\*-\*\* Zakup usług pozostałych 130-00-20-15095-4380-\*\*\*-\*\*\*\*-\*\* Zakup usług obejmujących tłumaczenia 130-00-20-15095-4390-\*\*\*-\*\*\*\*-\*\* Zakup usług obejmująccych wykonanie ekspertyz, analiz i opinii 130-00-20-15095-4420-\*\*\*-\*\*\*-\*\* Podróże służbowe zagraniczne 130-00-20-15095-4540-\*\*\*-\*\*\*-\*\* Składki do organizacji międzynarodowych 130-00-20-15095-4580-\*\*\*-\*\*\*\*-\*\* Pozostałe odsetki 130-00-20-15095-4590-\*\*\*-\*\*\*\*-\*\* Kary i odszkodowania wypłacane na rzecz osób fizycznych 130-00-20-15095-4600-\*\*\*-\*\*\*\*-\*\* Kary i odszkodowania wypłacane na rzecz osób prawnych i innych jednostek organizacyjnych 130-00-20-15095-4610-\*\*\*-\*\*\*\*-\*\* Koszty postępowania sądowego i prokuratorskiego 130-00-20-15095-4990-\*\*\*-\*\*\*\*-\*\* Sumy do wyjaśnienia 130-00-20-15095-6208-\*\*\*-\*\*\*\*-\*\* Dotacja rozwojowa na finansowanie programów i projektów ze środków funduszy strukturalnych Dotacja rozwojowa na współfinansowanie programów i projektów realizowanych ze środków 130-00-20-15095-6209-\*\*\*-\*\*\*\*-\*\* funduszy strukturalnych 130-00-20-15095-6230-\*\*\*-\*\*\*\*-\*\* Dotacja celowa -inwestycje i zakupy inw. jednostek niezalicz. do SFP  $130 - 00 - 20 - 50003 -$ Agencia Rezerw Materiałowych' 130-00-20-50003-2800-\*\*\*-\*\*\*\*-\*\* Dotacja celowa z budżetu dla pozostałych jednostek zaliczanych do sektora f.p. 130-00-20-50005- - -.Promocja eksportu"  $130-00-20-50005$   $\cdots$   $\cdots$   $\cdots$ Przekazanie środków dla placówek 130-00-20-50005-2005-\*\*\*-\*\*\*\*-\*\* Dotacje rozwojowe oraz środki na finansowanie Wspólnej Polityki Rolnej 130-00-20-50005-2008 -\*\*\* -\*\*\*\* -\*\* Dotacia rozwojowa na finansowanie programów i projektów ze środków funduszy strukturalnych Dotacja rozwojowa na współfinansowanie programów i projektów ze środków funduszy 130-00-20-50005-2009-\*\*\*-\*\*\*\*-\*\* strukturalnych 130-00-20-50005-2800-\*\*\*-\*\*\*\*-\*\* Dotacja celowa z budżetu dla pozostałych jednostek zaliczanych do sektora f.p. Dotacja celowa z budżetu na finansowanie lub dofinansowanie zadań zleconych do real. 130-00-20-50005-2810-\*\*\*-\*\*\*\*-\*\* fundaciom Dotacia celowa z budżetu na finansowanie lub dofinansowanie zadań zleconych do real. 130-00-20-50005-2820-\*\*\*-\*\*\*\*-\*\* stowarzyszeniom Dotacja celowa z budżetu na finansowanie zadań zleconych do realizacji pozostałym jednostkom 130-00-20-50005-2830-\*\*\*-\*\*\*\*-\*\* niezalicz, do sektora f.p. 130-00-20-50005-2840-\*\*\*-\*\*\*\*-\*\* Dotacia celowa z budżetu państwa na finansowanie ustawowo określonych zadań bieżacych 130-00-20-50005-3040-\*\*\*-\*\*\*\*-\*\* Nagrody o charakterze szczególnym niezaliczane do wynagrodzeń 130-00-20-50005-4110-\*\*\*-\*\*\*\*-\*\* Składki na ubezpieczenia społeczne 130-00-20-50005-4120-\*\*\*-\*\*\*\*-\*\* Składki na Fundusz Pracy 130-00-20-50005-4170-\*\*\*-\*\*\*\*-\*\* Wynagrodzenia bezosobowe 130-00-20-50005-4178-\*\*\*-\*\*\*\*-\*\* Wynagrodzenia bezoosobowe 130-00-20-50005-4179-\*\*\*-\*\*\*\*-\*\* Wynagrodzenia bezoosobowe 130-00-20-50005-4210-\*\*\*-\*\*\*\*-\*\* Zakup materiałów i wyposazenia 130-00-20-50005-4240-\*\*\*-\*\*\*\*-\*\* Zakup pomocy naukowych, dydaktycznych i książek 130-00-20-50005-4248-\*\*\*-\*\*\*\*-\*\* Zakup pomocy naukowych, dydaktycznych i książek 130-00-20-50005-4249-\*\*\*-\*\*\*\*-\*\* Zakup pomocy naukowych, dydaktycznych i książek 130-00-20-50005-4300-\*\*\*-\*\*\*\*-\*\* Zakup usług pozostałych 130-00-20-50005-4308-\*\*\*-\*\*\*\*-\*\* Zakup usług pozostałych 130-00-20-50005-4309-\*\*\*-\*\*\*\*-\*\* Zakup usług pozostałych 130-00-20-50005-4388-\*\*\*-\*\*\*\*-\*\* Zakup usług obejmujących tłumaczenia 130-00-20-50005-4389-\*\*\*-\*\*\*\*-\*\* Zakup usług obeimujących tłumaczenia 130-00-20-50005-4398-\*\*\*-\*\*\*\*-\*\* Zakup usług obejmujących wykonanie ekspertyz, analiz i opinii 130-00-20-50005-4399-\*\*\*-\*\*\*\*-\*\*

Zakup usług obeimujących wykonanie ekspertyz, analiz i opinii

130-00-20-50005-4418-\*\*\*-\*\*\*\*-\*\* Podróże służbowe krajowe 130-00-20-50005-4419-\*\*\*-\*\*\*\*-\*\* Podróże służbowe krajowe 130-00-20-50005-4758-\*\*\*-\*\*\*-\*\* Zakup akcesoriów komputerowych 130-00-20-50005-4759-\*\*\*-\*\*\*\*-\*\* Zakup akcesoriów komputerowych 130-00-20-50005-4990-\*\*\*-\*\*\*\*-\*\* Sumy do wyjaśnienia 130-00-20-50005-6060-\*\*\*-\*\*\*\*-\*\* Wydatki na zakupy inwestecyjne jednostek budżetowych 130-00-20-75001-"Urzędy naczelnych i centralnych organów administracji rządowej" 130-00-20-75001-4018-\*\*\*-\*\*\*\*-\*\* Wynagrodzenia osobowe pracowników 130-00-20-75001-4019-\*\*\*-\*\*\*\*-\*\* Wynagrodzenia osobowe pracowników 130-00-20-75001-4028-\*\*\*-\*\*\*\*-\*\* Wynagrodzenia osobowe członków korpusu służby cywilnej 130-00-20-75001-4029-\*\*\*-\*\*\*\*-\*\* Wynagrodzenia osobowe członków korpusu służby cywilnej 130-00-20-75001-4048-\*\*\*-\*\*\*-\*\* Dodatkowe wynagrodzenie roczne 130-00-20-75001-4049-\*\*\*-\*\*\*\*-\*\* Dodatkowe wynagrodzenie roczne 130-00-20-75001-4118-\*\*\*-\*\*\*\*-\*\* Składki na ubezpieczenia społeczne - finans. PT(POPT, POIG, POKL) 130-00-20-75001-4119-\*\*\*-\*\*\*\*-\*\* Składki na ubezpieczenia społeczne - finans. PT (POPT, POIG, POKL) 130-00-20-75001-4128-\*\*\*-\*\*\*\*-\*\* Składki na Fundusz Pracy - finan. PT (PO PT, PO IG, POKL) 130-00-20-75001-4129-\*\*\*-\*\*\*\*-\*\* Składki na Fundusz Pracy - współfin. PT (POPT.POIG.POKL) 130-00-20-75001-4178-\*\*\*-\*\*\*\*-\*\* Wynagrodzenia bezosobowe - finansowanie Pomocy technicznej 130-00-20-75001-4179-\*\*\*-\*\*\*\*-\*\* Wynagrodzenia bezosobowe - współfinansowanie Pomocy technicznej 130-00-20-75001-4218-\*\*\*-\*\*\*\*-\*\* Zakup materiałów i wyposażenia - finansowanie Pomocy technicznej 130-00-20-75001-4219-\*\*\*-\*\*\*\*-\*\* Zakup materiałów i wyposażenia – współfinansowanie Pomocy technicznej 130-00-20-75001-4248-\*\*\*-\*\*\*\*-\*\* Zakup pomocy naukowych, dydaktycznych i książek - finansowanie PT 130-00-20-75001-4249-\*\*\*-\*\*\*\*-\*\* Zakup pomocy naukowych, dydaktycznych i książek - współfinansowanie PT 130-00-20-75001-4300-\*\*\*-\*\*\*\*-\*\* Koszty i prowizje bankowe 130-00-20-75001-4300-\*\*\*-\*\*\*\*-\*\* Zakup usług pozostałych 130-00-20-75001-4307-\*\*\*-\*\*\*\*-\*\* Zakup usług pozostałych 130-00-20-75001-4308-\*\*\*-\*\*\*\*-\*\* Zakup usług pozostałych - finansowanie Pomocy technicznej 130-00-20-75001-4309-\*\*\*-\*\*\*\*-\*\* Zakup usług pozostałych - współfinansowanie Pomocy technicznej 130-00-20-75001-4358-\*\*\*-\*\*\*-\*\* Zakup usług dostępu do sieci Internet 130-00-20-75001-4359-\*\*\*-\*\*\*-\*\* Zakup usług dostępu do sieci Internet 130-00-20-75001-4368-\*\*\*-\*\*\*\*-\*\* Opłaty z tytułu zakupu usług telekomunikacyjnych telefonii komórkowej - finansowanie PT 130-00-20-75001-4369-\*\*\*-\*\*\*\*-\*\* Opłaty z tytułu zakupu usług telekomunikacyjnych telefonii komórkowej - współfinansowanie PT 130-00-20-75001-4388-\*\*\*.\*\*\*\*.\*\* Zakup usług obejmujących tłumaczenia - finansowanie PT 130-00-20-75001-4389-\*\*\*-\*\*\*\*-\*\* Zakup usług obejmujących tłumaczenia - współfinansowanie PT 130-00-20-75001-4398-\*\*\*-\*\*\*\*-\*\* Zakup usług obejmujących wykonanie ekspertyz, analiz i opinii - finansowanie PT 130-00-20-75001-4399-\*\*\*-\*\*\*\*-\*\* Zakup usług obejmujących wykonanie ekspertyz, analiz i opinii - współfinansowanie PT 130-00-20-75001-4418-\*\*\*-\*\*\*\*-\*\* Podróże służbowe krajowe - finansowanie PT 130-00-20-75001-4419-\*\*\*-\*\*\*\*-\*\* Podróże służbowe krajowe - współfinansowanie PT 130-00-20-75001-4428-\*\*\*-\*\*\*\*-\*\* Podróże służbowe zagraniczne – finansowanie PT<br>Podróże służbowe zagraniczne – współfinansowanie PT 130-00-20-75001-4429-\*\*\*-\*\*\*\*-\*\* 130-00-20-75001-4558-\*\*\*-\*\*\*\*-\*\* Szkolenia członków korpusu służby cywilnej - finansowanie PT 130-00-20-75001-4559-\*\*\*-\*\*\*\*-\*\* Szkolenia członków korpusu służby cywilnej - współfinansowanie PT 130-00-20-75001-4708-\*\*\*-\*\*\*\*-\*\* Szkolenia pracowników niebędących członkami korpusu służby cywilnej - finansowanie PT 130-00-20-75001-4709-\*\*\*-\*\*\*\*-\*\* Szkolenia pracowników niebędących członkami korpusu służby cywilnej - współfinansowanie PT 130-00-20-75001-4748-\*\*\*-\*\*\*\*-\*\* Zakup materiałów papierniczych do sprzętu drukarskiego i urządzeń kserograficznych 130-00-20-75001-4749-\*\*\*-\*\*\*\*-\*\* Zakup materiałów papierniczych do sprzetu drukarskiego i urządzeń kserograficznych 130-00-20-75001-4758-\*\*\*-\*\*\*\*-\*\* Zakup akcesoriów komputerowych, w tym programów i licencji - finansowanie PT 130-00-20-75001-4759-\*\*\*-\*\*\*\*-\*\* Zakup akcesoriów komputerowych, w tym programów i licencji - współfinansowanie PT 130-00-20-75001-4990-\*\*\*-\*\*\*\*-\*\* Sumy do wyjaśnienia 130-00-20-75001-6068-\*\*\*-\*\*\*\*-\*\* Zakupy inwestycyjne jednostek budżetowych - finansowanie PT 130-00-20-75001-6069-\*\*\*-\*\*\*\*-\*\* Zakupy inwestycyjne jednostek budżetowych - współfinansowanie PT 130-00-20-75057- - - -<br>130-00-20-75057- - - - -"Placówki zagraniczne" Przekazanie środków dla placówek 130-00-20-75057-3020-\*\*\*-\*\*\*\*-\*\* Wydatki osobowe niezaliczone do wynagrodzeń 130-00-20-75057-4210-\*\*\*-\*\*\*\*-\*\* Zakup materiałów i wyposażenia 130-00-20-75057-4240-\*\*\*-\*\*\*\*-\*\* Zakup pomocy naukowych, dydaktycznych i książek 130-00-20-75057-4270-\*\*\*-\*\*\*\*-\*\* Zakup usług remontowych 130-00-20-75057-4280-\*\*\*-\*\*\*\*-\*\* Zakup usług zdrowotnych 130-00-20-75057-4300-\*\*\*-\*\*\*\*-\*\* Zakup usług pozostałych 130-00-20-75057-4300-\*\*\*-\*\*\*\*-\*\* Koszty i prowizje bankowe 130-00-20-75057-4420-\*\*\*-\*\*\*\*-\*\* Podróże służbowe zagraniczne 130-00-20-75057-4430-\*\*\*-\*\*\*\*-\*\* Różne opłaty i składki 130-00-20-75057-4440-\*\*\*-\*\*\*\*\*\* Odpisy na zakładowy fundusz świadczeń socjalnych 130-00-20-75057-4580-\*\*\*-\*\*\*\*-\*\* Pozostałe odsetki 130-00-20-75057-4590-\*\*\*-\*\*\*\*-\*\* Kary i odszkodowania wypłacone na rzecz osób fizycznych 130-00-20-75057-4610-\*\*\*-\*\*\*\*-\*\* Koszty postępowania sądowego i prokuratorskiego 130-00-20-75057-4750-\*\*\*-\*\*\*\*-\*\* Zakup akcesoriów komputerowych, w tym programów i licencji 130-00-20-75057-4990-\*\*\*-\*\*\*\*-\*\* Sumy do wyjaśnienia 130-00-20-75057-6060-\*\*\*-\*\*\*\*-\*\* Wydatki na zakupy inwestecyjne jednostek budżetowych 130-00-20-75095-Pozostała działalność' 130-00-20-75095-4308-\*\*\*-\*\*\*\*-\*\* Zakup usług pozostałych - finansowanie PT 130-00-20-75095-4309-\*\*\*-\*\*\*\*-\*\* Zakup usług pozostałych - współfinansowanie PT 130-00-20-75095-4388-\*\*\*-\*\*\*\*-\*\* Zakup usług obejmujących tłumaczenia 130-00-20-75095-4389-\*\*\*-\*\*\*\*-\*\* Zakup usług obejmujących tłumaczenia 130-00-20-75095-6058-\*\*\*-\*\*\*\*-\*\* Wydatki inwestycyjne jednostek budżetowych 130-00-20-75095-6059-\*\*\*-\*\*\*\*-\*\* Wydatki inwestycyjne jednostek budżetowych

130-00-20-75095-6068-\*\*\*-\*\*\*\*-\*\* Zakupy inwestycyjne jednostek budżetowych - finansowanie PT 130-00-20-75095-6069-\*\*\*-\*\*\*\*-\*\* Zakupy inwestycyjne jednostek budżetowych - współfinansowanie PT 130-00-20-75215- - -"Zadania związane z utrzymaniem mocy rezerwowych" 130-00-20-75215-2580-\*\*\*-\*\*\*\*-\*\* Dotacia podmiotowa 130-00-20-75215-4990-\*\*\*-\*\*\*\*\*\* Sumy do wyjaśnienia 130-00-20-90011- - - -"Fundusz Ochrony Środowiska i Gospodarki Wodnej" 130-00-20-90011-2008-\*\*\*-\*\*\*\*-\*\* Dotacja rozwojowa na finansowanie programów i projektów ze środków funduszy strukturalnych Dotacja rozwojowa na współfinansowanie programów i projektów ze środków funduszy 130-00-20-90011-2009-\*\*\*-\*\*\*\*-\*\* strukturalnych 130-00-20-90011-6208-\*\*\*-\*\*\*\*-\*\* Dotacja rozwojowa programów i projektów ze środków funduszy strukturalnych Rachunek bieżący dochodów budżetowych 130-01 130-01-20- $\frac{1}{2}$  . The projection of  $\frac{1}{2}$ .Gospodarka 130-01-20-Dochody budżetowe przekazane do MF "Górnictwo węgla kamiennego" 130-01-20-10001- - -130-01-20-10001-0900-\*\*\*-\*\*\*\*-\*\* Odsetki od dotacji wykorzyst. niezgodnie z przeznaczeniem 130-01-20-10001-0920-\*\*\*-\*\*\*\*-\*\* Pozostałe odsetki 130-01-20-10001-2910-\*\*\*-\*\*\*\*-\*\* Wpływy ze zwrotów dotacji wykorzyst. niezgodnie z przeznaczeniem [...] 130-01-20-10001-2980-\*\*\*-\*\*\*\*-\*\* Sumy do wyjaśnienia 130-01-20-10005-"Produkcja soli" 130-01-20-10005-0900-\*\*\*-\*\*\*\*-\*\* Odsetki od dotacji wykorzyst. niezgodnie z przeznaczeniem 130-01-20-10005-0920-\*\*\*-\*\*\*\*-\*\* Pozostałe odsetki 130-01-20-10005-2910-\*\*\*-\*\*\*\*-\*\* Woływy ze zwrotów dotacji wykorzyst, niezgodnie z przeznaczeniem [...] 130-01-20-10005-2980-\*\*\*-\*\*\*\*-\*\* Sumy do wyjaśnienia 130-01-20-10095-Pozostała działalność 130-01-20-10095-0900-\*\*\*-\*\*\*\*-\*\* Odsetki od dotacji wykorzyst. niezgodnie z przeznaczeniem 130-01-20-10095-0920-\*\*\*-\*\*\*\*-\*\* Pozostałe odsetki 130-01-20-10095-2910-\*\*\*-\*\*\*\*\*\* Wpływy ze zwrotów dotacji wykorzyst. niezgodnie z przeznaczeniem [...] 130-01-20-15006-Hutnictwo' 130-01-20-15006-0900-\*\*\*-\*\*\*\*-\*\* Odsetki od dotacji wykorzyst. niezgodnie z przeznaczeniem 130-01-20-15006-0920-\*\*\*-\*\*\*\*-\*\* Pozostałe odsetki 130-01-20-15011- - -"Rozwój przedsiębiorczości" 130-01-20-15011-0580-\*\*\*-\*\*\*-\*\* Grzywny i inne kary pieniężne od osób prawnych i innych jednostek organizacyjnych 130-01-20-15011-0900-\*\*\*-\*\*\*-\*\* Odsetki od dotacji wykorzyst. niezgodnie z przeznaczeniem 130-01-20-15011-0902-\*\*\*-\*\*\*\*-\*\* Odsetki od dotacji wykorzyst. niezgodnie z przeznaczeniem 130-01-20-15011-0909-\*\*\*-\*\*\*\*-\*\* Odsetki od dotacji wykorzyst. niezgodnie z przeznaczeniem 130-01-20-15011-0920-\*\*\*-\*\*\*\*-Pozostałe odsetki 130-01-20-15011-0922-\*\*\*-\*\*\*\*-\*\* Pozostałe odsetki 130-01-20-15011-2912-\*\*\*-\*\*\*\*-\*\* Wpływy ze zwrotów dotacji wykorzyst. niezgodnie z przeznaczeniem [ ... ] 130-01-20-15011-2919-\*\*\*-\*\*\*\*-\*\* Wpływy ze zwrotów dotacji wykorzyst. niezgodnie z przeznaczeniem [...] 130-01-20-15011-2980-\*\*\*-\*\*\*\*-\*\* Sumy do wyjaśnienia Polska Agencja Rozwoju Przedsiębiorczości" 130-01-20-15012- - -130-01-20-15012-0580-\*\*\*-\*\*\*\*\*\* .<br>Grzywny i inne kary pienieżne od osób prawnych i innych jednostek organizacyjnych 130-01-20-15012-0589-\*\*\*-\*\*\*\*-\*\* Grzywny i inne kary pienieżne od osób prawnych i innych jednostek organizacyjnych 130-01-20-15012-0900-\*\*\*-\*\*\*-Odsetki od dotacji wykorzyst. niezgodnie z przeznaczeniem 130-01-20-15012-0920-\*\*\*-\*\*\*\*-\*\* Pozostałe odsetki 130-01-20-15012-0928-\*\*\*-\*\*\*\*-\*\* Pozostałe odsetki 130-01-20-15012-0929-\*\*\*-\*\*\*\*-\*\* Pozostałe odsetki 130-01-20-15012-2910-\*\*\*-\*\*\*\*-\*\* Wpływy ze zwrotów dotacji wykorzyst. niezgodnie z przeznaczeniem [...] 130-01-20-15012-2919-\*\*\*-\*\*\*\*-\*\* Wpływy ze zwrotów dotacji wykorzyst. niezgodnie z przeznaczeniem [...] 130-01-20-15012-2980-\*\*\*-\*\*\*\*-\*\* Sumy do wyjaśnienia 130-01-20-15014- - -Wsparcie finansowe inwestycji 130-01-20-15014-0900-\*\*\*-\*\*\*\*-\*\* Odsetki od dotacji wykorzyst. niezgodnie z przeznaczeniem 130-01-20-15014-0920-\*\*\*-\*\*\*\*-\*\* Pozostałe odsetki 130-01-20-15014-2910-\*\*\*-\*\*\*\*-\*\* Wpływy ze zwrotów dotacji wykorzyst. niezgodnie z przeznaczeniem [...] 130-01-20-15014-2980-\*\*\*-\*\*\*\*-\*\* Sumy do wyjaśnienia 130-01-20-15015-2910-\*\*\*-\*\*\*\*-\*\* Wpływy ze zwrotów dotacji wykorzyst. niezgodnie z przeznaczeniem [ ... ] 130-01-20-15095-Pozostała działalność" 130-01-20-15095-0900-\*\*\*-\*\*\*\*-\*\* Odsetki od dotacji wykorzyst. niezgodnie z przeznaczeniem 130-01-20-15095-0909-\*\*\*-\*\*\*\*-\*\* Odsetki od dotacji wykorzyst. niezgodnie z przeznaczeniem 130-01-20-15095-0920-\*\*\*-\*\*\*\*-\*\* Pozostałe odsetki 130-01-20-15095-0929-\*\*\*-\*\*\*\*-\*\* Pozostałe odsetki 130-01-20-15095-0970-\*\*\*-\*\*\*\*-\*\* Woływy z różnych dochodów 130-01-20-15095-2910-\*\*\*-\*\*\*\*-\*\* Woływy ze zwrotów dotacji wykorzyst, niezgodnie z przeznaczeniem [...] 130-01-20-15095-2912-\*\*\*-\*\*\*\*-\*\* Wpływy ze zwrotów dotacji wykorzyst. niezgodnie z przeznaczeniem [...] 130-01-20-15095-2919-\*\*\*-\*\*\*-\*\* Wpływy ze zwrotów dotacji wykorzyst. niezgodnie z przeznaczeniem [ ... ] 130-01-20-15095-2980-\*\*\*-\*\*\*\*-\*\* Sumy do wyjaśnienia 130-01-20-50003-Agencia Rezerw Materiałowych' 130-01-20-50003-0580-\*\*\*-\*\*\*\*-\*\* Grzywny i inne kary pieniężne od osób prawnych i innych jednostek organizacyjnych 130-01-20-50003-0900-\*\*\*-\*\*\*\*-\*\* Odsetki od dotacji wykorzyst. niezgodnie z przeznaczeniem 130-01-20-50003-0920-\*\*\*-\*\*\*\*-\*\* Pozostałe odsetki 130-01-20-50003-0970-\*\*\*-\*\*\*\*-\*\* Wpływy z różnych dochodów 130-01-20-50003-2910-\*\*\*-\*\*\*\*-\*\* Wpływy ze zwrotów dotacji wykorzyst. niezgodnie z przeznaczeniem [...] 130-01-20-50003-2980-\*\*\*-\*\*\*\*-\*\* Sumy do wyjaśnienia 130-01-20-50005-"Promocja eksportu" 130-01-20-50005-0909-\*\*\*-\*\*\*\*-\*\* Odsetki od dotacji wykorzyst. niezgodnie z przeznaczeniem 130-01-20-50005-0920-\*\*\*-\*\*\*\*-\*\* Pozostałe odsetki

Pozostałe odsetki

Woływy z różnych dochodów

130-01-20-50005-0929-\*\*\*-\*\*\*\*-\*\* 130-01-20-50005-0970-\*\*\*-\*\*\*\*-\*\* 130-01-20-50005-2910-\*\*\*-\*\*\*\*-\*\* 130-01-20-50005-2919-\*\*\*-\*\*\*\*-\*\* 130-01-20-50005-2980-\*\*\*-\*\*\*\*-\*\* 130-01-20-71017- - -130-01-20-71017-0970-\*\*\*-\*\*\*\*-\*\* 130-01-20-75001- - -130-01-20-75001-0690-\*\*\*-\*\*\*\*-\*\* 130-01-20-75001-2980-\*\*\*-\*\*\*\*-\*\* 130-01-20-75057- -130-01-20-75057-0750-\*\*\*-\*\*\*\*-\*\* 130-01-20-75057-0830-\*\*\*-\*\*\*\*-\*\* 130-01-20-75057-0870-\*\*\*-\*\*\*-\*\* 130-01-20-75057-0970-\*\*\*-\*\*\*\*-\*\* 130-01-20-75057-2400-\*\*\*-\*\*\*\*-\*\* 130-01-20-75057-2980-\*\*\*-\*\*\*\*-\*\* 130-01-20-75215- - - -130-01-20-75215-0900-\*\*\*-\*\*\*\*-\*\* 130-01-20-75215-0920-\*\*\*-\*\*\*-\*\* 130-01-20-75215-2910-\*\*\*-\*\*\*\*-\*\* 130-01-20-75215-2980-\*\*\*-\*\*\*\*-\*\* 130-01-20-75624-130-01-20-75624-0740-\*\*\*-\*\*\*\*-\*\* 130-01-20-80142-130-01-20-80142-0750-\*\*\*-\*\*\*\*-\*\* 130-01-20-80142-0900-\*\*\*-\*\*\*\*-\*\* 130-01-20-80142-0920-\*\*\*-\*\*\*\*-\*\* 130-01-20-80142-2370-\*\*\*-\*\*\*\*-\*\* 130-01-20-80142-2980-\*\*\*-\*\*\*\*-\*\* 130-01-77 130-01-77- - - -\*\*\*-\*\*\*\*-\*\*  $130-01-77-0908-$ 

### 130-01-77- -0928-\*\*\*-\*\*\*\*-\*\* 130-01-77- -2980-\*\*\*-\*\*\*\*-\*\* 130-01-77- -8538-\*\*\*-\*\*\*\*-\*\*

#### 130-03

130-03-20- -3010-\*\*\*-\*\*\*\*-\*\* 130-03-20- -3020-\*\*\*-\*\*\*\*\*\* 130-03-20-15011-2837-\*\*\*-\*\*\*-\*\* 130-03-20-15012-2008-\*\*\*-\*\*\*\*-\*\* 130-03-20-15012-2009-\*\*\*-\*\*\*\*-\*\* 130-03-20-15012-2849-\*\*\*-\*\*\*\*-\*\* 130-03-20-15012-4990-\*\*\*.\*\*\*\*.\*\* 130-03-20-15012-6208-\*\*\*-\*\*\*\*-\*\* 130-03-20-15012-6209-\*\*\*-\*\*\*\*-\*\* 130-03-20-15095-2008-\*\*\*-\*\*\*\*-\*\* 130-03-20-15095-2009-\*\*\*-\*\*\*\*-\*\* 130-03-20-15095-6208-\*\*\*-\*\*\*\*-\*\* 130-03-20-15095-6209-\*\*\*-\*\*\*\*-\*\* 130-03-20-50005-2008-\*\*\*-\*\*\*\*-\*\* 130-03-20-50005-2009-\*\*\*-\*\*\*\*-\*\* 130-03-20-50005-2839-\*\*\*-\*\*\*\*-\*\* 130-03-20-75001-4178-\*\*\*-\*\*\*\*-\*\* 130-03-20-75001-4179-\*\*\*-\*\*\*\*-\*\* 130-03-20-75001-4218-\*\*\*-\*\*\*\*-\*\* 130-03-20-75001-4219-\*\*\*-\*\*\*\*-\*\* 130-03-20-75001-4308-\*\*\*-\*\*\*\*-\*\* 130-03-20-75001-4309-\*\*\*-\*\*\*\*-\*\* 130-03-20-75001-4398-\*\*\*-\*\*\*\*-\*\* 130-03-20-75001-4399-\*\*\*-\*\*\*\*-\*\* 130-03-20-75001-4428-\*\*\*-\*\*\*\*-\*\* 130-03-20-75001-4429-\*\*\*-\*\*\*\*-\*\* 130-03-20-75001-4558-\*\*\*.\*\*\*\*.\*\* 130-03-20-75001-4559-\*\*\*-\*\*\*\*-\*\* 130-03-20-75095-4308-\*\*\*-\*\*\*\*-\*\*

130-03-20-75095-4309-\*\*\*-\*\*\*\*-\*\*

130-03-20-90011-2008-\*\*\*-\*\*\*\*-\*\*

Wpływy ze zwrotów dotacji wykorzyst. niezgodnie z przeznaczeniem [...] Wpływy ze zwrotów dotacji wykorzyst, niezgodnie z przeznaczeniem [...] Sumy do wyjaśnienia Polskie Centrum Akredytacji<sup>\*</sup> Woływy z różnych dochodów Urzedy naczelnych i centralnych organów admin, rzadowej" Woływy z różnych opłat Sumy do wyjaśnienia "Placówki zagraniczne" Dochody z najmu i dzierżawy składników majatkowych SP Woływy z usług Wpływy ze sprzedaży składników majątkowych Wpływy z różnych dochodów Wpływy do budżetu nadwyżki dochodów własnych lub środków obrotowych Sumy do wyjaśnienia "Utrzymanie mocy rezerwowych" Odsetki od dotacji wykorzyst. niezgodnie z przeznaczeniem Pozostałe odsetki Wpływy ze zwrotów dotacji wykorzyst. niezgodnie z przeznaczeniem [...] Sumy do wyjaśnienia Dywidendy Dywidendy i kwoty uzyskane ze zbycia praw majątkowych "Ośrodki szkolenia, dokształcania i doskonalenia kadr Dochody z najmu i dzierżawy zakładu budżetowego Odsetki od dotacji wykorzyst. niezgodnie z przeznaczeniem Pozostałe odsetki Wpływy do budżetu nadwyżki środków obrotowych zakładu budżetowego Sumy do wyjaśnienia

#### Rachunek bieżący dochodów budżetowych - cz. 77 'Podatki i inne wpłaty na rzecz budżetu państwa'

Dochody z tyt. wpływów środków pochodzących z budżetu UE przekazane do MF cz. 77 - odsetki od dotacji cz. 77 - pozostałe odsetki Sumy do wyjaśnienia cz. 77 cz. 77 - zwrot środków

#### Rachunek bieżący środków niewygasających

Środki nie wygasające otrzymane z MF Zwroty śr. niewygasających (zał. nr 2) Zwroty śr. niewygasających (zał. nr 3) Dotacja celowa z budżetu na finansowanie zadań zleconych do realizacji pozostałym jednostkom niezalicz. do sektora f.p. Dotacja rozwojowa Dotacja rozwojowa Dotacja celowa z budżetu państwa na finansowanie ustawowo określonych zadań bieżących Sumy do wyjaśnienia-różne rozliczenia (śr. niewygasające) Dotacja rozwojowa Dotacia rozwoiowa Dotacia rozwojowa Dotacia rozwojowa Dotacia rozwojowa Dotacia rozwojowa Dotacia rozwojowa Dotacia rozwojowa Dotacia celowa z budżetu na finansowanie zadań zleconych do realizacji pozostałym jednostkom niezalicz. do sektora f.p. Wynagrodzenia bezoosobowe Wynagrodzenia bezoosobowe Zakup materiałów i wyposazenia Zakup materiałów i wyposazenia Zakup usług pozostałych Zakup usług pozostałych Zakup wykonania ekspertyz, analiz i opinii Zakup wykonania ekspertyz, analiz i opinii Podróże służbowe zagraniczne Podróże służbowe zagraniczne Szkolenia członków korpusu służby cywilnej Szkolenia członków korpusu służby cywilnej Zakup usług pozostałych Zakup usług pozostałych Dotacia rozwojowa

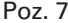

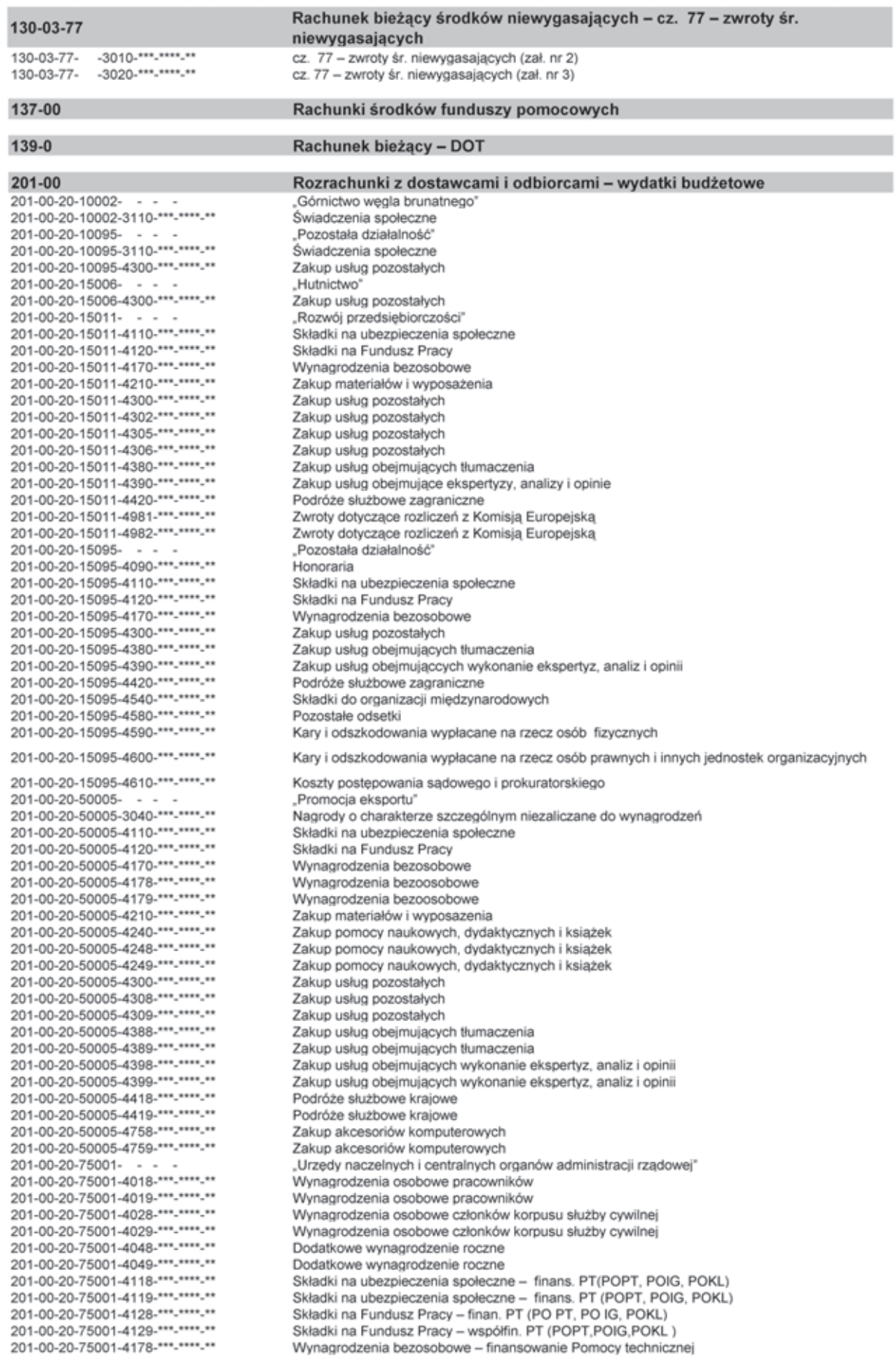

201-00-20-75001-4179-\*\*\*-\*\*\*\*-\*\* Wynagrodzenia bezosobowe - współfinansowanie Pomocy technicznej 201-00-20-75001-4218-\*\*\*-\*\*\*\*-\*\* Zakup materiałów i wyposażenia - finansowanie Pomocy technicznej 201-00-20-75001-4219-\*\*\*-\*\*\*-Zakup materiałów i wyposażenia - współfinansowanie Pomocy technicznej 201-00-20-75001-4248-\*\*\*-\*\*\*-\*\* Zakup pomocy naukowych, dydaktycznych i książek - finansowanie PT 201-00-20-75001-4249-\*\*\*-\*\*\*\*-\*\* Zakup pomocy naukowych, dydaktycznych i książek - współfinansowanie PT 201-00-20-75001-4300-\*\*\*-\*\*\*\*-\*\* Koszty i prowizje bankowe 201-00-20-75001-4300-\*\*\*-\*\*\*\*-\*\* Zakup usług pozostałych 201-00-20-75001-4307-\*\*\*-\*\*\*\*-\*\* Zakup usług pozostałych 201-00-20-75001-4308-\*\*\*-\*\*\*\*-\*\* Zakup usług pozostałych - finansowanie Pomocy technicznej 201-00-20-75001-4309-\*\*\*-\*\*\*\*-\*\* Zakup usług pozostałych – współfinansowanie Pomocy technicznej 201-00-20-75001-4358-\*\*\*-\*\*\*\*-\*\* Zakup usług dostępu do sieci Internet 201-00-20-75001-4359-\*\*\*-\*\*\*\*-\*\* Zakup usług dostepu do sieci Internet 201-00-20-75001-4368-\*\*\*-\*\*\*\*-\*\* Opłaty z tytułu zakupu usług telekomunikacyjnych telefonii komórkowej - finansowanie PT 201-00-20-75001-4369-\*\*\*-\*\*\*\*-\*\* Opłaty z tytułu zakupu usług telekomunikacyjnych telefonii komórkowej - współfinansowanie PT 201-00-20-75001-4388-\*\*\*-\*\*\*\*-\*\* Zakup usług obejmujących tłumaczenia - finansowanie PT 201-00-20-75001-4389-\*\*\*-\*\*\*\*-\*\* Zakup usług obejmujących tłumaczenia - współfinansowanie PT 201-00-20-75001-4398-\*\*\*-\*\*\*-\*\* Zakup usług obejmujących wykonanie ekspertyz, analiz i opinii - finansowanie PT 201-00-20-75001-4399-\*\*\*-\*\*\*\*-\*\* Zakup usług obejmujących wykonanie ekspertyz, analiz i opinii - współfinansowanie PT 201-00-20-75001-4418-\*\*\*-\*\*\*\*-\*\* Podróże służbowe krajowe - finansowanie PT 201-00-20-75001-4419-\*\*\*-\*\*\*-\*\* Podróże służbowe krajowe - współfinansowanie PT 201-00-20-75001-4428-\*\*\*-\*\*\*-\*\* Podróże służbowe zagraniczne - finansowanie PT 201-00-20-75001-4429-\*\*\*-\*\*\*-\*\* Podróże służbowe zagraniczne - współfinansowanie PT 201-00-20-75001-4558-\*\*\*-\*\*\*\*-\*\* Szkolenia członków korpusu służby cywilnej - finansowanie PT 201-00-20-75001-4559-\*\*\*-\*\*\*\*-Szkolenia członków korpusu służby cywilnej - współfinansowanie PT 201-00-20-75001-4708-\*\*\*-\*\*\*\*-\*\* Szkolenia pracowników niebędących członkami korpusu służby cywilnej - finansowanie PT 201-00-20-75001-4709-\*\*\*-\*\*\*\*-\*\* Szkolenia pracowników niebędących członkami korpusu służby cywilnej - współfinansowanie PT 201-00-20-75001-4748-\*\*\*-\*\*\*\*-\*\* Zakup materiałów papierniczych do sprzętu drukarskiego i urządzeń kserograficznych 201-00-20-75001-4749-\*\*\*-\*\*\*\*-\*\* Zakup materiałów papierniczych do sprzętu drukarskiego i urządzeń kserograficznych 201-00-20-75001-4758-\*\*\*-\*\*\*\*-\*\* Zakup akcesoriów komputerowych, w tym programów i licencji - finansowanie PT 201-00-20-75001-4759-\*\*\*-\*\*\*\*-\*\* Zakup akcesoriów komputerowych, w tym programów i licencji - współfinansowanie PT 201-00-20-75057-"Placówki zagraniczne" 201-00-20-75057-3020-\*\*\*-\*\*\*\*-\*\* Wydatki osobowe niezaliczone do wynagrodzeń 201-00-20-75057-4210-\*\*\*-\*\*\*\*-\*\* Zakup materiałów i wyposażenia 201-00-20-75057-4240-\*\*\*-\*\*\*\*-\*\* Zakup pomocy naukowych, dydaktycznych i książek 201-00-20-75057-4270-\*\*\*-\*\*\*\*-\*\* Zakup usług remontowych 201-00-20-75057-4280-\*\*\*-\*\*\*\*-\*\* Zakup usług zdrowotnych 201-00-20-75057-4300-\*\*\*-\*\*\*\*-\*\* Zakup usług pozostałych 201-00-20-75057-4300-\*\*\*-\*\*\*\*-\*\* Koszty i prowizie bankowe 201-00-20-75057-4420-\*\*\*-\*\*\*\*-\*\* Podróże służbowe zagraniczne 201-00-20-75057-4430-\*\*\*-\*\*\*\*-\*\* Różne opłaty i składki 201-00-20-75057-4440-\*\*\*-\*\*\*\* Odpisy na zakładowy fundusz świadczeń socjalnych 201-00-20-75057-4580-\*\*\*-\*\*\*\* Pozostałe odsetki 201-00-20-75057-4590-\*\*\*-\*\*\*\*-\*\* Kary i odszkodowania wypłacone na rzecz osób fizycznych 201-00-20-75057-4610-\*\*\*-\*\*\*\*-\*\* Koszty postępowania sądowego i prokuratorskiego 201-00-20-75057-4750-\*\*\*-\*\*\*\*-\*\* Zakup akcesoriów komputerowych, w tym programów i licencji 201-00-20-75095- - -"Pozostała działalność" 201-00-20-75095-4308-\*\*\*-\*\*\*\*-\*\* Zakup usług pozostałych - finansowanie PT 201-00-20-75095-4309-\*\*\*-\*\*\*\*-\*\* Zakup usług pozostałych - współfinansowanie PT 201-00-20-75095-4388-\*\*\*-\*\*\*\*-\*\* Zakup usług obejmujących tłumaczenia 201-00-20-75095-4389-\*\*\*-\*\*\*\*-\*\* Zakup usług obejmujących tłumaczenia Rozrachunki z dostawcami i odbiorcami-dochody budżetowe

#### $201 - 01$

 $201-01-20- - - - -$ 201-01-20-10001- - -201-01-20-10001-0900-\*\*\*-\*\*\*-\*\* 201-01-20-10001-0920-\*\*\*-\*\*\*-\*\* 201-01-20-10001-0920-201-01-20-10001-2980-\*\*\*-\*\*\*\*-201-01-20-10005-201-01-20-10005-0900-\*\*\*-\*\*\*\*-\*\* 201-01-20-10005-0920-\*\*\*-\*\*\*\*-\*\* 201-01-20-10005-2910-\*\*\*-\*\*\*\*-\*\* 201-01-20-10005-2980-\*\*\*-\*\*\*\*-\*\* 201-01-20-10095-201-01-20-10095-0900-\*\*\*-\*\*\*\*-\*\* 201-01-20-10095-0920-\*\*\*-\*\*\*\*-\*\* 201-01-20-10095-2910-\*\*\*-\*\*\*\*-\*\* 201-01-20-15006- -201-01-20-15006-0900-\*\*\*-\*\*\*\*\*\* 201-01-20-15006-0920-\*\*\*-\*\*\*\*-\*\* 201-01-20-15011- - -201-01-20-15011-0580-\*\*\*-\*\*\*\*-\*\* 201-01-20-15011-0900-\*\*\*-\*\*\*\*-\*\* 201-01-20-15011-0902-\*\*\*-\*\*\*\*-\*\* 201-01-20-15011-0909-\*\*\*-\*\*\*\*\*\*

.Gospodarka "Górnictwo węgla kamiennego" Odsetki od dotacji wykorzyst. niezgodnie z przeznaczeniem Pozostałe odsetki Wpływy ze zwrotów dotacji wykorzyst. niezgodnie z przeznaczeniem [...] Sumy do wyjaśnienia Produkcia soli" Odsetki od dotacji wykorzyst. niezgodnie z przeznaczeniem Pozostałe odsetki Wpływy ze zwrotów dotacji wykorzyst. niezgodnie z przeznaczeniem [...] Sumy do wyjaśnienia "Pozostała działalność" Odsetki od dotacji wykorzyst. niezgodnie z przeznaczeniem Pozostałe odsetki Woływy ze zwrotów dotacji wykorzyst, niezgodnie z przeznaczeniem [...] .Hutnictwo" Odsetki od dotacji wykorzyst, niezgodnie z przeznaczeniem Pozostałe odsetki Rozwói przedsiebiorczości" Grzywny i inne kary pieniężne od osób prawnych i innych jednostek organizacyjnych Odsetki od dotacji wykorzyst. niezgodnie z przeznaczeniem Odsetki od dotacji wykorzyst. niezgodnie z przeznaczeniem Odsetki od dotacji wykorzyst. niezgodnie z przeznaczeniem

201-01-20-15011-0920-\*\*\*.\*\*\*\*.\*\* Pozostałe odsetki 201-01-20-15011-0922-\*\*\*-\*\*\*\*-\*\* Pozostałe odsetki 201-01-20-15011-0922-Wpływy ze zwrotów dotacji wykorzyst. niezgodnie z przeznaczeniem [...] 201-01-20-15011-2919-\*\*\*-\*\*\*-\*\* Wpływy ze zwrotów dotacji wykorzyst. niezgodnie z przeznaczeniem [...] 201-01-20-15011-2980-\*\*\*-\*\*\*\*-\*\* Sumy do wyjaśnienia 201-01-20-15012- - -Polska Agencja Rozwoju Przedsiębiorczości" 201-01-20-15012-0580-\*\*\*-\*\*\*\*-\*\* Grzywny i inne kary pieniężne od osób prawnych i innych jednostek organizacyjnyc 201-01-20-15012-0589-\*\*\*-\*\*\*\*-\*\* Grzywny i inne kary pieniężne od osób prawnych i innych jednostek organizacyjnyc 201-01-20-15012-0900-\*\*\*-\*\*\*\*-\*\* Odsetki od dotacji wykorzyst, niezgodnie z przeznaczeniem 201-01-20-15012-0920-\*\*\*-\*\*\*\*-\*\* Pozostałe odsetki 201-01-20-15012-0928-\*\*\*-\*\*\*\*-\*\* Pozostałe odsetki 201-01-20-15012-0929-\*\*\*-\*\*\*\*-\*\* Pozostałe odsetki 201-01-20-15012-2910-\*\*\*-\*\*\*\*-\*\* Woływy ze zwrotów dotacji wykorzyst, niezgodnie z przeznaczeniem [...] 201-01-20-15012-2919-\*\*\*-\*\*\*\*-\*\* Woływy ze zwrotów dotacji wykorzyst, niezgodnie z przeznaczeniem [...] 201-01-20-15012-2980-\*\*\*-\*\*\*\*-\*\* Sumy do wyjaśnienia 201-01-20-15014- - -Wsparcie finansowe inwestycji 201-01-20-15014-0900-\*\*\*-\*\*\*\*-\*\* Odsetki od dotacji wykorzyst, niezgodnie z przeznaczeniem 201-01-20-15014-0920-\*\*\*-\*\*\*\*-\*\* Pozostałe odsetki 201-01-20-15014-2910-\*\*\*-\*\*\*\*-\*\* Woływy ze zwrotów dotacji wykorzyst, niezgodnie z przeznaczeniem [...] 201-01-20-15014-2980-\*\*\*-\*\*\*\*-\*\* Sumy do wyjaśnienia 201-01-20-15015-2910-\*\*\*-\*\*\*-\*\* Wpływy ze zwrotów dotacji wykorzyst. niezgodnie z przeznaczeniem [...] 201-01-20-15095-Pozostała działalność" 201-01-20-15095-0900-\*\*\*-\*\*\*\*-\*\* Odsetki od dotacji wykorzyst. niezgodnie z przeznaczeniem 201-01-20-15095-0909-\*\*\*-\*\*\*\*-\*\* Odsetki od dotacji wykorzyst. niezgodnie z przeznaczeniem 201-01-20-15095-0909-Pozostałe odsetki 201-01-20-15095-0929-\*\*\*-\*\*\*\*-\*\* Pozostałe odsetki 201-01-20-15095-0970-\*\*\*-\*\*\*\*-\*\* Woływy z różnych dochodów 201-01-20-15095-2910-\*\*\*-\*\*\*\*-\*\* Wpływy ze zwrotów dotacji wykorzyst. niezgodnie z przeznaczeniem [...] 201-01-20-15095-2912-\*\*\*-\*\*\*\*-\*\* Wpływy ze zwrotów dotacji wykorzyst. niezgodnie z przeznaczeniem [...] 201-01-20-15095-2919-\*\*\*-\*\*\*\*-\*\* Wpływy ze zwrotów dotacji wykorzyst. niezgodnie z przeznaczeniem [...] 201-01-20-15095-2980-\*\*\*-\*\*\*\*-\*\* Sumy do wyjaśnienia 201-01-20-50003-Agencia Rezerw Materiałowych' 201-01-20-50003-0580-\*\*\*-\*\*\*\*-\*\* Grzywny i inne kary pieniężne od osób prawnych i innych jednostek organizacyjnych 201-01-20-50003-0900-\*\*\*-\*\*\*\*-\*\* Odsetki od dotacji wykorzyst. niezgodnie z przeznaczeniem 201-01-20-50003-0920-\*\*\*-\*\*\*\*-\*\* Pozostałe odsetki 201-01-20-50003-0970-\*\*\*-\*\*\*\*-\*\* Wpływy z różnych dochodów 201-01-20-50003-2910-\*\*\*-\*\*\*-\*\* Wpływy ze zwrotów dotacji wykorzyst. niezgodnie z przeznaczeniem [...] 201-01-20-50003-2980-\*\*\*-\*\*\*\*-\*\* Sumy do wyjaśnienia 201-01-20-50005- - -Promocia eksportu" 201-01-20-50005-0909-\*\*\*-\*\*\*\*-\*\* Odsetki od dotacji wykorzyst. niezgodnie z przeznaczeniem 201-01-20-50005-0920-\*\*\*-\*\*\*\*-\*\* Pozostałe odsetki 201-01-20-50005-0929-\*\*\*-\*\*\*\*-\*\* Pozostałe odsetki 201-01-20-50005-0970-\*\*\*-\*\*\*\*-\*\* Wpływy z różnych dochodów 201-01-20-50005-2910-\*\*\*-\*\*\*\*-\*\* Wpływy ze zwrotów dotacji wykorzyst. niezgodnie z przeznaczeniem [ ... ] 201-01-20-50005-2919-\*\*\*-\*\*\*\*-\*\* Wpływy ze zwrotów dotacji wykorzyst. niezgodnie z przeznaczeniem [ ... ] 201-01-20-50005-2980-\*\*\*-\*\*\*\*-\*\* Sumy do wyjaśnienia 201-01-20-71017-Polskie Centrum Akredytacji 201-01-20-71017-0970-\*\*\*-\*\*\*\*-\*\* Wpływy z różnych dochodów 201-01-20-75001-"Urzędy naczelnych i centralnych organów admin. rządowej" 201-01-20-75001-0690-\*\*\*-\*\*\*\*-\*\* Wpływy z różnych opłat 201-01-20-75001-2980-\*\*\*-\*\*\*\*-\*\* Sumy do wyjaśnienia 201-01-20-75057- - -"Placówki zagraniczne" 201-01-20-75057-0750-\*\*\*-\*\*\*\*-\*\* Dochody z najmu i dzierżawy składników majatkowych SP 201-01-20-75057-0830-\*\*\*-\*\*\*\*-\*\* Woływy z usług 201-01-20-75057-0870-\*\*\*-\*\*\*\*-\*\* Wpływy ze sprzedaży składników majątkowych 201-01-20-75057-0970-\*\*\*-\*\*\*\*-\*\* Wpływy z różnych dochodów 201-01-20-75057-2400-\*\*\*-\*\*\*\*-\*\* Wpływy do budżetu nadwyżki dochodów własnych lub środków obrotowych 201-01-20-75057-2980-\*\*\*-\*\*\*\*-\*\* Sumy do wyjaśnienia 201-01-20-75215-Utrzymanie mocy rezerwowych" 201-01-20-75215-0900-\*\*\*-\*\*\*\*-\*\* Odsetki od dotacji wykorzyst. niezgodnie z przeznaczeniem 201-01-20-75215-0920-\*\*\*-\*\*\*\*-\*\* Pozostałe odsetki 201-01-20-75215-2910-\*\*\*-\*\*\*\*-\*\* Wpływy ze zwrotów dotacji wykorzyst. niezgodnie z przeznaczeniem [ ... ] 201-01-20-75215-2980-\*\*\*-\*\*\*\*-\*\* Sumy do wyjaśnienia 201-01-20-75624- - -Dywidendy 201-01-20-75624-0740-\*\*\*-\*\*\*\*-\*\* Dywidendy i kwoty uzyskane ze zbycia praw majątkowych 201-01-20-80142-"Ośrodki szkolenia, dokształcania i doskonalenia kadr 201-01-20-80142-0750-\*\*\*-\*\*\*\*-\*\* Dochody z najmu i dzierżawy zakładu budżetowego 201-01-20-80142-0900-\*\*\*-\*\*\*\*-\*\* Odsetki od dotacji wykorzyst. niezgodnie z przeznaczeniem 201-01-20-80142-0920-\*\*\*-\*\*\*\*-\*\* Pozostałe odsetki 201-01-20-80142-2370-\*\*\*-\*\*\*\*-\*\* Wpływy do budżetu nadwyżki środków obrotowych zakładu budżetowego 201-01-20-80142-2980-\*\*\*-\*\*\*\*-\*\* Sumy do wyjaśnienia

# 201-01-77

 $201-01-77- - -$ 201-01-77- -0908-\*\*\*-\*\*\*\*-\*\*  $-0928 -*** -*** -*$ 201-01-77-201-01-77- -2980-\*\*\*-\*\*\*\*-\*\* 201-01-77- -8538-\*\*\*-\*\*\*\*-\*\* Rozrachunki z dostawcami i odbiorcami – cz. 77 'Podatki i inne wpłaty na rzecz budżetu państwa'

Dochody z tyt. wpływów środków pochodzących z budżetu UE przekazane do MF cz. 77- odsetki od dotacji cz. 77- pozostałe odsetki Sumy do wyjaśnienia cz. 77 cz. 77-zwrot środków

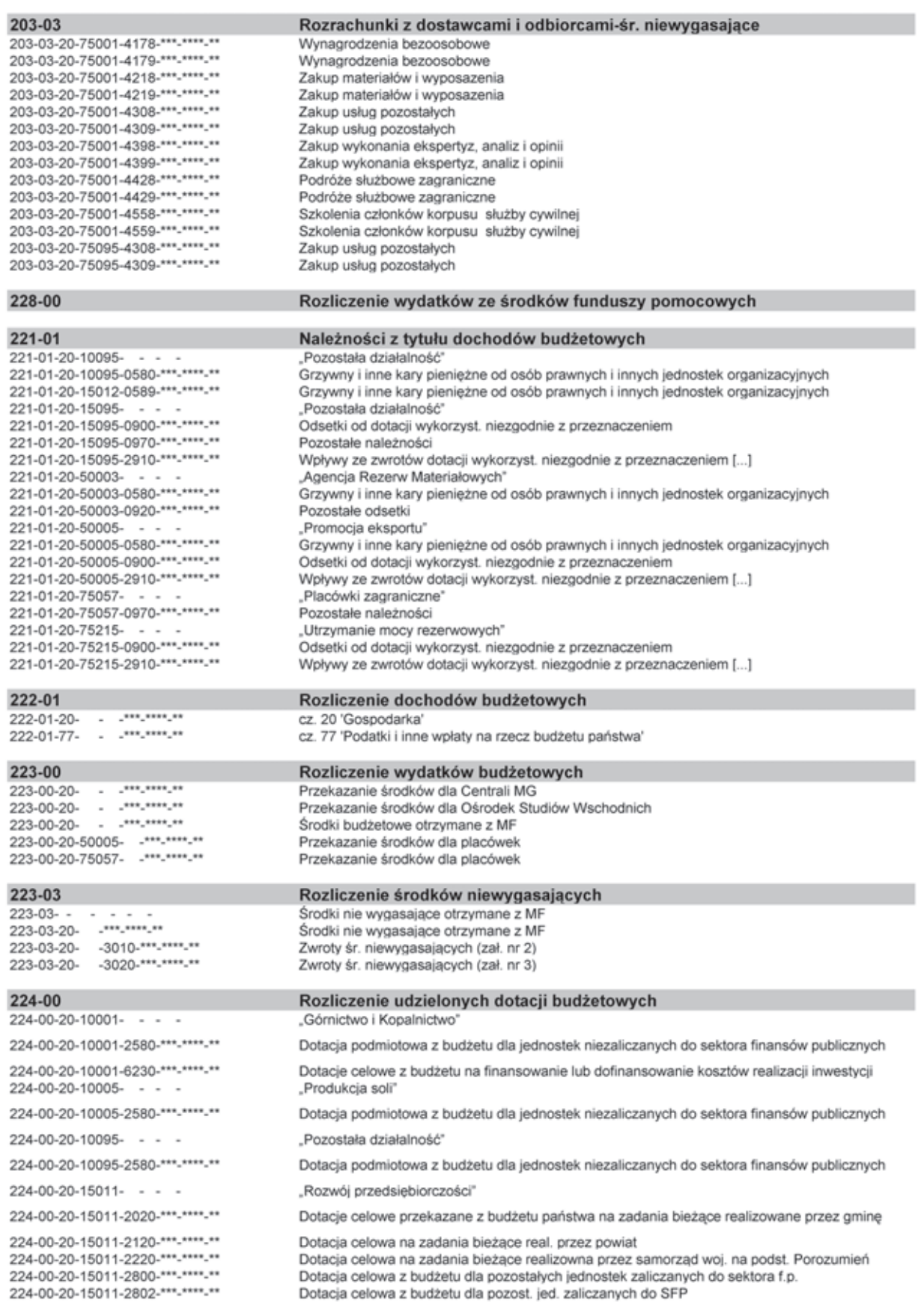

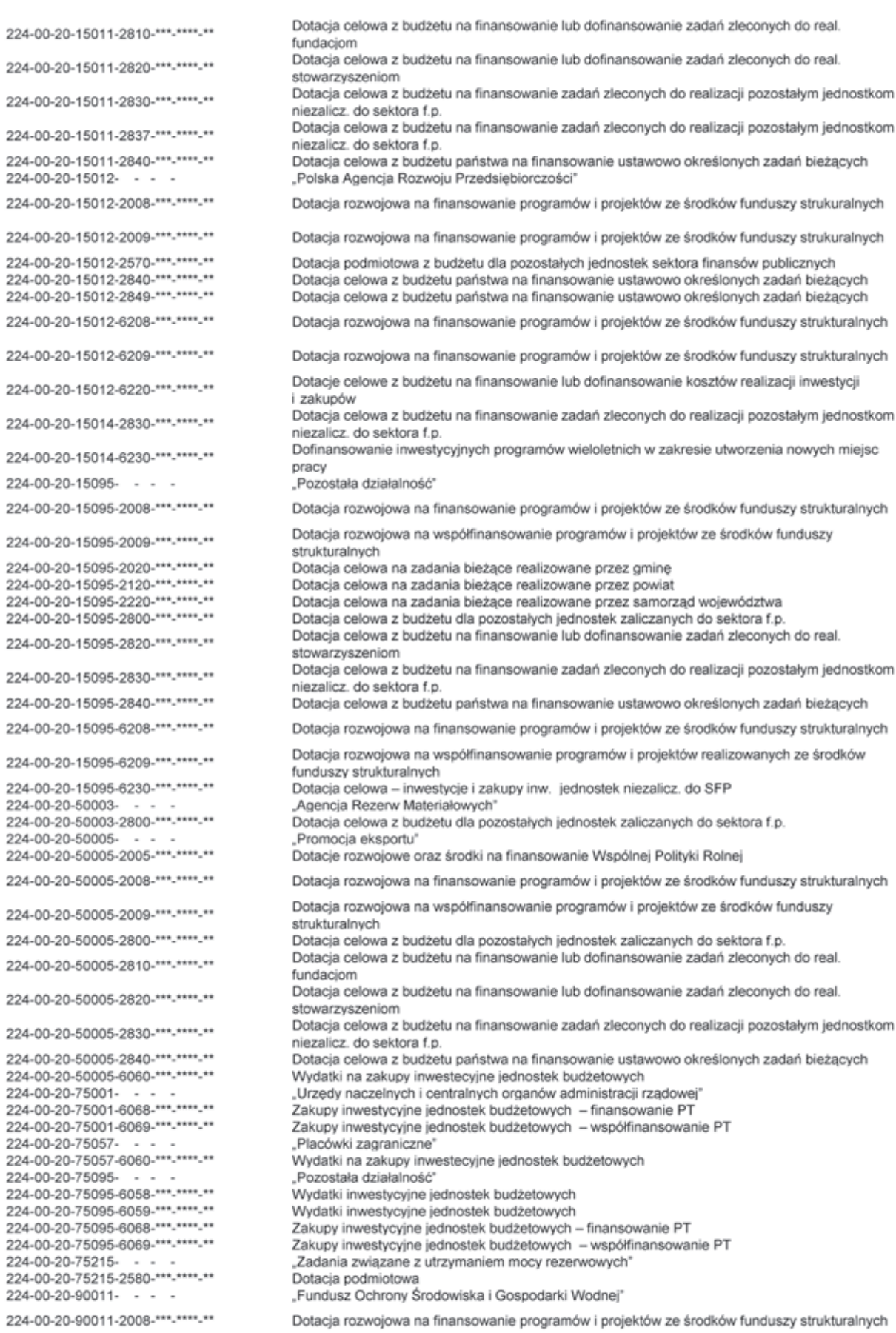

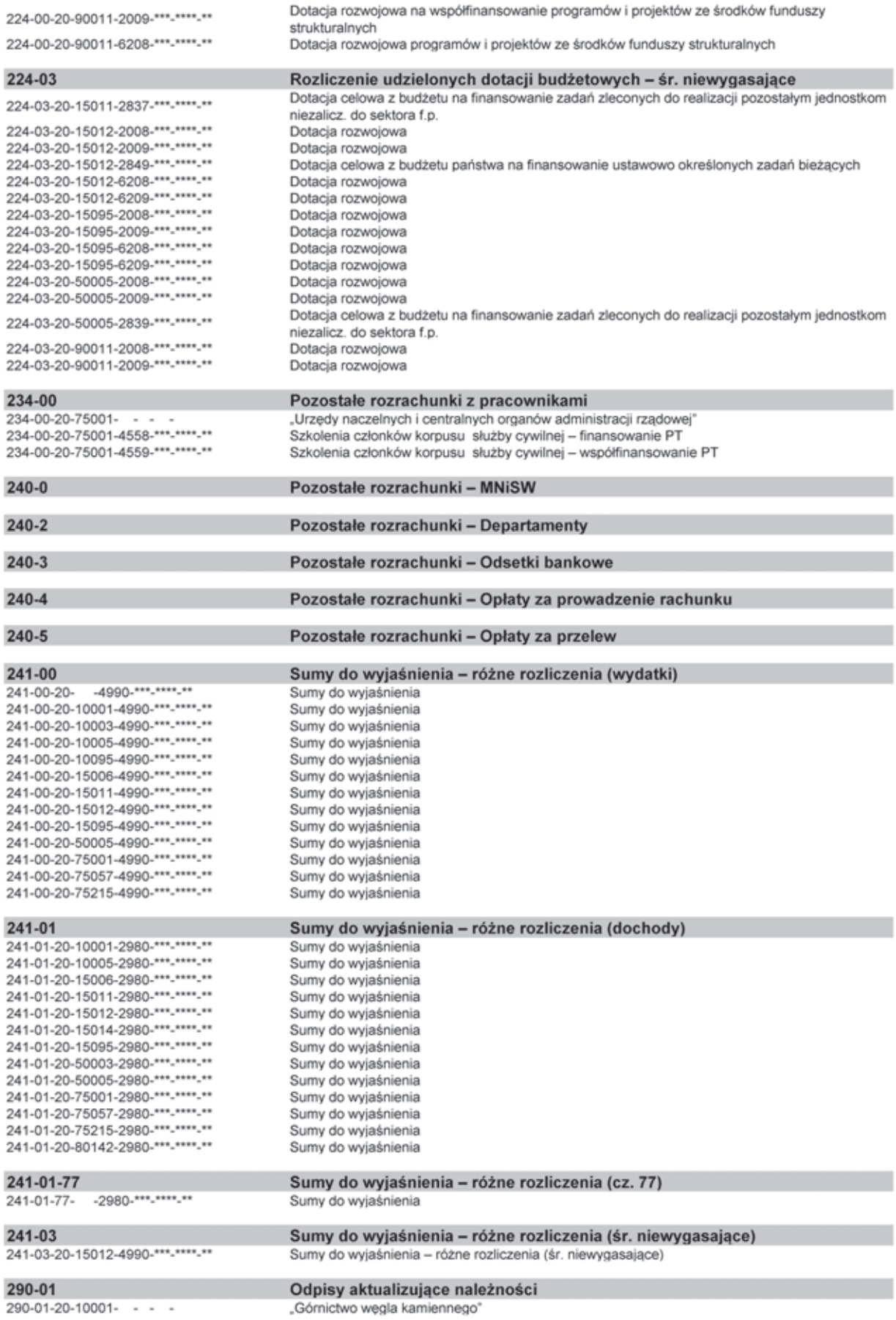

#### 300-00

300-00-20-75001-6068-\*\*\*-\*\*\*\*-\*\* 300-00-20-75001-6069-\*\*\*-\*\*\*\*-\*\*

#### 400-00

400-00-20- $400-00-20-7$  - - - -<br> $400-00-20-10002-7$ 400-00-20-10002-3110-\*\*\*.\*\*\*\*.\*\* 400-00-20-10095- - -400-00-20-10095-3110-\*\*\*-\*\*\*\*-\*\* 400-00-20-10095-4300-\*\*\*-\*\*\*\*-\*\* 400-00-20-15008-400-00-20-15006-4300-\*\*\*-\*\*\*\*-\*\* 400-00-20-15011- - -400-00-20-15011-4110-\*\*\*-\*\*\*-\*\* 400-00-20-15011-4120-\*\*\*-\*\*\*-\*\* 400-00-20-15011-4170-\*\*\*-\*\*\*\*-\*\* 400-00-20-15011-4210-\*\*\*-\*\*\*\*-\*\* 400-00-20-15011-4300-\*\*\*-\*\*\*\*-400-00-20-15011-4302-\*\*\*-\*\*\*\*-\*\* 400-00-20-15011-4305-\*\*\*-\*\*\*\*-\*\* 400-00-20-15011-4306-\*\*\*-\*\*\*\*-\*\* 400-00-20-15011-4380-\*\*\*-\*\*\*\*-\*\* 400-00-20-15011-4390-\*\*\*-\*\*\*\*-\*\* 400-00-20-15011-4420-\*\*\*-\*\*\*\*-\*\* 400-00-20-15011-4981-\*\*\*-\*\*\*\*-\*\* 400-00-20-15011-4982-\*\*\*-\*\*\*\*-\*\* 400-00-20-15095-400-00-20-15095-4090-\*\*\*-\*\*\*\*-\*\* 400-00-20-15095-4110-\*\*\*-\*\*\*\*-\*\* 400-00-20-15095-4120-\*\*\*-\*\*\*\*-\*\* 400-00-20-15095-4170-\*\*\*-\*\*\*-\*\* 400-00-20-15095-4300-\*\*\*-\*\*\*\*-\*\* 400-00-20-15095-4380-\*\*\*-\*\*\*\*-\*\* 400-00-20-15095-4390-\*\*\*-\*\*\*\*-\*\* 400-00-20-15095-4420-\*\*\*-\*\*\*\*-\*\* 400-00-20-15095-4540-\*\*\*-\*\*\*-\*\* 400-00-20-15095-4580-\*\*\*-\*\*\*\*-\*\* 400-00-20-15095-4590-\*\*\*-\*\*\*\*-\*\* 400-00-20-15095-4600-\*\*\*-\*\*\*\*-\*\* 400-00-20-15095-4610-\*\*\*-\*\*\*\*-\*\* 400-00-20-50005- - -400-00-20-50005-3040-\*\*\*.\*\*\*\*.\*\* 400-00-20-50005-4110-\*\*\*-\*\*\*\*-\*\* 400-00-20-50005-4120-\*\*\*-\*\*\*\*-\*\* 400-00-20-50005-4170-\*\*\*-\*\*\*-\*\* 400-00-20-50005-4178-\*\*\*-\*\*\*\*-\*\* 400-00-20-50005-4179-\*\*\*-\*\*\*\*-\*\* 400-00-20-50005-4210-\*\*\*-\*\*\*\*-\*\* 400-00-20-50005-4240-\*\*\*.\*\*\*\*.\*\* 400-00-20-50005-4248-\*\*\*-\*\*\*\*-\*\* 400-00-20-50005-4249-\*\*\*-\*\*\*\*-\*\* 400-00-20-50005-4300-\*\*\*-\*\*\*\*-\*\* 400-00-20-50005-4308-\*\*\*-\*\*\*-\*\* 400-00-20-50005-4309-\*\*\*-\*\*\*\*-\*\* 400-00-20-50005-4388-\*\*\*-\*\*\*\*-\*\* 400-00-20-50005-4389-\*\*\*-\*\*\*\*-\*\* 400-00-20-50005-4398-\*\*\*-\*\*\*\*-\*\* 400-00-20-50005-4399-\*\*\*-\*\*\*\*-\*\* 400-00-20-50005-4418-\*\*\*-\*\*\*\*-\*\* 400-00-20-50005-4419-\*\*\*-\*\*\*\*-\*\* 400-00-20-50005-4758-\*\*\*-\*\*\*\*-\*\* 400-00-20-50005-4759-\*\*\*-\*\*\*\*-\*\* 400-00-20-75001-400-00-20-75001-4018-\*\*\*-\*\*\*\*-\*\* 400-00-20-75001-4019-\*\*\*-\*\*\*\*-\*\* 400-00-20-75001-4028-\*\*\*-\*\*\*\*-\*\* 400-00-20-75001-4029-\*\*\*-\*\*\*\*-\*\* 400-00-20-75001-4048-\*\*\*-\*\*\*\*-\*\*

400-00-20-75001-4049-\*\*\*-\*\*\*\*-\*\*

400-00-20-75001-4118-\*\*\*-\*\*\*\*-\*\*

Odsetki od dotacji wykorzyst. niezgodnie z przeznaczeniem Pozostała działalność Odsetki od dotacii wykorzyst, niezgodnie z przeznaczeniem Promocia eksportu' Odsetki od dotacji wykorzyst. niezgodnie z przeznaczeniem

#### Rozliczenie zakupu

Zakupy inwestycyjne jednostek budżetowych - finansowanie Pomocy technicznej PO Zakupy inwestycyjne jednostek budżetowych - współfinansowanie Pomocy technicznej

#### Koszty według rodzajów – wydatki budżetowe

.Gospodarka .Górnictwo wegla brunatnego' Świadczenia społeczne Pozostała działalność Świadczenia społeczne Zakup usług pozostałych .Hutnictwo" Zakup usług pozostałych "Rozwój przedsiębiorczości" Składki na ubezpieczenia społeczne Składki na Fundusz Pracy Wynagrodzenia bezosobowe Zakup materiałów i wyposażenia Zakup usług pozostałych Zakup usług pozostałych Zakup usług pozostałych Zakup usług pozostałych Zakup usług obejmujących tłumaczenia Zakup usług obejmujące ekspertyzy, analizy i opinie Podróże służbowe zagraniczne Zwroty dotyczące rozliczeń z Komisją Europejską Zwroty dotyczące rozliczeń z Komisia Europejska Pozostała działalność" Honoraria Składki na ubezpieczenia społeczne Składki na Fundusz Pracy Wynagrodzenia bezosobowe Zakup usług pozostałych Zakup usług obejmujących tłumaczenia Zakup usług obejmująccych wykonanie ekspertyz, analiz i opinii Podróże służbowe zagraniczne Składki do organizacji międzynarodowych Pozostałe odsetki Kary i odszkodowania wypłacane na rzecz osób fizycznych Kary i odszkodowania wypłacane na rzecz osób prawnych i innych jednostek organizacyjnych Koszty postępowania sądowego i prokuratorskiego Promocia eksportu" Nagrody o charakterze szczególnym niezaliczane do wynagrodzeń Składki na ubezpieczenia społeczne Składki na Fundusz Pracy Wynagrodzenia bezosobowe Wynagrodzenia bezoosobowe Wynagrodzenia bezoosobowe Zakup materiałów i wyposazenia Zakup pomocy naukowych, dydaktycznych i książek Zakup pomocy naukowych, dydaktycznych i książek Zakup pomocy naukowych, dydaktycznych i książek Zakup usług pozostałych Zakup usług pozostałych Zakup usług pozostałych Zakup usług obejmujących tłumaczenia Zakup usług obejmujących tłumaczenia Zakup usług obejmujących wykonanie ekspertyz, analiz i opinii Zakup usług obejmujących wykonanie ekspertyz, analiz i opinii Podróże służbowe krajowe Podróże służbowe krajowe Zakup akcesoriów komputerowych Zakup akcesoriów komputerowych "Urzedy naczelnych i centralnych organów administracji rządowej" Wynagrodzenia osobowe pracowników Wynagrodzenia osobowe pracowników Wynagrodzenia osobowe członków korpusu służby cywilnej Wynagrodzenia osobowe członków korpusu służby cywilnej Dodatkowe wynagrodzenie roczne

Składki na ubezpieczenia społeczne - finans. PT(POPT, POIG, POKL)

400-00-20-75001-4119-\*\*\*-\*\*\*\*-\*\* Składki na ubezpieczenia społeczne - finans. PT (POPT, POIG, POKL) 400-00-20-75001-4128-\*\*\*-\*\*\*\*-\*\* Składki na Fundusz Pracy - finan. PT (PO PT, PO IG, POKL) 400-00-20-75001-4129-\*\*\*-\*\*\*\*-\*\* Składki na Fundusz Pracy - współfin, PT (POPT POIG POKL) 400-00-20-75001-4178-\*\*\*-\*\*\*\*-\*\* Wynagrodzenia bezosobowe - finansowanie Pomocy technicznej 400-00-20-75001-4179-\*\*\*-\*\*\*\*-\*\* Wynagrodzenia bezosobowe – współfinansowanie Pomocy technicznej 400-00-20-75001-4218-\*\*\*-\*\*\*\*-\*\* Zakup materiałów i wyposażenia - finansowanie Pomocy technicznej 400-00-20-75001-4219-\*\*\*-\*\*\*\*-\*\* Zakup materiałów i wyposażenia - współfinansowanie Pomocy technicznej 400-00-20-75001-4248-\*\*\*-\*\*\*-\*\* Zakup pomocy naukowych, dydaktycznych i książek - finansowanie PT 400-00-20-75001-4249-\*\*\*-\*\*\*\*-\*\* Zakup pomocy naukowych, dydaktycznych i książek - współfinansowanie PT 400-00-20-75001-4300-\*\*\*-\*\*\*-\*\* Koszty i prowizje bankowe 400-00-20-75001-4300-\*\*\*-\*\*\*-\*\* Zakup usług pozostałych 400-00-20-75001-4307-\*\*\*-\*\*\*\*-\*\* Zakup usług pozostałych 400-00-20-75001-4308-\*\*\*-\*\*\*\*-\*\* Zakup usług pozostałych - finansowanie Pomocy technicznej 400-00-20-75001-4309-\*\*\*-\*\*\*-\*\* Zakup usług pozostałych - współfinansowanie Pomocy technicznej 400-00-20-75001-4358-\*\*\*-\*\*\*\*-\*\* Zakup usług dostępu do sieci Internet 400-00-20-75001-4359-\*\*\*-\*\*\*-\*\* Zakup usług dostępu do sieci Internet 400-00-20-75001-4368-\*\*\*-\*\*\*\*-\*\* Opłaty z tytułu zakupu usług telekomunikacyjnych telefonii komórkowej - finansowanie PT 400-00-20-75001-4369-\*\*\*-\*\*\*\*-\*\* Opłaty z tytułu zakupu usług telekomunikacyjnych telefonii komórkowej - współfinansowanie PT 400-00-20-75001-4388-\*\*\*-\*\*\*\*-\*\* Zakup usług obejmujących tłumaczenia - finansowanie PT 400-00-20-75001-4389-\*\*\*-\*\*\*\*-\*\* Zakup usług obejmujących tłumaczenia - współfinansowanie PT 400-00-20-75001-4398-\*\*\*-\*\*\*\*-\*\* Zakup usług obejmujących wykonanie ekspertyz, analiz i opinii - finansowanie PT 400-00-20-75001-4399-\*\*\*-\*\*\*\*-\*\* Zakup usług obejmujących wykonanie ekspertyz, analiz i opinii - współfinansowanie PT 400-00-20-75001-4418-\*\*\*-\*\*\*\*-\*\* Podróże służbowe krajowe - finansowanie PT 400-00-20-75001-4419-\*\*\*-\*\*\*\*-\*\* Podróże służbowe krajowe - współfinansowanie PT 400-00-20-75001-4428-\*\*\*-\*\*\*\*-\*\* Podróże służbowe zagraniczne - finansowanie PT 400-00-20-75001-4429-\*\*\*-\*\*\*\*-\*\* Podróże służbowe zagraniczne - współfinansowanie PT 400-00-20-75001-4558-\*\*\*-\*\*\*\*-\*\* Szkolenia członków korpusu służby cywilnej - finansowanie PT 400-00-20-75001-4559-\*\*\*-\*\*\*\*-\*\* Szkolenia członków korpusu służby cywilnej - współfinansowanie PT 400-00-20-75001-4708-\*\*\*-\*\*\*\*-\*\* Szkolenia pracowników niebędących członkami korpusu służby cywilnej - finansowanie PT 400-00-20-75001-4709-\*\*\*-\*\*\*\*-\*\* Szkolenia pracowników niebędących członkami korpusu służby cywilnej - współfinansowanie PT 400-00-20-75001-4748-\*\*\*-\*\*\*\*-\*\* Zakup materiałów papierniczych do sprzętu drukarskiego i urządzeń kserograficznych 400-00-20-75001-4749-\*\*\*-\*\*\*-\*\* Zakup materiałów papierniczych do sprzętu drukarskiego i urządzeń kserograficznych 400-00-20-75001-4758-\*\*\*-\*\*\*\*-\*\* Zakup akcesoriów komputerowych, w tym programów i licencji - finansowanie PT 400-00-20-75001-4759-\*\*\*-\*\*\*\*-\*\* Zakup akcesoriów komputerowych, w tym programów i licencji - współfinansowanie PT 400-00-20-75057-"Placówki zagraniczne" 400-00-20-75057-3020-\*\*\*-\*\*\*\*-\*\* Wydatki osobowe niezaliczone do wynagrodzeń 400-00-20-75057-4210-\*\*\*-\*\*\*\*-\*\* Zakup materiałów i wyposażenia 400-00-20-75057-4240-\*\*\*-\*\*\*\*-\*\* Zakup pomocy naukowych, dydaktycznych i książek 400-00-20-75057-4270-\*\*\*-\*\*\*\*-\*\* Zakup usług remontowych 400-00-20-75057-4280-\*\*\*-\*\*\*\*-\*\* Zakup usług zdrowotnych 400-00-20-75057-4300-\*\*\*-\*\*\*\*-\*\* Zakup usług pozostałych 400-00-20-75057-4300-\*\*\*-\*\*\*\*-\*\* Koszty i prowizje bankowe 400-00-20-75057-4420-\*\*\*-\*\*\*\*-\*\* Podróże służbowe zagraniczne 400-00-20-75057-4430-\*\*\*-\*\*\*\*-\*\* Różne opłaty i składki 400-00-20-75057-4440-\*\*\*-\*\*\*\*-\*\* Odpisy na zakładowy fundusz świadczeń socjalnych 400-00-20-75057-4580-\*\*\*-\*\*\*\*-\*\* Pozostałe odsetki 400-00-20-75057-4590-\*\*\*-\*\*\*\*-\*\* Kary i odszkodowania wypłacone na rzecz osób fizycznych 400-00-20-75057-4610-\*\*\*-\*\*\*\*-\*\* Koszty postępowania sądowego i prokuratorskiego 400-00-20-75057-4750-\*\*\*-\*\*\*\*-\*\* Zakup akcesoriów komputerowych, w tym programów i licencji 400-00-20-75095- - -Pozostała działalność' 400-00-20-75095-4308-\*\*\*-\*\*\*\*-\*\* Zakup usług pozostałych - finansowanie PT 400-00-20-75095-4309-\*\*\*-\*\*\*\*-\*\* Zakup usług pozostałych - współfinansowanie PT 400-00-20-75095-4388-\*\*\*-\*\*\*\*-\*\* Zakup usług obejmujących tłumaczenia 400-00-20-75095-4389-\*\*\*-\*\*\*\*-\*\* Zakup usług obejmujących tłumaczenia 400-03 Koszty według rodzaju - śr. niewygasające

400-03-20-75001-4178-\*\*\*-\*\*\*\*-\*\* 400-03-20-75001-4179-\*\*\*-\*\*\*\*-\*\* 400-03-20-75001-4218-\*\*\*-\*\*\*\*-\*\* 400-03-20-75001-4219-\*\*\*-\*\*\*\*-\*\* 400-03-20-75001-4308-\*\*\*-\*\*\*\*-\*\* 400-03-20-75001-4309-\*\*\*-\*\*\*-\*\* 400-03-20-75001-4398-\*\*\*-\*\*\*-\*\* 400-03-20-75001-4399-\*\*\*-\*\*\*\*-\*\* 400-03-20-75001-4428-\*\*\*-\*\*\*\*-\*\* 400-03-20-75001-4429-\*\*\*-\*\*\*\*-\*\* 400-03-20-75001-4558-\*\*\*-\*\*\*\*-\*\* 400-03-20-75001-4559-\*\*\*-\*\*\*\*-\*\* 400-03-20-75095-4308-\*\*\*-\*\*\*\*-\*\* 400-03-20-75095-4309-\*\*\*-\*\*\*\*-\*\*

Wynagrodzenia bezoosobowe Wynagrodzenia bezoosobowe Zakup materiałów i wyposazenia Zakup materiałów i wyposazenia Zakup usług pozostałych Zakup usług pozostałych Zakup wykonania ekspertyz, analiz i opinii Zakup wykonania ekspertyz, analiz i opinii Podróże służbowe zagraniczne Podróże służbowe zagraniczne Szkolenia członków korpusu służby cywilnej Szkolenia członków korpusu służby cywilnej Zakup usług pozostałych Zakup usług pozostałych

# 400-4

Koszty według rodzaju - Opłaty za prowadzenie rachunku bankowego DOT

Koszty według rodzaju - Opłaty za przelew DOT

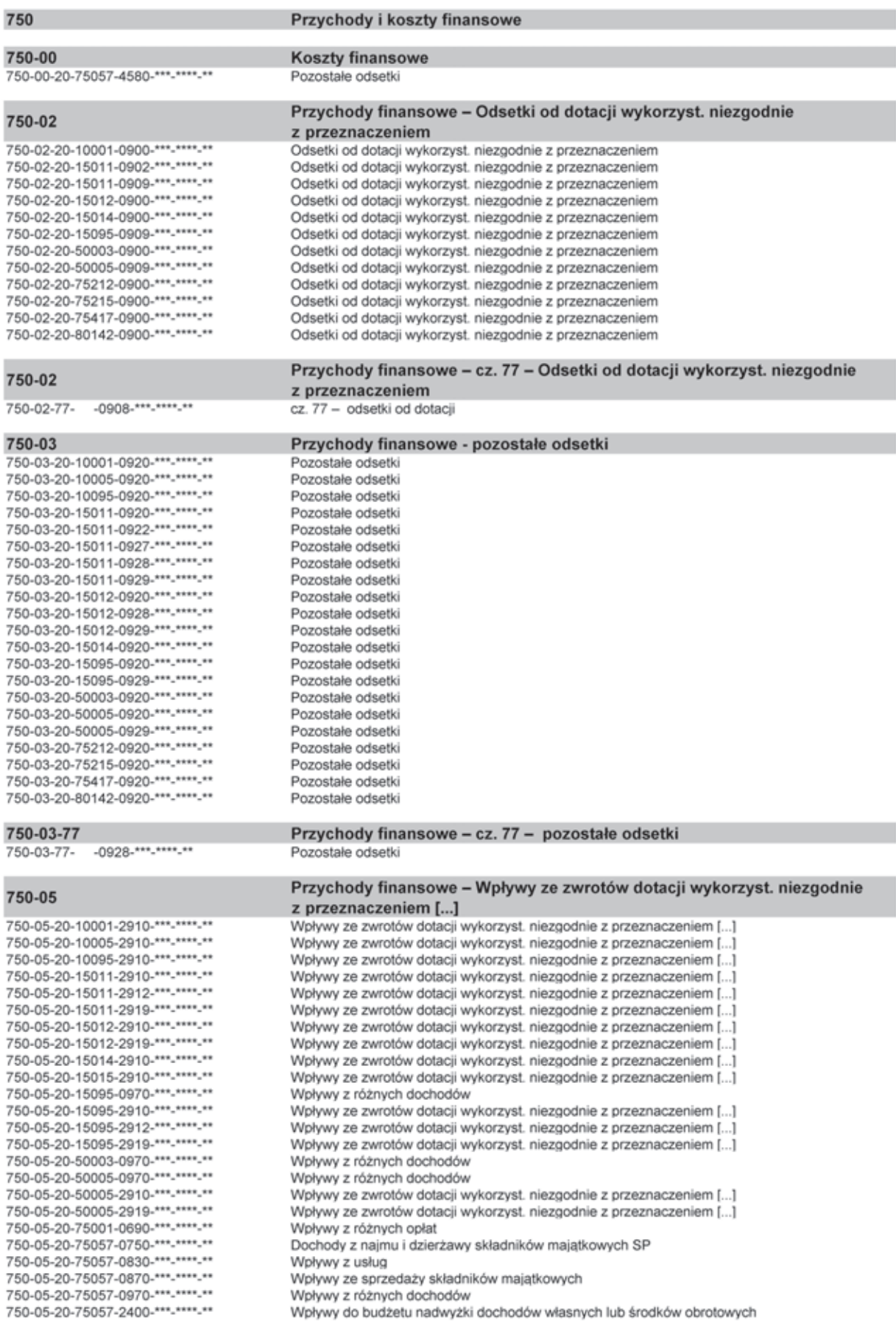

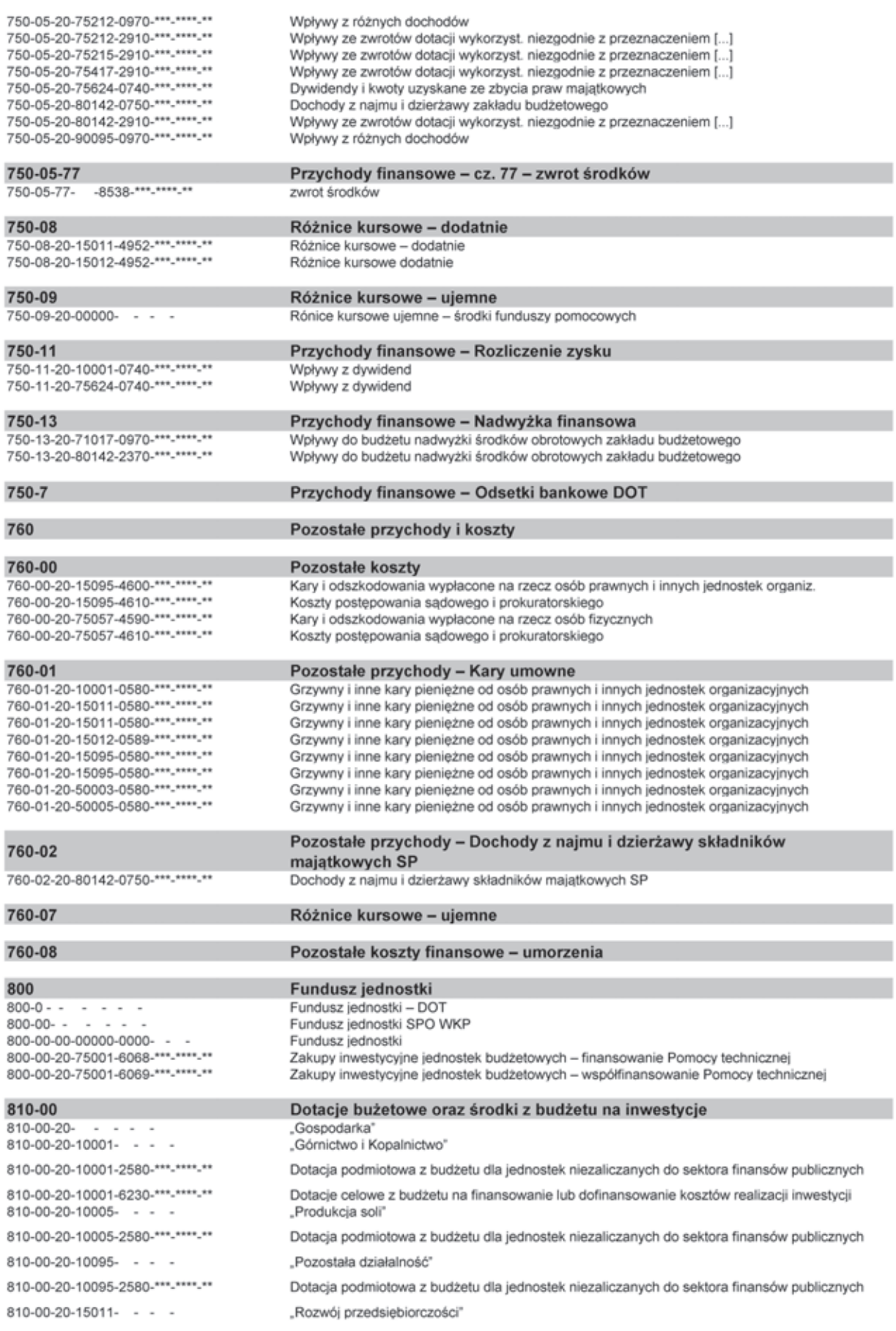

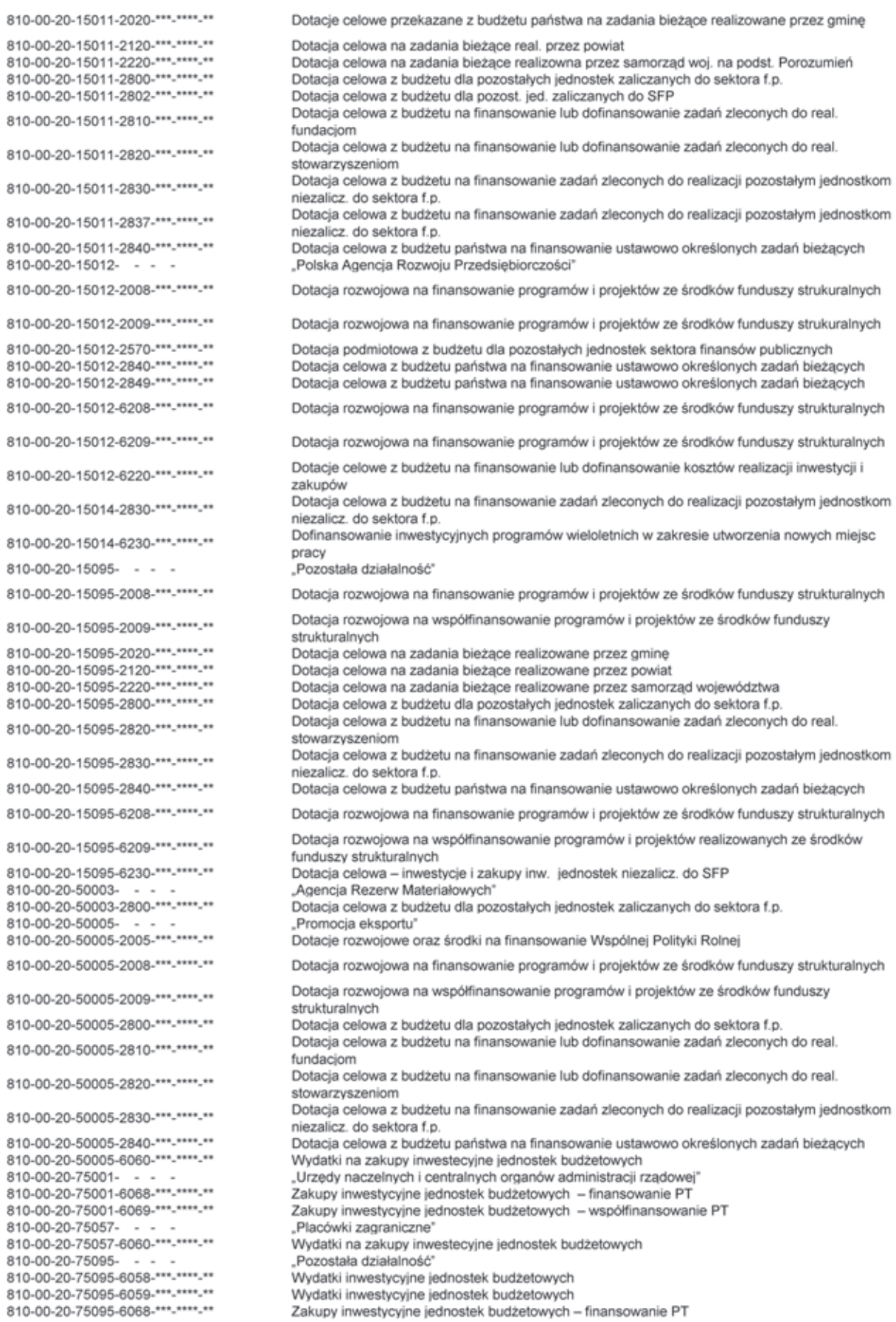

810-00-20-75095-6068-\*\*\*-\*\*\*\*-\*\*

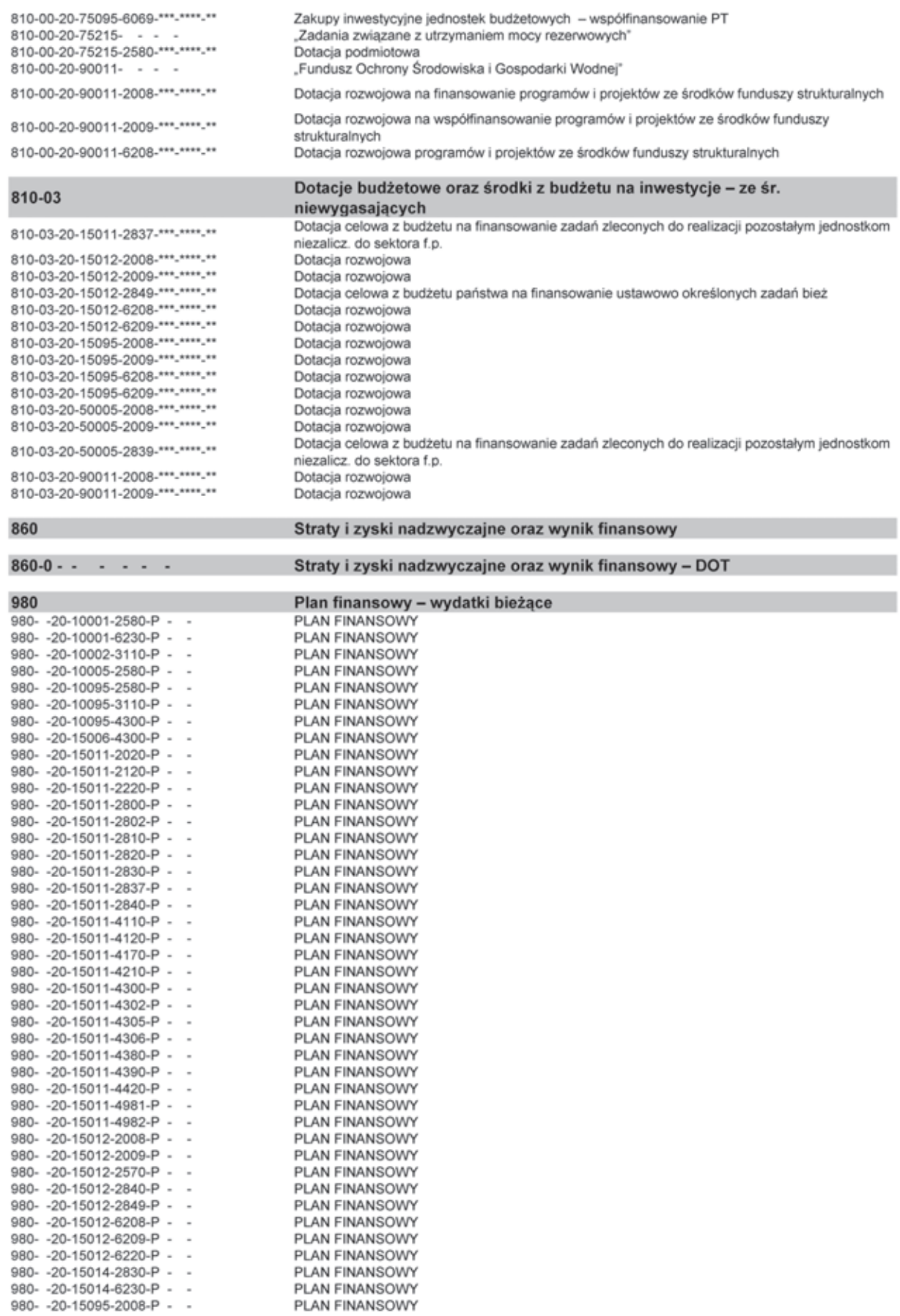

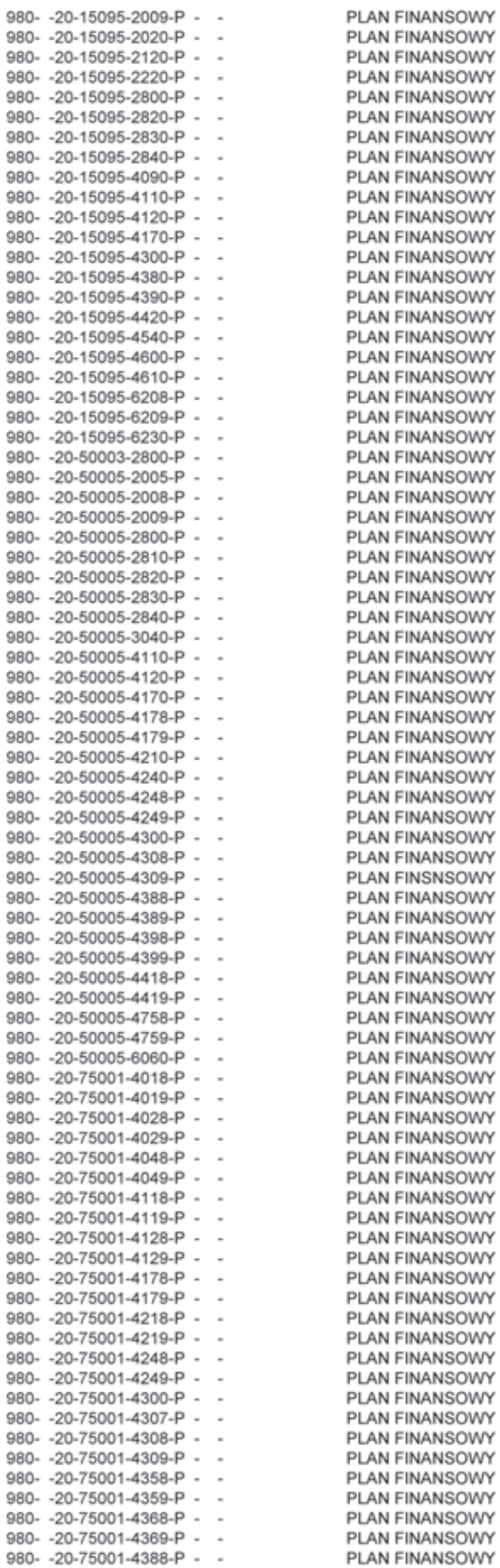

 $\sim$ 

 $\overline{\phantom{a}}$ 

 $\overline{\phantom{a}}$ 

×.

 $\overline{a}$ 

i.

 $\sim$ 

 $\overline{\phantom{a}}$ 

 $\overline{\phantom{a}}$ 

÷.

i,

 $\overline{a}$ 

i,

J.

980-20-75001-4389-P -

980-20-75001-4398-P -

980-20-75001-4399-P -

980- - 20-75001-4418-P -

980-20-75001-4419-P -

980- - 20-75001-4428-P -

980- - 20-75001-4429-P -

980- - 20-75001-4448-P -

980- -20-75001-4449-P -

980- -20-75001-4558-P -

980- -20-75001-4559-P -

980-20-75001-4708-P -

980- - 20-75001-4709-P -

980- - 20-75001-4748-P -

980- - 20-75001-4749-P -980- - 20-75001-4758-P

980- - 20-75001-4759-P -

980- -20-75001-6068-P -

980- -20-75057-3020-P -

980- - 20-75057-4210-P -

980- - 20-75057-4240-P -

980-20-75057-4260-P -

980- - 20-75057-4270-P -

980- -20-75057-4280-P -

980- -20-75057-4300-P -

980- - 20-75057-4350-P -

980- - 20-75057-4360-P -

980- - 20-75057-4370-P -

980- - 20-75057-4380-P -

980- -20-75057-4390-P -

980- - 20-75057-4400-P -

980- -20-75057-4420-P -

980- -20-75057-4430-P -

980-20-75057-4440-P -

980- -20-75057-4580-P -

980- -20-75057-4610-P -

980- -20-75057-4740-P -

980- -20-75057-6050-P -

980- - 20-75057-6060-P -

980- -20-75095-4308-P -

980- -20-75095-4309-P -

980- - 20-75095-4388-P -

980- -20-75095-4389-P -

980- -20-75095-6058-P -

980- - 20-75095-6059-P -

980- - 20-75095-6068-P -

980- - 20-75095-6069-P -

980- - 20-75215-2580-P -

980- - 20-90011-2008-P -

980- -20-90011-2009-P -

980- - 20-90011-6208-P -

980- - 20-75057-4750-P

980- - 20-75057-4590-P

980-20-75001-6069-P

PLAN FINANSOWY PLAN FINANSOWY PLAN FINANSOWY PLAN FINANSOWY PLAN FINANSOWY PLAN FINANSOWY PLAN FINANSOWY PLAN FINANSOWY PLAN FINANSOWY PLAN FINANSOWY PLAN FINANSOWY PLAN FINANSOWY PLAN FINANSOWY PLAN FINANSOWY PLAN FINANSOWY PLAN FINANSOWY

PLAN FINANSOWY

PLAN FINANSOWY

PLAN FINANSOWY

PLAN FINANSOWY

PLAN FINANSOWY

PLAN FINANSOWY

PLAN FINANSOWY

PLAN FINANSOWY

PLAN FINANSOWY

PLAN FINANSOWY

PLAN FINANSOWY

PLAN FINANSOWY

PLAN FINANSOWY

PLAN FINANSOWY

PLAN FINANSOWY

PLAN FINANSOWY

PLAN FINANSOWY

PLAN FINANSOWY

PLAN FINANSOWY

PLAN FINANSOWY

PLAN FINANSOWY

PLAN FINANSOWY

PLAN FINANSOWY

PLAN FINANSOWY

PLAN FINANSOWY

PLAN FINANSOWY

PLAN FINANSOWY

PLAN FINANSOWY

PLAN FINANSOWY

PLAN FINANSOWY

PLAN FINANSOWY

PLAN FINANSOWY

PLAN FINANSOWY

PLAN FINANSOWY

PLAN FINANSOWY

PLAN FINANSOWY

PLAN FINANSOWY

PLAN FINANSOWY

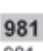

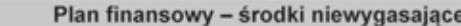

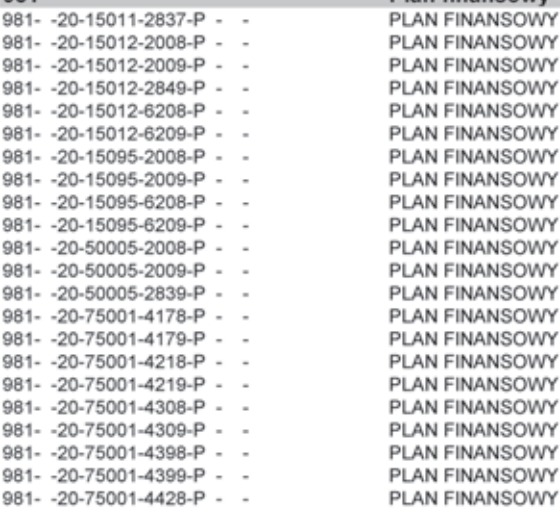

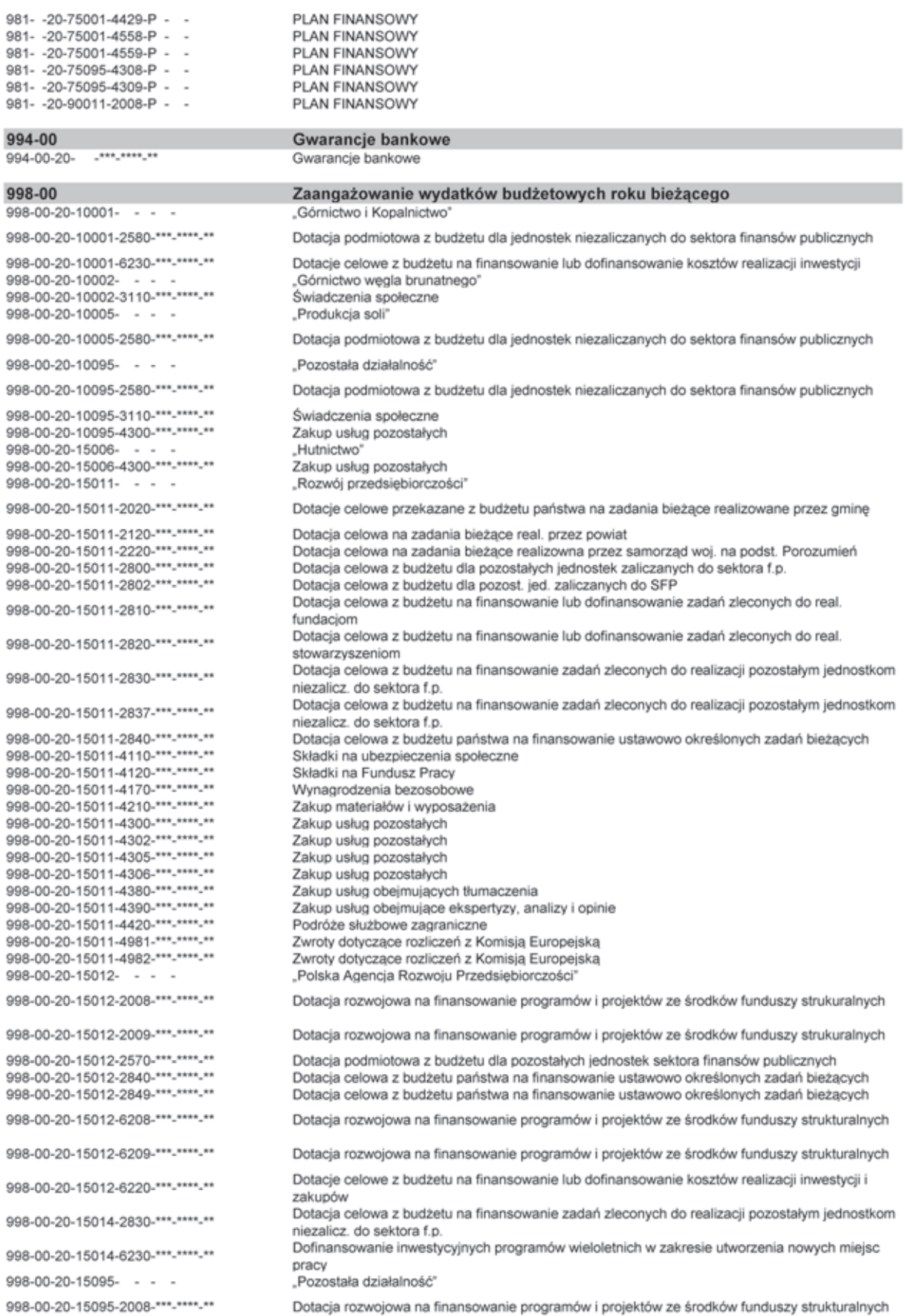

Dotacja rozwojowa na współfinansowanie programów i projektów ze środków funduszy 998-00-20-15095-2009-\*\*\*-\*\*\*\*-\*\* strukturalnych 998-00-20-15095-2020-\*\*\*-\*\*\*\*-\*\* Dotacja celowa na zadania bieżące realizowane przez gmine 998-00-20-15095-2120-\*\*\*-\*\*\*\*-\*\* Dotacia celowa na zadania bieżace realizowane przez powiat 998-00-20-15095-2220-\*\*\*-\*\*\*\*-\*\* Dotacja celowa na zadania bieżące realizowane przez samorząd województwa 998-00-20-15095-2800-\*\*\*-\*\*\*\*-\*\* Dotacia celowa z budżetu dla pozostałych jednostek zaliczanych do sektora f.p. Dotacia celowa z budżetu na finansowanie lub dofinansowanie zadań zleconych do real. 998-00-20-15095-2820-\*\*\*-\*\*\*\*-\*\* stowarzyszeniom Dotacja celowa z budżetu na finansowanie zadań zleconych do realizacji pozostałym jednostkom 998-00-20-15095-2830-\*\*\*-\*\*\*\*-\*\* niezalicz, do sektora f.p. 998-00-20-15095-2840-\*\*\*-\*\*\*\*-\*\* Dotacia celowa z budżetu państwa na finansowanie ustawowo określonych zadań bieżacych 998-00-20-15095-4090-\*\*\*-\*\*\*\*-\*\* Honoraria 998-00-20-15095-4110-\*\*\*-\*\*\*\*-\*\* Składki na ubezpieczenia społeczne 998-00-20-15095-4120-\*\*\*-\*\*\*\*-\*\* Składki na Fundusz Pracy 998-00-20-15095-4170-\*\*\*-\*\*\*\*-\*\* Wynagrodzenia bezosobowe 998-00-20-15095-4300-\*\*\*-\*\*\*\*-\*\* Zakup usług pozostałych 998-00-20-15095-4380-\*\*\*-\*\*\*\*-\*\* Zakup usług obejmujących tłumaczenia 998-00-20-15095-4390-\*\*\*-\*\*\*\*-\*\* Zakup usług obejmująccych wykonanie ekspertyz, analiz i opinii 998-00-20-15095-4420-\*\*\*-\*\*\*\*-\*\* Podróże służbowe zagraniczne 998-00-20-15095-4540-\*\*\*-\*\*\*\*-\*\* Składki do organizacji międzynarodowych 998-00-20-15095-4580-\*\*\*-\*\*\*\*-\*\* Pozostałe odsetki 998-00-20-15095-4590-\*\*\*-\*\*\*\*-\*\* Kary i odszkodowania wypłacane na rzecz osób fizycznych 998-00-20-15095-4600-\*\*\*-\*\*\*\*-\*\* Kary i odszkodowania wypłacane na rzecz osób prawnych i innych jednostek organizacyjnych 998-00-20-15095-4610-\*\*\*-\*\*\*\*-\*\* Koszty postepowania sadowego i prokuratorskiego 998-00-20-15095-6208-\*\*\*-\*\*\*\*-\*\* Dotacja rozwojowa na finansowanie programów i projektów ze środków funduszy strukturalnych Dotacja rozwojowa na współfinansowanie programów i projektów realizowanych ze środków 998-00-20-15095-6209-\*\*\*-\*\*\*\*-\*\* funduszy strukturalnych 998-00-20-15095-6230-\*\*\*-\*\*\*\*-\*\* Dotacja celowa - inwestycje i zakupy inw. jednostek niezalicz. do SFP 998-00-20-50003-Agencia Rezerw Materiałowych' 998-00-20-50003-2800-\*\*\*-\*\*\*\*-\*\* Dotacja celowa z budżetu dla pozostałych jednostek zaliczanych do sektora f.p. 998-00-20-50005-Promocja eksportu' 998-00-20-50005-2005-\*\*\*-\*\*\*\*-\*\* Dotacje rozwojowe oraz środki na finansowanie Wspólnej Polityki Rolnej 998-00-20-50005-2008-\*\*\*-\*\*\*\*-\*\* Dotacia rozwojowa na finansowanie programów i projektów ze środków funduszy strukturalnych Dotacja rozwojowa na współfinansowanie programów i projektów ze środków funduszy 998-00-20-50005-2009-\*\*\*-\*\*\*\*-\*\* strukturalnych 998-00-20-50005-2800-\*\*\*-\*\*\*\*-\*\* Dotacja celowa z budżetu dla pozostałych jednostek zaliczanych do sektora f.p. Dotacja celowa z budżetu na finansowanie lub dofinansowanie zadań zleconych do real. 998-00-20-50005-2810-\*\*\*-\*\*\*\*-\*\* fundaciom Dotacia celowa z budżetu na finansowanie lub dofinansowanie zadań zleconych do real. 998-00-20-50005-2820-\*\*\*-\*\*\*\*-\*\* stowarzyszeniom Dotacja celowa z budżetu na finansowanie zadań zleconych do realizacji pozostałym jednostkom 998-00-20-50005-2830-\*\*\*-\*\*\*\*-\*\* niezalicz. do sektora f.p. 998-00-20-50005-2840-\*\*\*.\*\*\*\*.\*\* Dotacia celowa z budżetu państwa na finansowanie ustawowo określonych zadań bieżacych 998-00-20-50005-3040-\*\*\*-\*\*\*\*-\*\* Nagrody o charakterze szczególnym niezaliczane do wynagrodzeń 998-00-20-50005-4110-\*\*\*-\*\*\*\*-\*\* Składki na ubezpieczenia społeczne 998-00-20-50005-4120-\*\*\*-\*\*\*\*-\*\* Składki na Fundusz Pracy 998-00-20-50005-4170-\*\*\*-\*\*\*\*-\*\* Wynagrodzenia bezosobowe 998-00-20-50005-4178-\*\*\*-\*\*\*\*-\*\* Wynagrodzenia bezoosobowe 998-00-20-50005-4179-\*\*\*-\*\*\*\*-\*\* Wynagrodzenia bezoosobowe 998-00-20-50005-4210-\*\*\*-\*\*\*\*-\*\* Zakup materiałów i wyposazenia 998-00-20-50005-4240-\*\*\*-\*\*\*\*-\*\* Zakup pomocy naukowych, dydaktycznych i książek 998-00-20-50005-4248-\*\*\*-\*\*\*\*-\*\* Zakup pomocy naukowych, dydaktycznych i książek 998-00-20-50005-4249-\*\*\*-\*\*\*\*-\*\* Zakup pomocy naukowych, dydaktycznych i książek 998-00-20-50005-4300-\*\*\*-\*\*\*\*-\*\* Zakup usług pozostałych 998-00-20-50005-4308-\*\*\*-\*\*\*\*-\*\* Zakup usług pozostałych 998-00-20-50005-4309-\*\*\*-\*\*\*\*-\*\* Zakup usług pozostałych 998-00-20-50005-4388-\*\*\*-\*\*\*\*-\*\* Zakup usług obejmujących tłumaczenia 998-00-20-50005-4389-\*\*\*-\*\*\*\*-\*\* Zakup usług obejmujących tłumaczenia 998-00-20-50005-4398-\*\*\*-\*\*\*\*-\*\* Zakup usług obejmujących wykonanie ekspertyz, analiz i opinii 998-00-20-50005-4399-\*\*\*-\*\*\*\*-\*\* Zakup usług obejmujących wykonanie ekspertyz, analiz i opinii 998-00-20-50005-4418-\*\*\*-\*\*\*\*-\*\* Podróże służbowe krajowe 998-00-20-50005-4419-\*\*\*-\*\*\*\*-\*\* Podróże służbowe krajowe 998-00-20-50005-4758-\*\*\*-\*\*\*\*-\*\* Zakup akcesoriów komputerowych 998-00-20-50005-4759-\*\*\*-\*\*\*\*-\*\* Zakup akcesoriów komputerowych 998-00-20-50005-6060-\*\*\*-\*\*\*\*-\*\* Wydatki na zakupy inwestecyjne jednostek budżetowych 998-00-20-75001- - -"Urzędy naczelnych i centralnych organów administracji rządowej" 998-00-20-75001-4018-\*\*\*-\*\*\*\*-\*\* Wynagrodzenia osobowe pracowników 998-00-20-75001-4019-\*\*\*-\*\*\*\*-\*\* Wynagrodzenia osobowe pracowników 998-00-20-75001-4028-\*\*\*-\*\*\*\*-\*\* Wynagrodzenia osobowe członków korpusu służby cywilnej 998-00-20-75001-4029-\*\*\*-\*\*\*\*-\*\* Wynagrodzenia osobowe członków korpusu służby cywilnej 998-00-20-75001-4048-\*\*\*-\*\*\*\*-\*\* Dodatkowe wynagrodzenie roczne 998-00-20-75001-4049-\*\*\*-\*\*\*\*-\*\* Dodatkowe wynagrodzenie roczne Składki na ubezpieczenia społeczne - finans. PT(POPT, POIG, POKL) 998-00-20-75001-4118-\*\*\*-\*\*\*\*-\*\* 998-00-20-75001-4119-\*\*\*-\*\*\*\*-\*\* Składki na ubezpieczenia społeczne - finans. PT (POPT, POIG, POKL) 998-00-20-75001-4128-\*\*\*-\*\*\*\*-\*\* Składki na Fundusz Pracy - finan. PT (PO PT, PO IG, POKL)

Składki na Fundusz Pracy - współfin. PT (POPT, POIG, POKL) 998-00-20-75001-4129-\*\*\*-\*\*\*\*-\*\* 998-00-20-75001-4178-\*\*\*-\*\*\*\*-\*\* Wynagrodzenia bezosobowe - finansowanie Pomocy technicznej 998-00-20-75001-4179-\*\*\*-\*\*\*-\*\* Wynagrodzenia bezosobowe - współfinansowanie Pomocy technicznej 998-00-20-75001-4218-\*\*\*-\*\*\*-\*\* Zakup materiałów i wyposażenia - finansowanie Pomocy technicznej 998-00-20-75001-4219-\*\*\*-\*\*\*\* Zakup materiałów i wyposażenia – współfinansowanie Pomocy technicznej 998-00-20-75001-4248-\*\*\*-\*\*\*\*-\*\* Zakup pomocy naukowych, dydaktycznych i książek - finansowanie PT 998-00-20-75001-4249-\*\*\*-\*\*\*\*-\*\* Zakup pomocy naukowych, dydaktycznych i książek - współfinansowanie PT 998-00-20-75001-4300-\*\*\*-\*\*\*\*-\*\* Koszty i prowizje bankowe 998-00-20-75001-4300-\*\*\*-\*\*\*\*-\*\* Zakup usług pozostałych 998-00-20-75001-4307-\*\*\*-\*\*\*-\*\* Zakup usług pozostałych 998-00-20-75001-4308-\*\*\*-\*\*\*\*-\*\* Zakup usług pozostałych - finansowanie Pomocy technicznej 998-00-20-75001-4309-\*\*\*-\*\*\*\*-\*\* Zakup usług pozostałych - współfinansowanie Pomocy technicznej 998-00-20-75001-4358-\*\*\*-\*\*\*\*-\*\* Zakup usług dostępu do sieci Internet 998-00-20-75001-4359-\*\*\*-\*\*\*\*-\*\* Zakup usług dostępu do sieci Internet 998-00-20-75001-4368-\*\*\*-\*\*\*\*.\*\* Opłaty z tytułu zakupu usług telekomunikacyjnych telefonii komórkowej - finansowanie PT 998-00-20-75001-4369-\*\*\*-\*\*\*\*-\*\* Opłaty z tytułu zakupu usług telekomunikacyjnych telefonii komórkowej - współfinansowanie PT 998-00-20-75001-4388-\*\*\*-\*\*\*\*-\*\* Zakup usług obejmujących tłumaczenia - finansowanie PT 998-00-20-75001-4389-\*\*\*-\*\*\*\*-\*\* Zakup usług obejmujących tłumaczenia - współfinansowanie PT 998-00-20-75001-4398-\*\*\*-\*\*\*\*-\*\* Zakup usług obejmujących wykonanie ekspertyz, analiz i opinii - finansowanie PT 998-00-20-75001-4399-\*\*\*-\*\*\*\*-\*\* Zakup usług obejmujących wykonanie ekspertyz, analiz i opinii - współfinansowanie PT 998-00-20-75001-4418-\*\*\*-\*\*\*\*-\*\* Podróże służbowe krajowe - finansowanie PT 998-00-20-75001-4419-\*\*\*-\*\*\*\*-\*\* Podróże służbowe krajowe – współfinansowanie PT 998-00-20-75001-4428-\*\*\*-\*\*\*-\*\* Podróże służbowe zagraniczne - finansowanie PT 998-00-20-75001-4429-\*\*\*-\*\*\*\*-\*\* Podróże służbowe zagraniczne - współfinansowanie PT 998-00-20-75001-4558-\*\*\*-\*\*\*\*-\*\* Szkolenia członków korpusu służby cywilnej - finansowanie PT 998-00-20-75001-4559-\*\*\*-\*\*\*\*-\*\* Szkolenia członków korpusu służby cywilnej - współfinansowanie PT 998-00-20-75001-4708-\*\*\*-\*\*\*\*-\*\* Szkolenia pracowników niebędących członkami korpusu służby cywilnej - finansowanie PT 998-00-20-75001-4709-\*\*\*-\*\*\*\*-\*\* Szkolenia pracowników niebedacych członkami korpusu służby cywilnej - współfinansowanie PT 998-00-20-75001-4748-\*\*\*-\*\*\*\*-\*\* Zakup materiałów papierniczych do sprzętu drukarskiego i urządzeń kserograficznych 998-00-20-75001-4749-\*\*\*-\*\*\*\*-Zakup materiałów papierniczych do sprzetu drukarskiego i urządzeń kserograficznych 998-00-20-75001-4758-\*\*\*-\*\*\*\*-\*\* Zakup akcesoriów komputerowych, w tym programów i licencji - finansowanie PT 998-00-20-75001-4759-\*\*\*-\*\*\*\*-\*\* Zakup akcesoriów komputerowych, w tym programów i licencji - współfinansowanie PT 998-00-20-75001-6068-\*\*\*-\*\*\*\*-\*\* Zakupy inwestycyjne jednostek budżetowych - finansowanie PT Zakupy inwestycyjne jednostek budżetowych – współfinansowanie PT 998-00-20-75001-6069-\*\*\*-\*\*\*\*-\*\* 998-00-20-75057-"Placówki zagraniczne" 998-00-20-75057-3020-\*\*\*-\*\*\*\*-\*\* Wydatki osobowe niezaliczone do wynagrodzeń 998-00-20-75057-4210-\*\*\*-\*\*\*\*-\*\* Zakup materiałów i wyposażenia 998-00-20-75057-4240-\*\*\*-\*\*\*\*-\*\* Zakup pomocy naukowych, dydaktycznych i książek 998-00-20-75057-4270-\*\*\*-\*\*\*\*-\*\* Zakup usług remontowych 998-00-20-75057-4280-\*\*\*-\*\*\*\*-\*\* Zakup usług zdrowotnych 998-00-20-75057-4300-\*\*\*-\*\*\*\*-\*\* Zakup usług pozostałych 998-00-20-75057-4300-\*\*\*-\*\*\*\*-\*\* Koszty i prowizie bankowe 998-00-20-75057-4420-\*\*\*-\*\*\*\*-\*\* Podróże służbowe zagraniczne 998-00-20-75057-4430-\*\*\*-\*\*\*\*-\*\* Różne opłaty i składki 998-00-20-75057-4440-\*\*\*-\*\*\*\*-\*\* Odpisy na zakładowy fundusz świadczeń socjalnych 998-00-20-75057-4580-\*\*\*-\*\*\*\*.\*\* Pozostałe odsetki 998-00-20-75057-4590-\*\*\*-\*\*\*\*-\*\* Kary i odszkodowania wypłacone na rzecz osób fizycznych 998-00-20-75057-4610-\*\*\*-\*\*\*\*\*\* Koszty postępowania sądowego i prokuratorskiego 998-00-20-75057-4750-\*\*\*-\*\*\*\*-\*\* Zakup akcesoriów komputerowych, w tym programów i licencji 998-00-20-75057-6060-\*\*\*-\*\*\*\*-\*\* Wydatki na zakupy inwestecyjne jednostek budżetowych 998-00-20-75095- $\sim$ "Pozostała działalność" 998-00-20-75095-4308-\*\*\*-\*\*\*\*-\*\* Zakup usług pozostałych - finansowanie PT 998-00-20-75095-4309-\*\*\*-\*\*\*\*-\*\* Zakup usług pozostałych - współfinansowanie PT 998-00-20-75095-4388-\*\*\*-\*\*\*\*-\*\* Zakup usług obejmujących tłumaczenia 998-00-20-75095-4389-\*\*\*-\*\*\*\*-Zakup usług obejmujących tłumaczenia 998-00-20-75095-6058-\*\*\*-\*\*\*\*.\*\* Wydatki inwestycyjne jednostek budżetowych 998-00-20-75095-6059-\*\*\*-\*\*\*\*-\*\* Wydatki inwestycyjne jednostek budżetowych 998-00-20-75095-6068-\*\*\*-\*\*\*\*-\*\* Zakupy inwestycyjne jednostek budżetowych - finansowanie PT 998-00-20-75095-6069-\*\*\*-\*\*\*\*-\*\* Zakupy inwestycyjne jednostek budżetowych - współfinansowanie PT 998-00-20-75215-"Zadania związane z utrzymaniem mocy rezerwowych" 998-00-20-75215-2580-\*\*\*-\*\*\*\*-\*\* Dotacja podmiotowa Fundusz Ochrony Środowiska i Gospodarki Wodnej" 998-00-20-90011- - - -998-00-20-90011-2008-\*\*\*-\*\*\*\*-\*\* Dotacja rozwojowa na finansowanie programów i projektów ze środków funduszy strukturalnych Dotacja rozwojowa na współfinansowanie programów i projektów ze środków funduszy 998-00-20-90011-2009-\*\*\*-\*\*\*\*-\*\* strukturalnych 998-00-20-90011-6208-\*\*\*-\*\*\*\*-\*\* Dotacia rozwojowa programów i projektów ze środków funduszy strukturalnych 998-03 Zaangażowanie śr. niewygasających -3010-\*\*\*-\*\*\*\*-\*\* 998-03-20-Zwroty śr. niewygasających (zał. nr 2)  $-3020$ <sup>-\*\*\*</sup>-\*\*\*-\*\* 998-03-20-Zwroty śr. niewygasających (zał. nr 3) Dotacia celowa z budżetu na finansowanie zadań zleconych do realizacji pozostałym jednostkom 998-03-20-15011-2837-\*\*\*-\*\*\*\*-\*\* niezalicz. do sektora f.p. 998-03-20-15012-2008-\*\*\*-\*\*\*\*-\*\* Dotacia rozwojowa 998-03-20-15012-2009-\*\*\*-\*\*\*\*-\*\* Dotacia rozwojowa 998-03-20-15012-2849-\*\*\*-\*\*\*\*-\*\* Dotacia celowa z budżetu państwa na finansowanie ustawowo określonych zadań bieżacych

998-03-20-15012-4990-\*\*\*-\*\*\*\*-\*\* 998-03-20-15012-6208-\*\*\*-\*\*\*\*-\*\* 998-03-20-15012-6209-\*\*\*-\*\*\*\*-\*\* 998-03-20-15095-2008-\*\*\*-\*\*\*\*-\*\* 998-03-20-15095-2009-\*\*\*-\*\*\*\*-\*\* 998-03-20-15095-6208-\*\*\*-\*\*\*\*-\*\* 998-03-20-15095-6209-\*\*\*-\*\*\*\*-\*\* 998-03-20-50005-2008-\*\*\*-\*\*\*\*-\*\* 998-03-20-50005-2009-\*\*\*-\*\*\*\*-\*\* 998-03-20-50005-2839-\*\*\*-\*\*\*\*-\*\* 998-03-20-75001-4178-\*\*\*.\*\*\*\*.\*\* 998-03-20-75001-4179-\*\*\*-\*\*\*\*-\*\* 998-03-20-75001-4218-\*\*\*-\*\*\*\*-\*\*

998-03-20-75001-4219-\*\*\*-\*\*\*\*-\*\* 998-03-20-75001-4308-\*\*\*-\*\*\*\*-\*\* 998-03-20-75001-4309-\*\*\*-\*\*\*\*-\*\* 998-03-20-75001-4398-\*\*\*-\*\*\*\*-\*\* 998-03-20-75001-4399-\*\*\*-\*\*\*\*-\*\* 998-03-20-75001-4428-\*\*\*-\*\*\*\*-\*\* 998-03-20-75001-4429-\*\*\*-\*\*\*\*-\*\* 998-03-20-75001-4558-\*\*\*-\*\*\*\*-\*\* 998-03-20-75001-4559-\*\*\*-\*\*\*\*-\*\* 998-03-20-75095-4308-\*\*\*-\*\*\*\*-\*\* 998-03-20-75095-4309-\*\*\*-\*\*\*\*-\*\* 998-03-20-90011-2008-\*\*\*-\*\*\*\*-\*\* 998-03-20-90011-2009-\*\*\*-\*\*\*\*-\*\*

#### 999-00

999-00-20-10001- - -

999-00-20-10001-2580-\*\*\*-\*\*\*\*-\*\* 999-00-20-10001-4990-\*\*\*-\*\*\*\*-\*\* 999-00-20-10001-6230-\*\*\*-\*\*\*\*-\*\* 999-00-20-10002- - -999-00-20-10002-3110-\*\*\*-\*\*\*\*-\*\* 999-00-20-10005- - - -

999-00-20-10005-2580-\*\*\*-\*\*\*\*-\*\*

999-00-20-10095- - - -

999-00-20-10095-2580-\*\*\*-\*\*\*\*-\*\*

999-00-20-10095-3110-\*\*\*-\*\*\*\*-\*\* 999-00-20-10095-4300-\*\*\*-\*\*\*\*-\*\* 999-00-20-15006-999-00-20-15006-4300-\*\*\*-\*\*\*\*-\*\* 999-00-20-15011- - - -

999-00-20-15011-2020-\*\*\*-\*\*\*\*-\*\*

999-00-20-15011-2120-\*\*\*-\*\*\*\*-\*\* 999-00-20-15011-2220-\*\*\*-\*\*\*\*-\*\* 999-00-20-15011-2800-\*\*\*-\*\*\*\*-\*\* 999-00-20-15011-2802-\*\*\*-\*\*\*\*-\*\*

999-00-20-15011-2810-\*\*\*.\*\*\*\*.\*\*

999-00-20-15011-2820-\*\*\*-\*\*\*\*-\*\*

999-00-20-15011-2830-\*\*\*-\*\*\*\*-\*\*

999-00-20-15011-2837-\*\*\*-\*\*\*\*-\*\*

999-00-20-15011-2840-\*\*\*-\*\*\*\*-\*\* 999-00-20-15011-4110-\*\*\*-\*\*\*\*-\*\* 999-00-20-15011-4120-\*\*\*-\*\*\*\*-\*\* 999-00-20-15011-4170-\*\*\*-\*\*\*\*-\*\* 999-00-20-15011-4210-\*\*\*-\*\*\*\*-\*\* 999-00-20-15011-4300-\*\*\*-\*\*\*\*-\*\* 999-00-20-15011-4302-\*\*\*-\*\*\*\*-\*\* 999-00-20-15011-4305-\*\*\*-\*\*\*\*-\*\* 999-00-20-15011-4306-\*\*\*.\*\*\*\*.\*\* 999-00-20-15011-4380-\*\*\*-\*\*\*\*-\*\* 999-00-20-15011-4390-\*\*\*-\*\*\*\*-\*\* 999-00-20-15011-4420-\*\*\*-\*\*\*\*-\*\* 999-00-20-15011-4981-\*\*\*-\*\*\*\*-\*\* 999-00-20-15011-4982-\*\*\*-\*\*\*\*-\*\* 999-00-20-15012- - - -

999-00-20-15012-2008-\*\*\*.\*\*\*\*.\*\*

Sumy do wyjaśnienia-różne rozliczenia (śr. niewygasające) Dotacia rozwojowa Dotacia rozwojowa Dotacia rozwojowa Dotacia rozwojowa Dotacia rozwojowa Dotacia rozwojowa Dotacia rozwojowa Dotacia rozwojowa Dotacja celowa z budżetu na finansowanie zadań zleconych do realizacji pozostałym jednostkom niezalicz. do sektora f.p. Wynagrodzenia bezoosobowe Wynagrodzenia bezoosobowe Zakup materiałów i wyposazenia Zakup materiałów i wyposazenia Zakup usług pozostałych Zakup usług pozostałych Zakup wykonania ekspertyz, analiz i opinii Zakup wykonania ekspertyz, analiz i opinii Podróże służbowe zagraniczne Podróże służbowe zagraniczne Szkolenia członków korpusu służby cywilnej Szkolenia członków korpusu służby cywilnej Zakup usług pozostałych Zakup usług pozostałych Dotacia rozwojowa

#### Zaangażowanie wydatków budżetowych przyszłych lat

.Górnictwo i Kopalnictwo"

Dotacia rozwojowa

Dotacja podmiotowa z budżetu dla jednostek niezaliczanych do sektora finansów publicznych

Sumy do wyjaśnienia Dotacie celowe z budżetu na finansowanie lub dofinansowanie kosztów realizacji inwestycji "Górnictwo wegla brunatnego" Świadczenia społeczne Produkcja soli" Dotacja podmiotowa z budżetu dla jednostek niezaliczanych do sektora finansów publicznych "Pozostała działalność" Dotacja podmiotowa z budżetu dla jednostek niezaliczanych do sektora finansów publicznych Świadczenia społeczne Zakup usług pozostałych "Hutnictwoʻ Zakup usług pozostałych Rozwój przedsiebiorczości Dotacje celowe przekazane z budżetu państwa na zadania bieżące realizowane przez gminę Dotacia celowa na zadania bieżace real, przez powiat Dotacia celowa na zadania bieżace realizowna przez samorzad woj, na podst. Porozumień Dotacja celowa z budżetu dla pozostałych jednostek zaliczanych do sektora f.p. Dotacja celowa z budżetu dla pozost. jed. zaliczanych do SFP Dotacja celowa z budżetu na finansowanie lub dofinansowanie zadań zleconych do real. fundaciom Dotacja celowa z budżetu na finansowanie lub dofinansowanie zadań zleconych do real. stowarzyszeniom Dotacja celowa z budżetu na finansowanie zadań zleconych do realizacji pozostałym jednostkom niezalicz, do sektora f.p. Dotacja celowa z budżetu na finansowanie zadań zleconych do realizacji pozostałym jednostkom niezalicz. do sektora f.p. Dotacja celowa z budżetu państwa na finansowanie ustawowo określonych zadań bieżących Składki na ubezpieczenia społeczne Składki na Fundusz Pracy Wynagrodzenia bezosobowe Zakup materiałów i wyposażenia Zakup usług pozostałych Zakup usług pozostałych Zakup usług pozostałych Zakup usług pozostałych Zakup usług obejmujących tłumaczenia Zakup usług obejmujące ekspertyzy, analizy i opinie Podróże służbowe zagraniczne

Zwroty dotyczące rozliczeń z Komisją Europejską

Zwroty dotyczące rozliczeń z Komisją Europejską

"Polska Agencja Rozwoju Przedsiębiorczości"

Dotacja rozwojowa na finansowanie programów i projektów ze środków funduszy strukuralnych

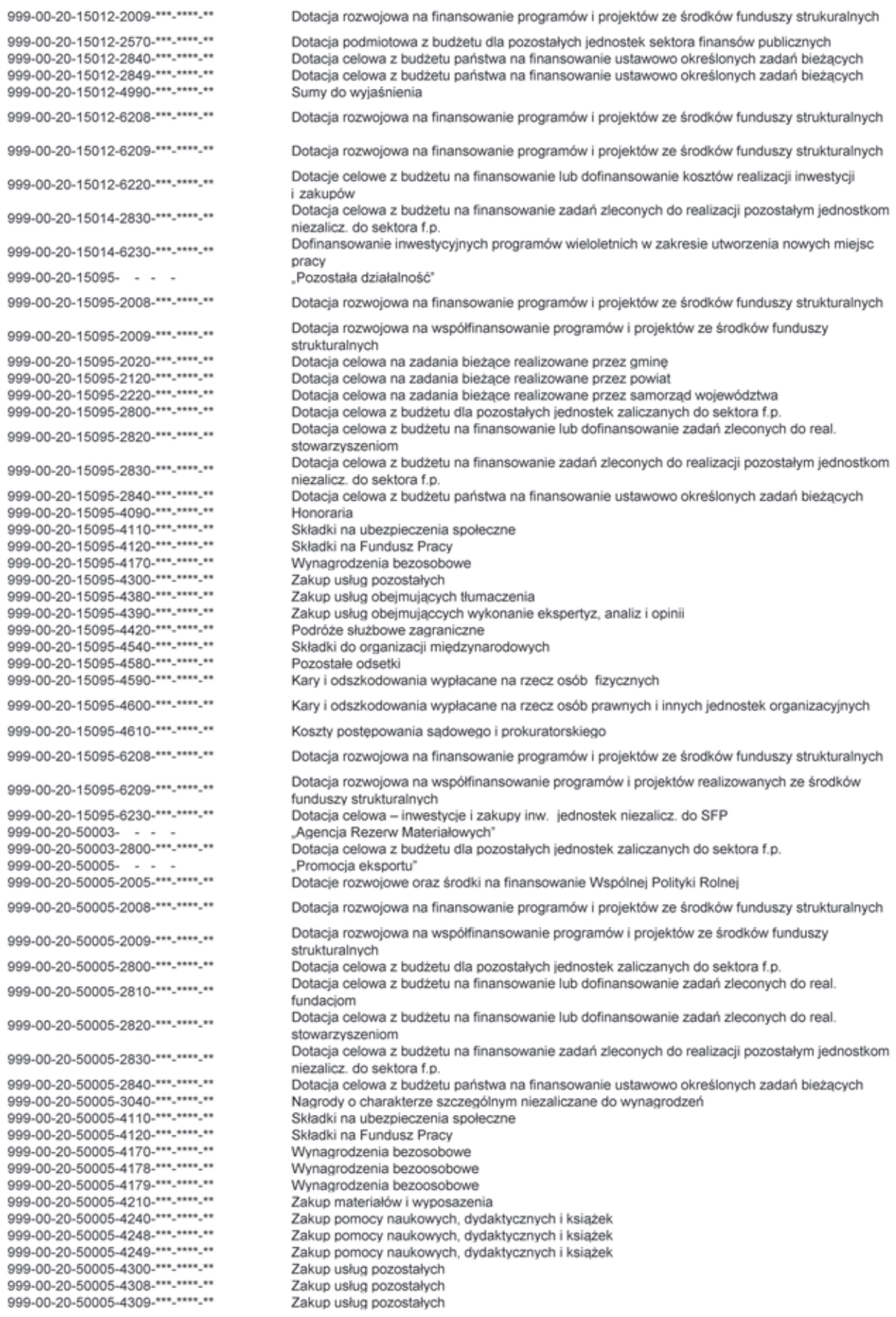

- 
- Zakup usług pozostałych<br>Zakup usług pozostałych<br>Zakup usług pozostałych

999-00-20-50005-4388-\*\*\*-\*\*\*\*-\*\* Zakup usług obejmujących tłumaczenia 999-00-20-50005-4389-\*\*\*-\*\*\*\*-\*\* Zakup usług obeimujących tłumączenia 999-00-20-50005-4398-\*\*\*-\*\*\*\*-\*\* Zakup usług obejmujących wykonanie ekspertyz, analiz i opinii 999-00-20-50005-4399-\*\*\*-\*\*\*-\*\* Zakup usług obejmujących wykonanie ekspertyz, analiz i opinii 999-00-20-50005-4418-\*\*\*-\*\*\*-\*\* Podróże służbowe krajowe 999-00-20-50005-4419-\*\*\*-\*\*\*\*-\*\* Podróże służbowe krajowe 999-00-20-50005-4758-\*\*\*-\*\*\*\*-\*\* Zakup akcesoriów komputerowych 999-00-20-50005-4759-\*\*\*-\*\*\*-\*\* Zakup akcesoriów komputerowych 999-00-20-50005-6060-\*\*\*-\*\*\*\*\*\*\* Wydatki na zakupy inwestecyjne jednostek budżetowych 999-00-20-75001- - -"Urzędy naczelnych i centralnych organów administracji rządowej" 999-00-20-75001-4018-\*\*\*-\*\*\*\*-\*\* Wynagrodzenia osobowe pracowników 999-00-20-75001-4019-\*\*\*-\*\*\*-\*\* Wynagrodzenia osobowe pracowników 999-00-20-75001-4028-\*\*\*-\*\*\*-\*\* Wynagrodzenia osobowe członków korpusu służby cywilnej 999-00-20-75001-4029-\*\*\*-\*\*\*-\*\* Wynagrodzenia osobowe członków korpusu służby cywilnej 999-00-20-75001-4048-\*\*\*-\*\*\*-\*\* Dodatkowe wynagrodzenie roczne 999-00-20-75001-4049-\*\*\*-\*\*\*-\*\* Dodatkowe wynagrodzenie roczne 999-00-20-75001-4118-\*\*\*-\*\*\*\*\*\* Składki na ubezpieczenia społeczne - finans. PT(POPT, POIG, POKL) 999-00-20-75001-4119-\*\*\*-\*\*\*\*-\*\* Składki na ubezpieczenia społeczne - finans. PT (POPT, POIG, POKL) 999-00-20-75001-4128-\*\*\*-\*\*\*\*-\*\* Składki na Fundusz Pracy - finan. PT (PO PT, PO IG, POKL) 999-00-20-75001-4129-\*\*\*-\*\*\*\*-\*\* Składki na Fundusz Pracy - współfin. PT (POPT,POIG,POKL) 999-00-20-75001-4178-\*\*\*-\*\*\*\*-\*\* Wynagrodzenia bezosobowe - finansowanie Pomocy technicznej 999-00-20-75001-4179-\*\*\*-\*\*\*\*-\*\* Wynagrodzenia bezosobowe - współfinansowanie Pomocy technicznej 999-00-20-75001-4218-\*\*\*-\*\*\*\*-\*\* Zakup materiałów i wyposażenia - finansowanie Pomocy technicznej 999-00-20-75001-4219-\*\*\*-\*\*\*\*-\*\* Zakup materiałów i wyposażenia - współfinansowanie Pomocy technicznej 999-00-20-75001-4248-\*\*\*-\*\*\*\*-\*\* Zakup pomocy naukowych, dydaktycznych i książek - finansowanie PT 999-00-20-75001-4249-\*\*\*-\*\*\*\*\*\* Zakup pomocy naukowych, dydaktycznych i książek - współfinansowanie PT 999-00-20-75001-4300-\*\*\*-\*\*\*\*-\*\* Koszty i prowizie bankowe 999-00-20-75001-4300-\*\*\*-\*\*\*-\*\* Zakup usług pozostałych 999-00-20-75001-4307-\*\*\*-\*\*\*\*-\*\* Zakup usług pozostałych 999-00-20-75001-4308-\*\*\*-\*\*\*\*-\*\* Zakup usług pozostałych - finansowanie Pomocy technicznej 999-00-20-75001-4309-\*\*\*-\*\*\*\*-\*\* Zakup usług pozostałych - współfinansowanie Pomocy technicznej 999-00-20-75001-4358-\*\*\*-\*\*\*\*-\*\* Zakup usług dostępu do sieci Internet 999-00-20-75001-4359-\*\*\*-\*\*\*\*\*\* Zakup usług dostępu do sieci Internet 999-00-20-75001-4368-\*\*\*-\*\*\*\*-\*\* Opłaty z tytułu zakupu usług telekomunikacyjnych telefonii komórkowej - finansowanie PT 999-00-20-75001-4369-\*\*\*-\*\*\*\*-\*\* Opłaty z tytułu zakupu usług telekomunikacyjnych telefonii komórkowej - współfinansowanie PT 999-00-20-75001-4388-\*\*\*-\*\*\*\*-\*\* Zakup usług obejmujących tłumaczenia - finansowanie PT 999-00-20-75001-4389-\*\*\*-\*\*\*\*-\*\* Zakup usług obejmujących tłumaczenia - współfinansowanie PT 999-00-20-75001-4398-\*\*\*-\*\*\*\*-\*\* Zakup usług obejmujących wykonanie ekspertyz, analiz i opinii - finansowanie PT 999-00-20-75001-4399-\*\*\*-\*\*\*\*-\*\* Zakup usług obejmujących wykonanie ekspertyz, analiz i opinii - współfinansowanie PT 999-00-20-75001-4418-\*\*\*-\*\*\*\*-\*\* Podróże służbowe krajowe - finansowanie PT 999-00-20-75001-4419-\*\*\*-\*\*\*\*-\*\* Podróże służbowe krajowe - współfinansowanie PT 999-00-20-75001-4428-\*\*\*-\*\*\*\*-\*\* Podróże służbowe zagraniczne - finansowanie PT 999-00-20-75001-4429-\*\*\*-\*\*\*\*-\*\* Podróże służbowe zagraniczne – współfinansowanie PT 999-00-20-75001-4448-\*\*\*-\*\*\*-\*\* Odpisy na zakładowy fundusz świadczeń socialnych 999-00-20-75001-4449-\*\*\*-\*\*\*\*-\*\* Odpisy na zakładowy fundusz świadczeń socialnych 999-00-20-75001-4558-\*\*\*-\*\*\*\*-\*\* Szkolenia członków korpusu służby cywilnej - finansowanie PT 999-00-20-75001-4559-\*\*\*-\*\*\*\*-\*\* Szkolenia członków korpusu służby cywilnej - współfinansowanie PT 999-00-20-75001-4708-\*\*\*-\*\*\*\*-\*\* Szkolenia pracowników niebędących członkami korpusu służby cywilnej - finansowanie PT 999-00-20-75001-4709-\*\*\*-\*\*\*\*-\*\* Szkolenia pracowników niebędących członkami korpusu służby cywilnej - współfinansowanie PT 999-00-20-75001-4748-\*\*\*-\*\*\*\*-\*\* Zakup materiałów papierniczych do sprzętu drukarskiego i urządzeń kserograficznych 999-00-20-75001-4749-\*\*\*-\*\*\*\*-\*\* Zakup materiałów papierniczych do sprzętu drukarskiego i urządzeń kserograficznych 999-00-20-75001-4758-\*\*\*-\*\*\*-\*\* Zakup akcesoriów komputerowych, w tym programów i licencji - finansowanie PT 999-00-20-75001-4759-\*\*\*-\*\*\*\*-\*\* Zakup akcesoriów komputerowych, w tym programów i licencji - współfinansowanie PT 999-00-20-75001-6068-\*\*\*-\*\*\*\*-\*\* Zakupy inwestycyjne jednostek budżetowych - finansowanie PT 999-00-20-75001-6069-\*\*\*-\*\*\*\*-\*\* Zakupy inwestycyjne jednostek budżetowych - współfinansowanie PT 999-00-20-75057-"Placówki zagraniczne" 999-00-20-75057-3020-\*\*\*-\*\*\*\*-\*\* Wydatki osobowe niezaliczone do wynagrodzeń 999-00-20-75057-4210-\*\*\*-\*\*\*\*-\*\* Zakup materiałów i wyposażenia 999-00-20-75057-4240-\*\*\*-\*\*\*\*-\*\* Zakup pomocy naukowych, dydaktycznych i książek 999-00-20-75057-4270-\*\*\*-\*\*\*\*-\*\* Zakup usług remontowych 999-00-20-75057-4280-\*\*\*-\*\*\*\*-\*\* Zakup usług zdrowotnych 999-00-20-75057-4300-\*\*\*-\*\*\*\*-\*\* Zakup usług pozostałych 999-00-20-75057-4300-\*\*\*-\*\*\*\*-\*\* Koszty i prowizje bankowe 999-00-20-75057-4420-\*\*\*-\*\*\*\*-\*\* Podróże służbowe zagraniczne 999-00-20-75057-4430-\*\*\*-\*\*\*\*-\*\* Różne opłaty i składki 999-00-20-75057-4440-\*\*\*-\*\*\*\*-\*\* Odpisy na zakładowy fundusz świadczeń socjalnych 999-00-20-75057-4580-\*\*\*-\*\*\*\*-\*\* Pozostałe odsetki 999-00-20-75057-4590-\*\*\*-\*\*\*\*-\*\* Kary i odszkodowania wypłacone na rzecz osób fizycznych 999-00-20-75057-4610-\*\*\*-\*\*\*-\*\* Koszty postępowania sądowego i prokuratorskiego 999-00-20-75057-4750-\*\*\*-\*\*\*-\*\* Zakup akcesoriów komputerowych, w tym programów i licencji 999-00-20-75057-6060-\*\*\*-\*\*\*\*-\*\* Wydatki na zakupy inwestecyjne jednostek budżetowych 999-00-20-75095-"Pozostała działalność"  $\sim$   $\sim$ 999-00-20-75095-4308-\*\*\*-\*\*\*\*\*\* Zakup usług pozostałych - finansowanie PT 999-00-20-75095-4309-\*\*\*-\*\*\*\*\*\*\* Zakup usług pozostałych - współfinansowanie PT 999-00-20-75095-4388-\*\*\*-\*\*\*\*-\*\* Zakup usług obejmujących tłumaczenia 999-00-20-75095-4389-\*\*\*-\*\*\*\*-\*\* Zakup usług obejmujących tłumaczenia

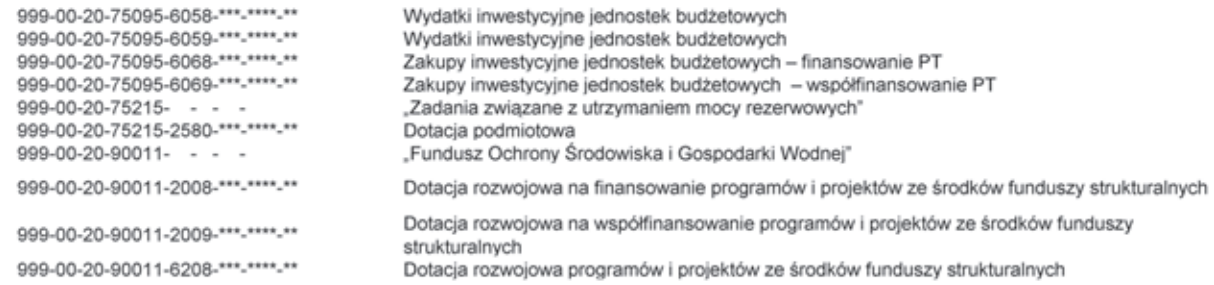

# **Załącznik nr 4**

## **Opis systemu finansowo-księgowego**

§ 1

- 1. Księgi rachunkowe prowadzone są w siedzibie Ministerstwa Gospodarki przy użyciu systemu informatycznego QREZUS firmy QNT Systemy Informatyczne Sp. z o. o w programie QWANT — wersja 5.00:
	- 1) ewidencja ilościowa prowadzona jest w programie do obsługi środków trwałych — ŚRODKI wersja 5.00;
	- 2) ewidencja ilościowo-wartościowa prowadzona jest w programie do obsługi środków trwałych — ŚRODKI — wersja 5.00;
	- 3) ewidencja ilościowo-wartościowa środków trwałych i pozostałych środków trwałych prowadzona jest w programie do obsługi środków trwałych — ŚRODKI — wersja 5.00.
- 2. System finansowo-księgowy funkcjonuje od 2005 r.
- 3. Gospodarka magazynowa prowadzona jest w programie komputerowym — QSTOR — wersja 5.00.
- 4. Program płacowy PŁACE wersja 5.00
- 5. Wersje programów o których mowa w ust. 1—4 mogą ulec zmianie na wersje wyższe w wyniku wprowadzania zmian w funkcjonalności systemu Qrezus wynikających ze zmian przepisów oraz nowych potrzeb Ministerstwa Gospodarki.
- 6. Programy, o których mowa w ust. 1—4 spełniają wymogi ustawy o rachunkowości.
- 7. Zabezpieczenie danych w księgach rachunkowych Ministerstwa Gospodarki następuje poprzez: zabezpieczenie danych na różnych poziomach:
	- 1) bazy danych firmy Sybase Co ver. 9.0. w roku 2010 baza danych zostanie zmieniona na wersję 10.x.;
	- 2) aplikacji poprzez zastosowanie unikalnych identyfikatorów użytkowników, haseł dostępu (funkcja systemowa Specjalne/Rejestr użytkowników/ Dodaj dane) oraz nadawanie odpowiednich do zajmowanego stanowiska pracy uprawnień;
	- 3) dostępu do sieci Ministerstwa Gospodarki tylko przez użytkowników uprawnionych do korzystania z sieci, serwera;
	- 4) stacji końcowych;
	- 5) tworzenie kopii zapasowych;
	- 6) ochronę fizyczną nośników, sprzętu przed kradzieżą, zniszczeniem lub niepowołanym dostępem.

## **Algorytmy wykorzystywane w systemie finansowo-księgowym**

#### § 2

- 1. Obliczanie not odsetkowych następuje według poniższego wzoru:
	- "odsetki = zaległość \* stawka \* ilość dni zalegania/ 365".
- 2. Obliczanie różnic kursowych w raportach kasowych i wyciągach bankowych wykonywane są metodą średniego ważonego kursu przychodów:
	- 1) przychody w walucie DOKUMENT = suma (przychody\_w\_walucie\_pozycja);
	- 2) rozchody\_w\_walucie\_DOKUMENT = suma (rozchody\_w\_walucie\_pozycja);
	- 3) przychody\_w\_PLN\_DOKUMENT = suma (przychody\_w\_walucie\_pozycja \* kurs\_pozycja);
	- 4) rozchody\_w\_PLN\_DOKUMENT = suma (rozchody\_w\_walucie\_pozycja \* kurs\_pozycja);
	- 5) średni\_kurs\_przychodów = (przychody\_w\_PLN\_ DOKUMENT + saldo\_pocz\_pln) / (przychody\_w\_ walucie\_DOKUMENT + saldo\_pocz\_WAL);
	- 6) różnica\_kursowa dla dokumentu = rozchody\_ PLN\_DOKUMENT — (rozchody\_w\_walucie\_DO-KUMENT \* średni\_kurs\_przychodów).
- 3. Różnice kursowe przy regulowaniu zobowiązań i należności:
	- 1) dla należności:
		- a) oblicz sumę obrotów WN w walucie S\_WN\_ WAL i w PLN S\_WN\_PLN,
		- b) oblicz sumę obrotów MA w walucie S\_MA\_ WAL i w PLN S\_MA\_PLN,
		- c) oblicz saldo MA obrotów wynikających z poprzednich różnic kursowych SA\_MA\_ROZ\_ PLN,
		- d) różnica kursowa = (S\_WN\_WAL / S\_WN\_PLN) \* S\_MA\_WAL — (S\_MA\_PLN + SA\_MA\_ROZ\_ PLN);
	- 2) dla zobowiązań:
		- a) oblicz sumę obrotów WN w walucie S\_WN\_ WAL i w PLN S WN PLN,
		- b) oblicz sumę obrotów MA w walucie S\_MA\_ WAL i w PLN S\_MA\_PLN,
		- c) oblicz saldo WN obrotów wynikających z poprzednich różnic kursowych SA\_WN\_ROZ\_ PLN,
		- d) różnica kursowa = (S\_MA\_WAL / S\_MA\_PLN) \* S\_WN\_WAL — (S\_WN\_PLN + SA\_ROZ\_PLN).

#### **Przetwarzanie danych**

#### § 3

1. Ministerstwo Gospodarki przetwarza dane księgowe przy użyciu systemu informatycznego QREZUS firmy QNT Systemy Informatyczne sp. z o.o. System Qrezus jest w pełni zintegrowanym zestawem funkcji, przy pomocy których użytkownicy mogą wprowadzać i analizować dane zgromadzone w jednym wspólnym repozytorium danych. Dla lepszej czytelności opisywane funkcje systemu pogrupowane są w programy (moduły). Jednym z modułów systemu Qrezus jest program finansowo-księgowy Qwant. Program Qwant umożliwia realizację zadań należących do wykonania w obszarze pionu księgowego. Pozwala on na uzyskanie informacji niezbędnych dla sprawozdawczości finansowej oraz do celów szeroko pojętego zarządzania finansami podmiotu gospodarczego. Program ten jest dostosowany do struktury działania instytucji budżetowej. Ewidencja księgowa może być oparta na bieżącym rejestrowaniu wszystkich zdarzeń gospodarczych, jak również na okresowej sprawozdawczości budżetowej. Program umożliwia efektywną kontrolę wykorzystania posiadanych środków własnych oraz wpływających dochodów budżetowych. Cała funkcjonalność programu jest zorganizowana w postaci okien. Okna programu służą do wprowadzania danych, umożliwiają dokonywanie ich przetwarzania, a także pozwalają na prezentację zestawień oraz drukowanie wydawnictw. Okna programu są przywoływane na ekran przez użycie odpowiedniej opcji menu programu. Menu jest wielopoziomowe. Menu umożliwia użytkownikowi korzystanie z programu. Wszystkie jego funkcje są wywoływane przez wybranie odpowiedniej opcji menu.

- 2. Podstawowe cechy programu:
	- 1) definiowany przez użytkownika wykaz obsługiwanych Płatników;
	- 2) definiowany przez użytkownika wykaz rejestrów księgowych;
	- 3) definiowana przez użytkownika struktura konta;
	- 4) definiowany przez użytkownika plan kont wraz z wykazem księgowań dozwolonych dla wskazanego konta;
	- 5) definiowany przez użytkownika rejestr nośników kosztów;
	- 6) prowadzenie rejestrów bankowych, kasowych, poleceń księgowania;
	- 7) wielowalutowość, automatyczne obliczanie różnic kursowych;
	- 8) dekretacja księgowań jednostronna, dwustronna, możliwość równoczesnego księgowania kosztów rodzajowych (4);
	- 9) bieżąca kontrola bilansowania się dokumentów;
	- 10) bieżące sprawdzanie poprawności wprowadzanych dokumentów;
	- 11) rejestracja planu finansowego i jego kolejnych modyfikacji;
	- 12) ostrzeganie o przekroczeniu budżetu na podstawie wprowadzonego planu.
	- 13) obsługa klasyfikacji zadaniowej;
	- 14) automatyczne tworzenie sprawozdań budżetowych Rb-23, Rb-27, Rb-28, Rb-28NW, Rb-Z, Rb-N, Rb-70;
	- 15) możliwość "księgowania na czerwono", prowadzenie na bieżąco analitycznych kart kontowych;
	- 16) prowadzenie dziennika obrotów;
	- 17) rozrachunki z kontrahentami;
	- 18) rozrachunki z pracownikami, rozliczenia zaliczek i delegacji pracowników:
	- 19) całkowicie definicyjny i automatyczny sposób rozliczania kosztów;
- 20) możliwość definicji liczby i rodzajów rozdzielników;
- 21) możliwość szczegółowej definicji obliczeń, szczegółowe karty kalkulacyjne zleceń;
- 22) różnorodne zestawienia (analityczne, syntetyczne) finansowe, rozrachunkowe, kosztowe z dowolnych urządzeń księgowych i dokumentów;
- 23) automatyczne tworzenie bilansu zamknięcia i otwarcia;
- 24) obsługa programu za pomocą list zleceń (menu);
- 25) ułatwienia wprowadzania danych (słowniki, listy wyboru), podpowiedzi dla operatora;
- 26) dostępny w każdej chwili kontekstowy pomocnik z informacją o sposobie postępowania.
- 3. Główne procesy realizowane przez system:
	- 1) definiowanie struktury konta księgowego;
	- 2) definiowanie klasyfikacji budżetowej;
	- 3) definiowanie syntetycznego i analitycznego planu kont;
	- 4) definiowanie wykazu Płatników;
	- 5) definiowanie wykazu rejestrów księgowych;
	- 6) definiowanie wykazu kas;
	- 7) definiowanie wykazu kont bankowych;
	- 8) definiowanie sposobu analizy szczegółowej kosztów;
	- 9) definiowanie zestawień księgowych.
- 4. Dekretacja rozliczeń z kontrahentem dotyczących faktur otrzymanych — po wskazaniu kontrahenta w rejestrze kontrahentów zostaje wyświetlony wykaz wszystkich nierozliczonych faktur. W wykazie należy wskazać te, które są rozliczane. System tworzy automatycznie dekrety zawierające pełną informację księgową.
- 5. Dekretacja przekazanych zaliczek do rozliczeń z kontrahentem — po wskazaniu kontrahenta w rejestrze kontrahentów zostaje wyświetlony wykaz wszystkich nierozliczonych faktur. W wykazie należy wybrać właściwą fakturę i wskazać, że wprowadzany dokument to zaliczka. System tworzy automatycznie dekret zawierający pełną informację księgową.
- 6. Dekretacja rozliczeń z pracownikiem po wskazaniu pracownika w rejestrze zostaje wyświetlony wykaz wszystkich nierozliczonych operacji księgowanych na kontach rozliczeń z pracownikiem. W wykazie należy wskazać dokumenty, które są rozliczane. System tworzy automatycznie dekrety zawierające pełną informację księgową.
- 7. Wprowadzanie dowolnych przychodów lub rozchodów — przychody lub rozchody nie związane z rozrachunkami z kontrahentem lub pracownikiem mogą być wprowadzone przez podanie informacji o koncie, kwocie przychodu lub rozchodu oraz opcjonalnie o numerze zlecenia, numerze kontrahenta, numerze osoby, symbolu faktury, numerze delegacji i dacie delegacji. Podczas wprowadzania pozycji w raporcie kasowym następuje kontrola poprawności wykonanej dekretacji. W czasie dekretacji dostępne są słowniki (rejestr kont, osób, kontrahentów), w których można wyszukiwać potrzebne dane.
- 8. Emisja wymaganych dokumentów w trakcie wprowadzania pozycji raportu kasowego można wydrukować dokumenty KP i KW, a po wprowadzeniu wszystkich pozycji — raport kasowy.
- 9. Obliczanie różnic kursowych w przypadku walutowego raportu kasowego, po wprowadzeniu wszystkich pozycji raportu, system automatycznie wylicza różnice kursowe wynikające z rozchodów metodą średniego ważonego kursu przychodów.
- 10. Obliczanie sald końcowych raportu na podstawie sald początkowych raportu bankowego oraz wszystkich pozycji raportu system automatycznie wylicza salda końcowe zarówno walutowe, jak i złotówkowe.
- 11. Emisja przelewów program umożliwia tworzenie przelewów, które mogą być albo wprowadzone ręcznie, albo utworzone automatycznie na podstawie wprowadzonych dokumentów księgowych. Przelewy mogą być wydrukowane lub przekazane w formie elektronicznej do banku.
- 12. Dekretacja dokumentów polecenia księgowania PK — pozycje w dokumencie PK zawierają pozycje składające się z obrotów strony Wn i Ma. Dla każdej ze stron oprócz podania symbolu konta i kwoty system wymagania wprowadzenia dodatkowej informacji, której zakres jest definiowany przez użytkownika w trakcie wprowadzania syntetycznego planu konta Podczas księgowania pozycji w dokumentach PK następuje kontrola poprawności wprowadzanych danych. Dostępne słowniki, pozwalają na wyszukanie potrzebnych danych.
- 13. Kontrola poprawności wykonanych księgowań program na bieżąco kontroluje poprawność wykonanych księgowań. Jest to realizowane poprzez:

kontrolę występowania konta w planie kont;

kontrolę bilansowania się pozycji;

kontrolę zgodności kont przeciwstawnych;

kontrolę wprowadzenia wymaganych rozwinięć analitycznych (np. symbol rozrachunku dla kont rozrachunkowych);

kontrolę bilansowania się dokumentu;

kontrolę poprawności wszystkich wprowadzonych rozwinięć analitycznych (zgodność ze słownikami).

- 14. Definiowanie szablonów księgowych program umożliwia wprowadzenie schematów pomocnych w dekretacji wielopozycyjnych dokumentów szablony księgowe przyśpieszają prace związane z dekretacją wielopozycyjnych dokumentów.
- 15. Planowanie rozliczenia kosztów rozłożonych w czasie, z możliwością automatycznego tworzenia dokumentów księgowych na podstawie planu — program umożliwia wprowadzenie harmonogram rozliczania kosztów, które nie mogą być zaksięgowane w całości, w momencie poniesienia wydatku. Na koniec każdego okresu sprawozdawczego program automatycznie utworzy dekret księgowania kosztów na podstawie informacji zawartych w harmonogramach. To rozwiązanie pozwala na całkowitą automatyzację comiesięcznej aktualizacji kosztów rozliczanych okresowo.
- 16. Wyszukiwanie dokumentów według różnych kryteriów — program posiada rozbudowany moduł wyszukiwania dokumentów według dowolnych kryteriów, między innymi według zakresu dat, typu dokumentu, numeru konta, wprowadzonej kwoty, symbolu kontrahenta i symbolu osoby.
- 17. Wprowadzanie planu i dokumentów zmian program umożliwia wprowadzenie planu jak i wszystkich kolejnych modyfikacji planu. Plan może być wprowadzano w układzie zadaniowym z możliwością automatycznej konwersji na plan obrotów kont księgowych.
- 18. Analiza sald kont w ujęciach syntetycznym i analitycznym — wykonanie analizy sald kont jest możliwe za pomocą zestawień obrotowych. Za pomocą tych zestawień można uzyskać informacje o saldach kont w wybranym dniu. Kryteria określające zawartość i postać zestawienia są definiowane przez użytkownika programu.
- 19. Analiza sald kont w ujęciu syntetycznym realizacja przez zestawienia obrotowe, dają one możliwość uzyskania informacji o obrotach oraz saldach kont syntetycznych. Zestawienia te są wykonywane na podstawie dekretacji na kontach analitycznych, dlatego też wystarczy wprowadzać dekrety tylko dla kont analitycznych.
- 20. Analiza sald kontrahentów/osób przeprowadza się ją za pomocą sprawozdań rozrachunkowych z kontrahentami lub osobami. Zestawienia rozrachunkowe można wykonywać dla wybranych kont rozrachunkowych, wybranej grupy kontrahentów lub osób i za wybrany okres. Zestawienia mogą być wykonywane z pełną szczegółowością (z dokładnością do faktury) lub z grupowaniem według kontrahentów lub osób.
- 21. Analiza kosztów w ujęciu rodzajowym przeprowadza się ją za pomocą zestawień obrotowych analitycznych, syntetycznych lub kosztowych według rodzajów. Zestawienie kosztowe rodzajowe umożliwiają analizę rozdziału kosztów rodzajowych na konta kosztów według działalności. Zestawienia można wykonać za wybrany okres czasu i dla określonych kont oraz urządzeń księgowych.
- 22. Analiza kosztów według działalności przeprowadza się za pomocą zestawień obrotowych analitycznych bądź syntetycznych, lub kosztowych według działalności.
- 23. Zestawienia kosztowe według działalności umożliwiają analizę rozdziału kosztów rodzajowych przeksięgowanych na konta według działalności. Zestawienia można wykonać za wybrany okres czasu i dla określonych kont oraz urządzeń księgowych.
- 24. Analiza kosztów według nośników kosztów analiza kosztów na poziomie niższym niż konto analityczne realizowana jest w oparciu o rejestr nośników kosztów. Można dokonać automatycznego grupowania dekretacji na kontach kosztowych według zdefiniowanego grupowania w układzie kalkulacyjnym. Numery umów (zleceń) wprowadzane są podczas dekretacji dokumentów.
- 25. Windykacja należności program wykonuje automatycznie obliczanie i emisję not odsetkowych, upomnień i potwierdzeń sald na podstawie dekretacji należności oraz dokonanych wpłat.
- 26. Tworzenie kalkulacji nośników kosztów proces tworzenia kalkulacji zleceń przebiega automatycznie w oparciu o wszystkie wykonane w rozliczanym miesiącu dekretacje. Tworzenie kalkulacji zleceń połączone jest z dodatkową kontrolą wykonanych dekretacji.
- 27. Wyksięgowanie różnic kursowych wynikające z rozrachunków prowadzonych w obcej walucie.
- 28. Zamykanie miesiąca (lub innego okresu dekretacji) następuje przez podanie daty końca okresu dekretacji. Po jej wprowadzeniu program blokuje możliwość modyfikowania i dopisywania dokumentów z datą dekretacji wcześniejszą od podanej daty zamknięcia okresu. Dokumenty te można jedynie przeglądać i wykonywać na ich podstawie zestawienia.
- 29. Zamykanie roku obrachunkowego obejmuje:
	- 1) utworzenie bazy danych dla nowego roku obrachunkowego, utworzenie dokumentu bilansu zamknięcia oraz wygenerowanie dokumentu bilansu otwarcia;
	- 2) utworzenie bazy danych dla nowego roku obrachunkowego pozwala na rozdzielenie danych zamykanego i otwieranego okresu obrachunkowego. W wyniku utworzenia nowej bazy, dane z poprzedniego roku są przechowywane w oddzielnej bazie niż dane z roku bieżącego. Dane z lat poprzednich są w każdej chwili dostępne do odczytu;
	- 3) utworzenie bilansu zamknięcia realizowane jest na podstawie określonego przez użytkownika schematu przeksięgowania;
	- 4) w czasie tworzenia bilansu otwarcia konta przenoszone są saldami i ewentualnie grupowane według określonego przez użytkownika schematu grupowania.
- 30. Wszystkie dostępne wydruki i zestawienia pogrupowane są w rozwijanych grupach zleceń. Korzystając z nich mamy do dyspozycji kilkadziesiąt zestawień prezentujących informacje o: obrotach kont syntetycznych i analitycznych, stanie finansów placówki, rozrachunkach z kontrahentami i pracownikami.
- 31. Zestawienie obrotów i sald umożliwia zdefiniowanie dowolnej liczby zestawień analitycznych bądź syntetycznych dowolnych grup kont. Zestawienia mogą być uzyskiwane w różnych układach tzn. z wyróżnionym bilansem otwarcia, z obrotami narastającymi od początku roku, z saldami za cały okres obrachunkowy. Zestawienia można wykonać dla dowolnego okresu obrachunkowego, włącznie z okresami archiwalnymi z lat ubiegłych. Wszystkie zestawienia są pokazywane w pierwszej kolejności na ekranie, następnie każde z nich może zostać wydrukowane.
- 32. Zestawienia zakupów wykonywane są dla aktualnego rejestru księgowego. Przedstawiają one wszystkie operacje kupna (operacje na kontach) w rozbiciu na poszczególne dni, kontrahentów i faktury. Zestawienie może dotyczyć faktur i rachunków lub korekty faktur i rachunków.
- 33. Zestawienie budżetowe w pełni sparametryzowane, jedynie forma zestawień budżetowych, zakres kont, typ kont, wyświetlane obroty są ustalane przez Użytkownika. Poszczególnym zestawieniom będącym definicjami realizowanych sprawozdań Użytkownik nadaje indywidualne nazwy, aby następnie mógł je wielokrotnie wykorzystywać. Najczęściej wykonywane zestawienia to: sprawozdania z dochodów i wydatków. Dzięki wbudowanemu pomocniczemu formularzowi do wprowadzenia i modyfikowania definicji zestawień program umożliwia Użytkownikowi ich modyfikację.
- 34. Zestawienie według zadań umożliwia kontrolę realizacji budżetu według zdefiniowanych zadań budżetowych. Zlecenie jest w pełni sparametryzowane. Forma zestawień budżetowych, zakres kont, typ kont, wyświetlone obroty są ustalane przez użytkownika. Poszczególnym zestawieniom będącym definicjami realizowanych sprawozdań użytkownik nadaje indywidualne nazwy, aby następnie mógł je wielokrotnie wykorzystywać.
- 35. Druki Rb zestawienia to służy do przeglądania, edycji i drukowania druków Rb. Dostępne w programie formularze druków Rb zostały dostosowane do formatu ustalonego przez Ministra Finansów w rozporządzeniu z dnia 13 marca 2001 r. w sprawie sprawozdawczości budżetowej (Dz. U. Nr 24, poz. 279, z późn. zm.). Korzystając z funkcji programu oraz z dostarczonych definicji druków można przygotować i wydrukować sprawozdania budżetowe na formularzach oznaczonych symbolami:
	- 1) Rb-23 miesięczne/roczne sprawozdanie o stanie środków na rachunkach bankowych;
	- 2) Rb-27 miesięczne/roczne sprawozdanie z wykonania planu dochodów budżetowych;
	- 3) Rb-28 miesięczne/roczne sprawozdanie z wykonania planu wydatków budżetowych;
	- 4) Rb-28NW miesięczne sprawozdanie z wykonania planu wydatków, które nie wygasły z upływem roku budżetowego;
	- 5) Rb-Z kwartalne sprawozdanie o stanie zobowiązań według tytułów dłużnych oraz gwarancji i poręczeń;
	- 6) Rb-N kwartalne sprawozdanie o stanie należności;
	- 7) Rb-70 kwartalne sprawozdanie o zatrudnieniu i wynagrodzeniach.
- 36. Zestawienie kart kontowych służy do przedstawienia w porządku chronologicznym obrotów na wybranych kontach. Zestawienie może być wykonane niezależnie dla kont syntetycznych i analitycznych. Dzięki bardzo bogatemu zestawowi filtrów zestawienie to umożliwia analizę obrotów w różnych układach (dla wskazanego kontrahenta, klasyfikacji budżetowej i każdego innego elementu zapisu księgowego).
- 37. Zestawienie kart obrotów dziennych służy do przedstawienia stanu kont w rozbiciu na miesiące z uwzględnieniem podziału na poszczególne dni. Również to zestawienie może być wykonane niezależnie dla kont syntetycznych i analitycznych.
- 38. Zestawienie rozrachunki jest grupą podzleceń, za pomocą których można wykonać zestawienia rozrachunkowe z kontrahentami oraz z osobami fizycznymi. Ponadto można wykonać, a następnie wydrukować zestawienia i potwierdzenia sald kontrahentów oraz osób fizycznych.
- 39. Noty odsetkowe program posiada funkcjonalność umożliwiającą przeprowadzanie analizy wystawionych not odsetkowych. Ponieważ informacja o wysłanej nocie może być usunięta z poziomu zestawienia, możliwe jest obliczenie noty odsetkowej.
- 40. Upomnienia podobnie jak noty odsetkowe, analizie mogą być poddane wysłane wezwania do uregulowania należności. W przypadku usunięcia informacji o wysłanym upomnieniu, możliwe jest jego ponowne wydrukowanie.
- 41. Potwierdzenia sald w tym zestawieniu mogą być analizowane, usuwane i ponownie drukowane potwierdzenia zgodności sald z wybranymi kontrahentami.
- 42. Karty wydatków zestawienie to służy do wykonania sprawozdania o wydatkach i kosztach wskazanego konta w wybranym rejestrze księgowym.

#### **Bezpieczeństwo i ochrona danych**

§ 4

- 1. Bezpieczeństwo danych w odniesieniu do programu QWANT odbywa się poprzez zabezpieczenia dostępu danych na różnych poziomach:
	- 1) bazy danych program stosuje zaawansowaną technologicznie bazę danych firmy Sybase Co ver. 9.0, która gwarantuje wysoki stopień bezpieczeństwa danych w czasie eksploatacji programu;
	- 2) aplikacji stosowane są unikalne identyfikatory użytkowników, hasła dostępu (funkcja systemowa Specjalne/Rejestr użytkowników/Dodaj dane) oraz nadawane są odpowiednie do zajmowanego stanowiska pracy uprawnienia;
	- 3) stacji końcowych tworzone są kopie zapasowe, stosowana jest ochrona fizyczna nośników, sprzętu przed kradzieżą, zniszczeniem oraz niepowołanym dostępem.
- 2. Dostęp do systemu finansowo-księgowego polega na zasadach:
	- 1) wyłącznie uprawnione osoby mają:
		- a) fizyczny dostęp do serwera systemu finansowo-księgowego,
		- b) logiczny dostęp do serwera systemu finansowo-księgowego,
		- c) fizyczny dostęp do stanowisk końcowych (stacji roboczych), na których zainstalowane jest oprogramowanie klienckie systemu finansowo- -księgowego,
		- d) logiczny dostęp do systemu finansowo-księgowego kontrolowany jest w następujących etapach: logowanie użytkownika do domeny NT, logowanie użytkownika do systemu finansowo-księgowego;
- 2) dla prawidłowego przebiegu operacji logowania do domeny NT oraz do systemu finansowo księgowego użytkownik logujący musi być wcześniej zarejestrowany w domenie lub w systemie i posiadać odpowiednie uprawnienia dostępu do zasobów sieciowych oraz do modułów systemu finansowo-księgowego;
- 3) dla większego bezpieczeństwa hasła dostępu są okresowo zmieniane.

§ 5

- 1. Tworzenie kopii bezpieczeństwa tworzenie kopii zapasowych (backup) baz danych systemu finansowo-księgowego eleóprzeprowadzane jest automatycznie i codziennie na serwerze. Możliwe jest także tworzenie kopii "na życzenie" przez uprawnione osoby (administratorów systemu/systemów) w trakcie pracy systemu na stanowiskach końcowych lub na serwerze. Przechowywane informacje traktowane są jako kopia zapasowa. Kopie bezpieczeństwa mogą być tworzone: automatycznie przez skrypt do backupu, przez administratora.
- 2. Administrator może tworzyć kopie bezpieczeństwa w następujący sposób: uruchamiając odpowiedni skrypt, używając odpowiednich narzędzi: w tym przypadku tworzona jest kopia bezpieczeństwa tylko plików bazy danych \*.db. lub tworzony jest backup pełny (pliki \*.db oraz \*.log) lub częściowy (tylko plik \*.db lub \*.log) — zależnie od wyboru administratora wykonującego backup.
- 3. Kopie bezpieczeństwa tworzone są według planu i z uwzględnieniem:
	- 1) regularnego sposobu tworzenia kopii bezpieczeństwa;
	- 2) określenia czasu wymaganego do backupu/odtworzenia po awarii;
	- 3) tworzenia dokumentacji z przeprowadzonych zadań;
	- 4) śledzenia błędów, notowania nietypowych zachowań.
- 4. Dla maksymalnego bezpieczeństwa danych znajdujących się w zbiorach baz danych zalecane jest codzienne tworzenie pełnych kopii bezpieczeństwa wszystkich baz.
- 5. Operacja ta jest cykliczna i wykonywana automatycznie przez odpowiedni skrypt (program) wykorzystujący narzędzie Dbbackup — uruchamiany codziennie o określonej porze, w czasie gdy użytkownicy nie korzystają z zasobów systemu, a sama operacja jest bezpieczniejsza i mniej obciąża zasoby sieciowe.
- 6. Skrypt wykonujący backup zawiera nazwę i hasło użytkownika uprawnionego do wykonywania backupu, w związku z tym szczególnie istotne jest zadbanie o bezpieczeństwo dostępu do stacji roboczej (stanowiska końcowego) służącego do wykonywania backupu.
- 7. Dbbackup wykonuje kopie plików baz danych w trybie online, czyli przy działającym serwerze, więc nie jest wymagane wyłączenie na ten czas serwera.
- 8. Zgodnie z zaleceniem kopie są tworzone w dni powszednie od poniedziałku do piątku.
- 9. Narzędzie Dbbackup potrafi jednorazowo tworzyć kopię tylko jednej bazy danych. Aby wykonać backup kilku baz Dbbackup musi być uruchomiony dla każdej instancji osobno.
- 10. Ponieważ bazy danych firmy posiadają taką samą nazwę (z rozszerzeniem .db), każdą bazę należy umieszczać w osobnym katalogu.
- 11. Przed zaimplementowaniem planu kopii zapasowych i po ewentualnych zmianach, operacja wykonywania backupu zostaje przetestowana.
- 12. Na dysku, na którym wykonywana jest kopia należy zapewnić odpowiednią ilość wolnego miejsca.
- 13. Standardowy skrypt do backupu może być modyfikowany i stanowić podstawę do zbudowania własnej dostosowanej do aktualnych warunków i potrzeb wersji końcowej skryptu do backupu. Backup może być wykonywany zarówno z potwierdzeniem (interakcją użytkownika) jak i bez potwier-

dzenia (nie jest wymagana interakcja użytkownika). Tworzona jest kopia bezpieczeństwa trzech baz serwera systemu finansowo-księgowego.

- 14. Każda baza umieszczana jest w osobnym podkatalogu. W przypadku zmian haseł administracyjnych do baz należy również odpowiednio zmodyfikować pole pwd. Dla prawidłowego przebiegu operacji musi być wcześniej utworzony folder "backup" na dysku lokalnym c. Serwer systemu finansowo- -księgowego komunikuje się ze stacjami roboczymi poprzez protokół TCP/IP.
- 15. Kopie baz są umieszczane w odpowiednich folderach i powinny się tam znajdować tylko tymczasowo (najdłużej do kolejnej operacji, gdyż w przeciwnym wypadku zostaną zastąpione nowszą wersją). Sa one przekopiowywane do innej lokalizacji, umieszczane na tasiemce i przechowywane w bezpiecznym miejscu (w sejfie, w specjalnym pomieszczeniu). Kopie baz są odpowiednio opisane: data wykonania kopii, nazwa zbioru/zbiorów zawartych w danej kopii.